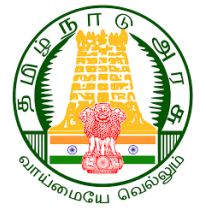

# www.<br>Madasalai.<br>Natituti pada WEARS OF INDEPENDENCE WEARS OF INDEPENDENCE

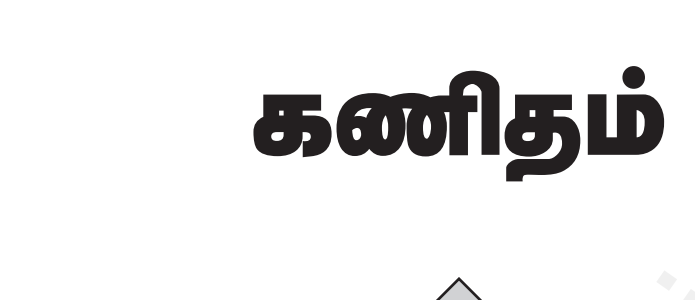

# bky;yf; fw;Fk; www.Padasalai.Net www.Padasalai.Net மாணவர்களுக்கான கையேடு **2022-23** டை பை படும் உர்ப்பட்டம்<br>2022-23<br>வாழ்த்துகளுடன்..... **கை கார்தம்**<br>**10<br>லிரீ களுக்கான கையே**<br>ஜீ கணுக்கு கார்த்துகளுடன்....<br>வாழ்த்துகளுடன்.....<br>வாழ்த்துகளுடன்.....<br>நி. K. கிருஷ்ணப்பிரியா, B.Sc., M.A., B.Ed.,<br>நி. K. கிருஷ்ணப்பிரியா, B.Sc., M.A., B.Ed., www.Padasalai.Net www.Padasalai.Net www.padasalai.<br>Networkshire wa.<br>Distribution of the contract of the contract of the contract of the contract of the contract of the contract o www.Padasalai.Net www.padasalai.<br>Neti

**10**

திருமதி. K. கிருஷ்ணப்பிரியா, B.Sc., M.A., B.Ed.,

 $\hat{U}$ தனீமைகீ கலீவி அலுவலர், விழுப்புரம் மாவட்டம்.<br>ல அளவில் பத்தாம் வகுப்பு அரசுப் வாதுத் தேர்வில் 11 ஆம் கூடத்<br>நம்முடைய கழன உழைப்பின் மூலம் அடைந்தது பாராட்டுக்குரியது. மாநில அளவில் பத்தாம் வகுப்பு அரசுப் பொதுத் தேர்வில் 11 ஆம் **இடத்தை,** நம்முடைய கழன உழைப்பின் மூலம் அடைந்தது பாராட்டுக்குரியது**.** www.<br>Networkships<br>Networkships  $\pi$ *லட்டமீ.*<br>ப ஆம் இடத்தை,<br>ட்டுக்குரியது.<br>ww.<br>Networkshire<br>Networkshire  $\omega$ *ரலட்டம்.*<br>) 11 ஆம் இடத்தை,<br>கட்டுக்குரியது.<br>— டெட்டி

தன்னம்பிக்கை + விடாமுயற்சி + கடின உழைப்பு = வெற்றி "The Struggle you're in Today will definitely develop the strength you need for Tomorrow.

**A. Sivamoorthy,** Government High School, Perumbakkam, **Villupuram District.** Mobile: 9750827997 **Kindly send me your questions and answerkeys to us : Padasalai.Net@gmail.com** www.<br>Networks.<br>Networks.<br>Networks. RTHY, Government High School, Perumbak<br>Sand me your questions and answerkeys to us : Pa n, Villupuram District.<br>|ai.Net@gmail.com ww.<br>Networkship<br>Networkship m, Villupuram District.<br>salai.Net@gmail.com

 $\overline{2}$ 

## வாழ்த்துச் செய்தி

அன்புடையீர் வணக்கம்!

2022 – 2023 ஆம் கல்வி ஆண்டில் பத்தாம் வகுப்பு பொதுத் தோ்வு எழுதவிருக்கும் அனைத்து மாணவா்களும் சிறப்பான முறையில் தோ்ச்சி பெற அயராது உழைத்துக் கொண்டிருக்கும் அனைத்து ஆசிரியா்களுக்கும் எனது இதயப் பூா்வமான நன்றியை தெரிவித்துக் கொள்கிறேன்.

மீத்திறன் மிக்க மாணவா்களையும், மெல்ல கற்கும் மாணவா்களையும் தங்கள் நிலையில் இருந்து முன்னேற்றம் அடைய அதிகபட்ச அக்கறை எடுத்துக் கொள்ளும் அனைத்து ஆசிரியா்களுக்கும் எனது வாழ்த்துகளை கூறிக் கொள்வதில் பெருமை கொள்கிறேன்.

மாநில அளவில் விழுப்புரம் மாவட்டத்தின் பத்தாம் வகுப்பு தேர்ச்சி சதவீதத்தை உயர்த்துவதே நமது பிராதன நோக்கம் ஆகும். ''சேவை மனப்பான்மையுடனும், அா்ப்பணிப்பு உணா்வுடனும் பணியாற்றும் ஆசிரியர் ஒரு என்றும் கடவுளால் ஆசிர்வதிக்கப்படுவார் என்பது என்னுடைய கருத்து''.

ஆதலால் பத்தாம் வகுப்பு எடுக்கும் அனைத்து ஆசிாியா்களும் ஏழை, ஆதரவற்ற, ஒடுக்கப்பட்ட, கிராமப்புற மாணவர்களின் நலன் மற்றும் முன்னேற்றம் கருதி அதிக நேரம் ஒதுக்கி அவர்களுடைய வாழ்க்கையில் ஒளியேற்ற வேண்டுமாறு கேட்டுக்கொள்கிறேன்.

> வாழ்த்துகளுடன், திருமதி. மு. கிருஷ்ணப்பிரியா, B.Sc., M.A. B.Ed., முதன்மைக் கல்வி அலுவலா், விழுப்புரம் மாவட்டம்.

## Preface

 This material has been prepared in accordance with The TamilNadu Government State Board Syllabus. I am very happy to inform you that by practicing all the problems in this material thoroughly will definitely make the students to score more than 90 percentage of marks in Mathematics in the Public Examination. I am in a position to express my hearty gratitude to our respected CEO Madam and DEO Sir for having encouraged my serious attempt to prepare this material for the welfare of the students. Constructive criticisms and valuable suggestions are always welcome. Pref CE<br>material has been prepared in accordan<br>nt State Board Syllabus. I am very happy to in with The TamilNadu<br>Not that by practicing score me<br>
I am in a<br>
DEO Sir<br>
the well than 90 percentage of marks in Mathematics<br>osition to express my hearty gratitude to our<br>produce the students. Constructive criticisms and<br>leame Ne Public Examination.<br>
ected CEO Madam and<br>
pare this material for<br>
luable suggestions are Pre with The TamilNadu myou that by practicing score r<br>
I am ir<br>
DEO S<br>
the we the Public Examination.<br>
spected CEO Madam and<br>
repare this material for<br>
valuable suggestions are

## **A. Sivamoorthy,**

Government High School, Perumbakkam, **Villupuram District.** www.Padasalai.Net ment High School,<br>Frumbakkam,<br>**puram District.** www.Padasalai. nment High School,<br>Perumbakkam,<br>upuram District.

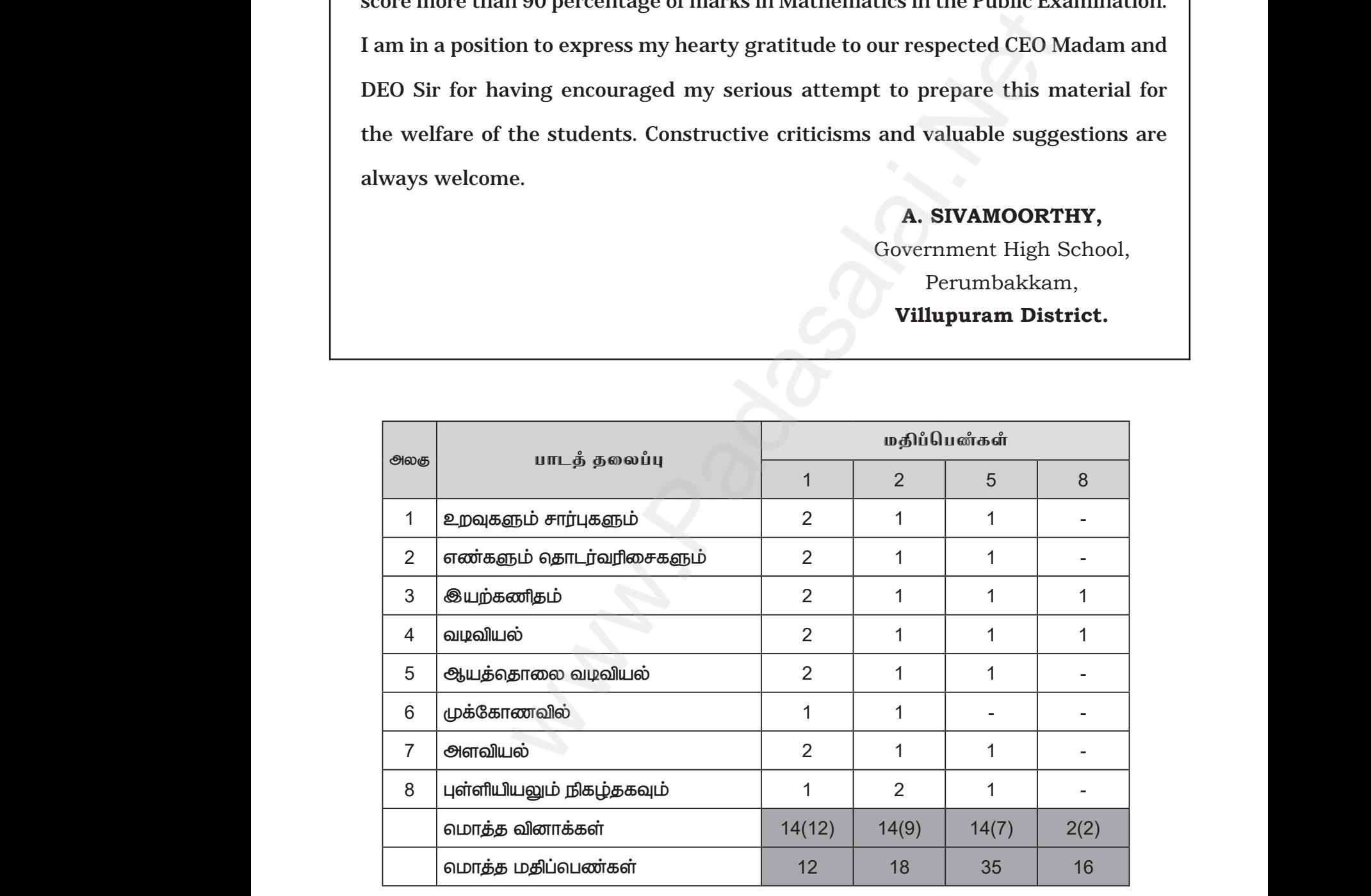

## பாடப்புத்தகத்தில் உள்ள அனைத்து '1' மதிப்பெண் வினாக்களையும் நன்கு பயிற்சி best parameter with the setting and the setting of the state of the state of the state of the state of the sta<br>auguage of the word with the state of the state of the state of the state of the state of the state of the Sun www.<br>Networks.<br>Networks.<br>Networks. ள் வெற **இயலும்.**<br>ai வெற **இயலும்.**<br>ai.Net@gmail.com ww.<br>Padasalai<br>Net ை <u>கூட்டம் :</u><br>கள் வெற **இயலும்.**<br>salai.Net@gmail.com

### www.TrbTnpsc.com

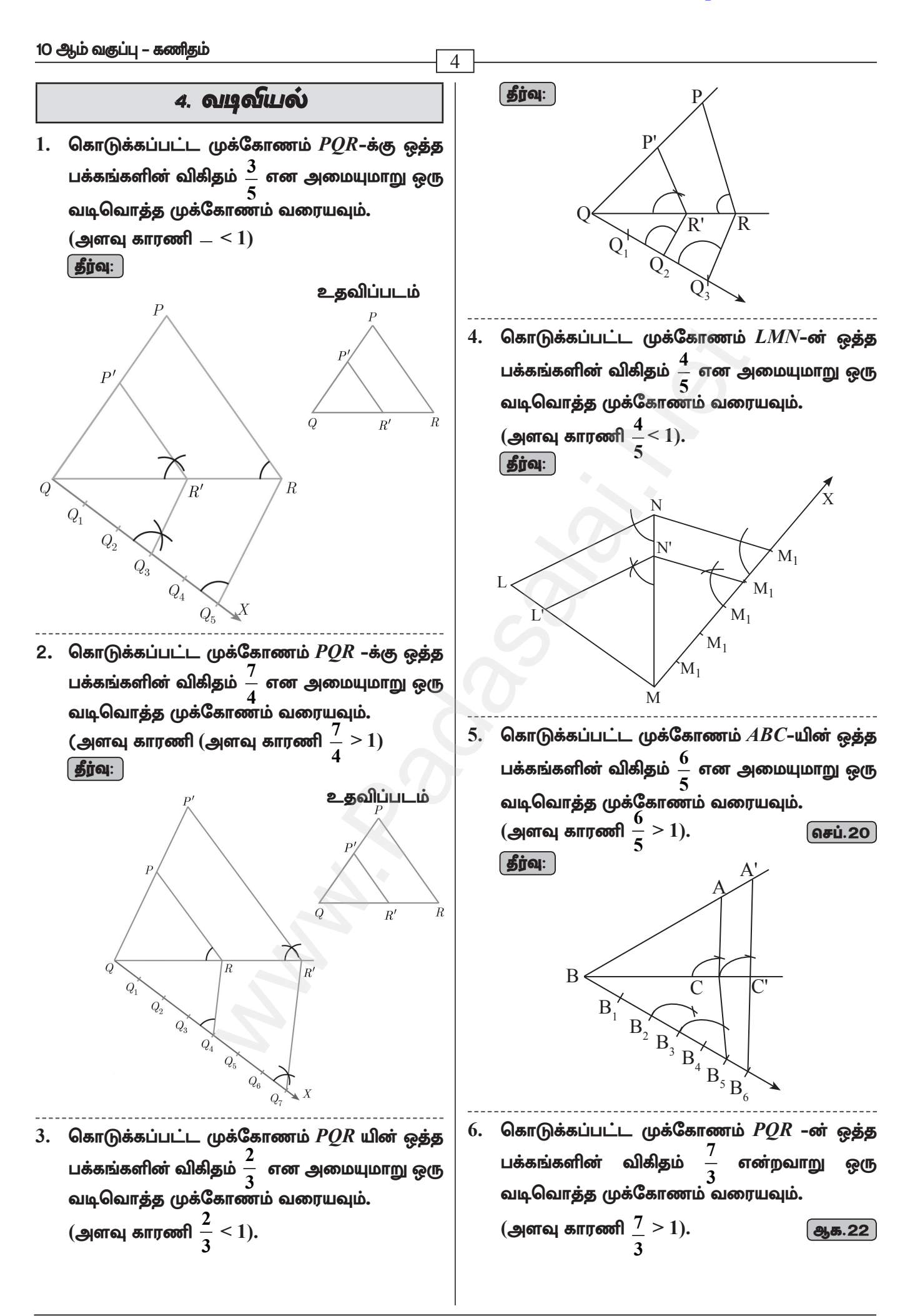

A. SIVAMOORTHY, BT. Asst. GHS, Perumpakkam, Villupuram Dt.

#### www.TrbTnpsc.com

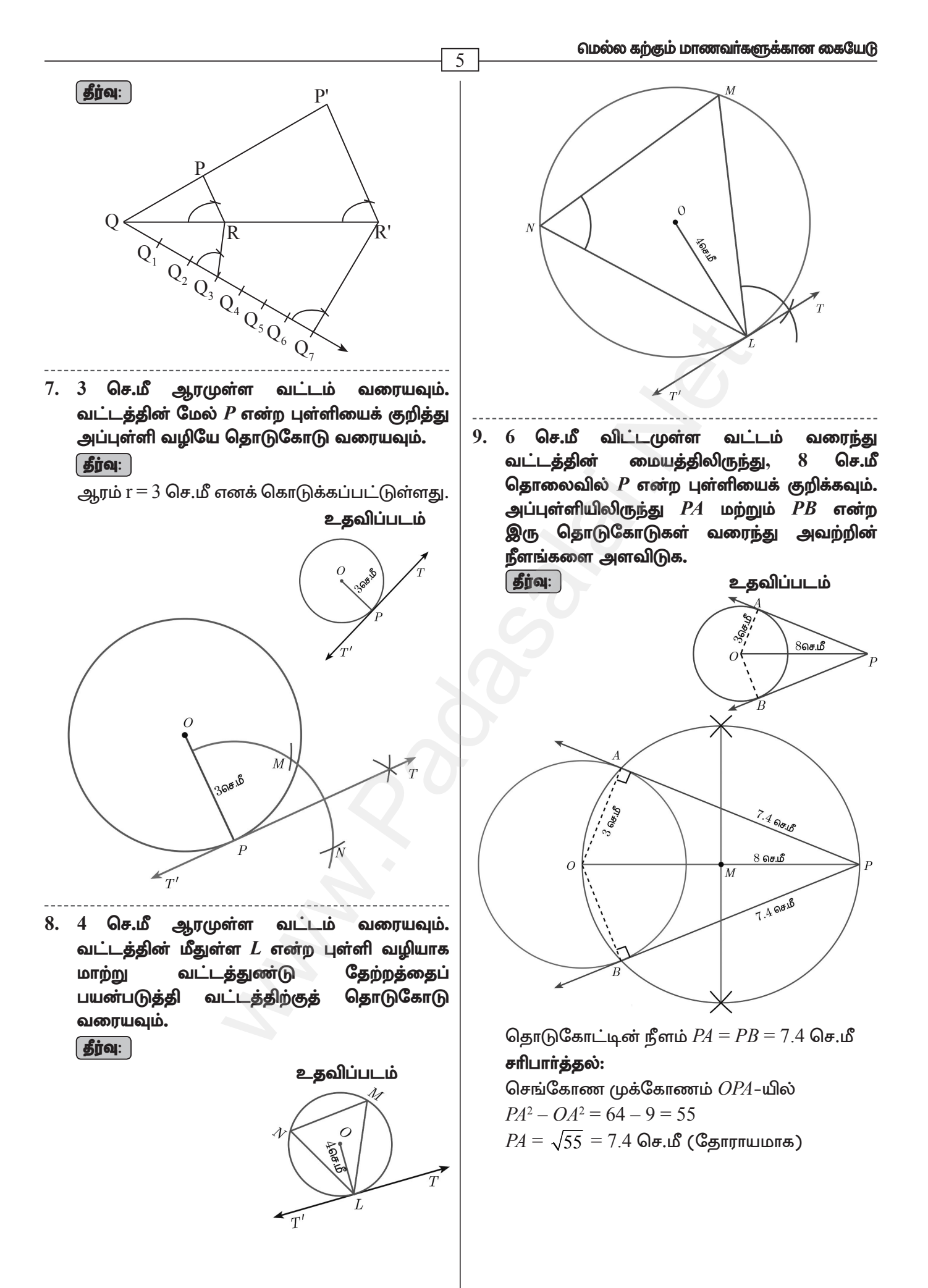

## www.TrbTnpsc.com

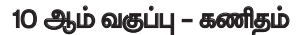

 $10.$   $P$  ஐ மையமாகக் கொண்ட  $3.4$  செ.மீ ஆரமுள்ள வட்டத்திற்கு என்ற பள்ளியில் ஒரு  $\boldsymbol{R}$ தொடுகோடு வரையவும்.

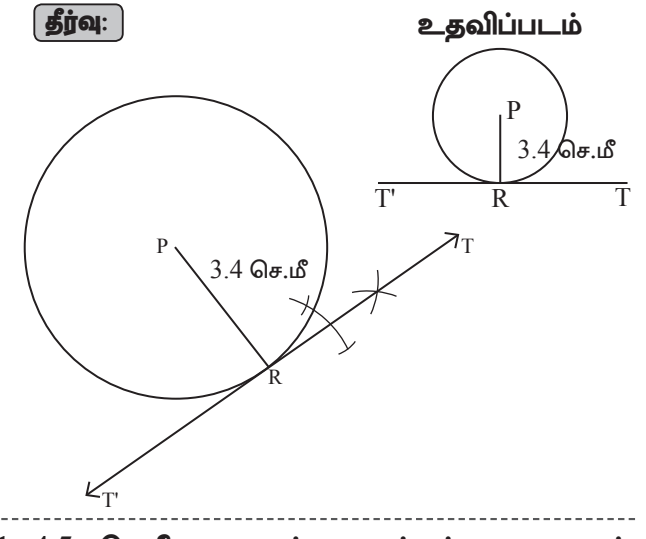

11. 4.5 செ.மீ ஆரமுள்ள வட்டம் வரையவும். வட்டத்தின் மீது ஏதேனும் ஒரு புள்ளிக்கு மாற்று வட்டத்துண்டு தேற்றத்தினைப் பயன்படுத்தித் தொடுகோடு வரையவும்.

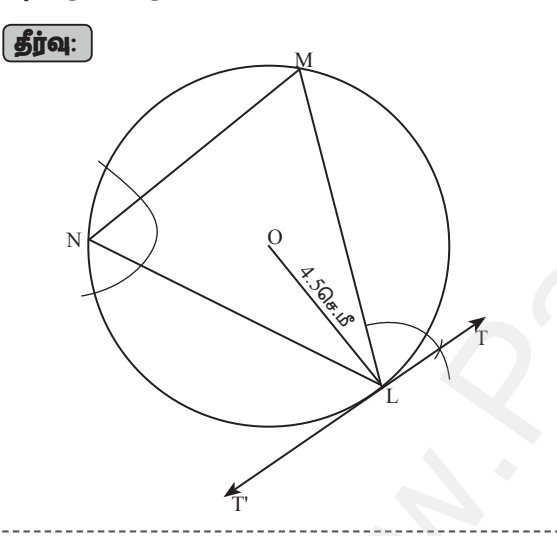

12. 5 செ.மீ ஆரமுள்ள வட்டத்தின் மையத்திலிருந்து 10 செ.மீ தொலைவிலுள்ள புள்ளியிலிருந்து வட்டத்திற்குத் தொடுகோடுகள் வரையவும். தொடுகோட்டின் மேலும் நீளங்களைக் கணக்கிடுக.  $\boxed{041.20}$ 

 $\left[\right.$ தீர்வு $: \left.\right]$ 

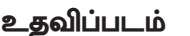

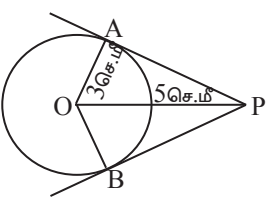

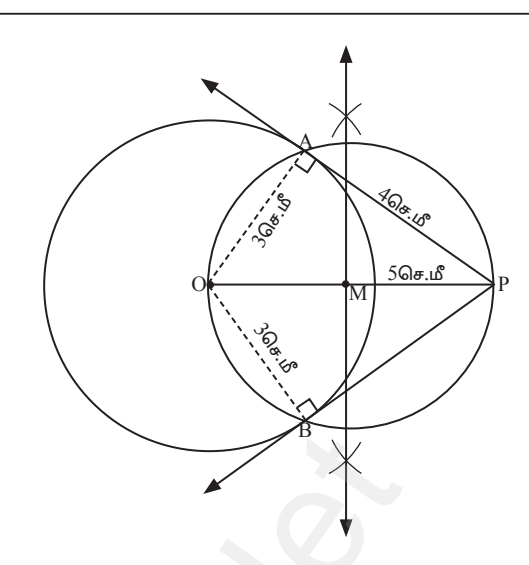

#### சரிபார்த்தல்:

6

செங்கோண முக்கோணம்  $OPA$  இல்  $PA^{2} = OP^{2} - OA^{2} = 10^{2} - 5^{2} = 100 - 25 = 75$  $PA = \sqrt{75} = 8.6$  செ.மீ (தோராயமாக)

13. 4 செ.மீ ஆரமுள்ள வட்டம் வரைந்து அதன் மையத்திலிருந்து 11 செ.மீ தொலைவிலுள்ள ஒரு புள்ளியைக் குறித்து, அப்புள்ளியிலிருந்து வட்டத்திற்கு இரண்டு தொடுகோடுகள் வரையவும்.

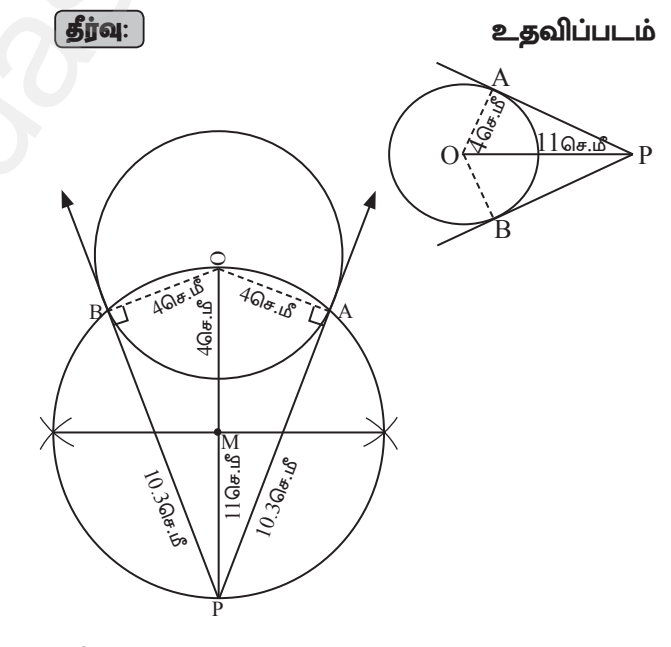

## சரிபார்த்தல்:

செங்கோண முக்கோணம்  $\Delta OPA$  இல்  $AP^2 = OP^2 - OA^2$  $= 11^2 - 4^2 = 121 - 16 = 105$  $AP = \sqrt{105} = 10.2 \text{ Ge.f.}$ 

A. SIVAMOORTHY, BT. Asst. GHS, Perumpakkam, Villupuram Dt.

#### www.TrbTnpsc.com

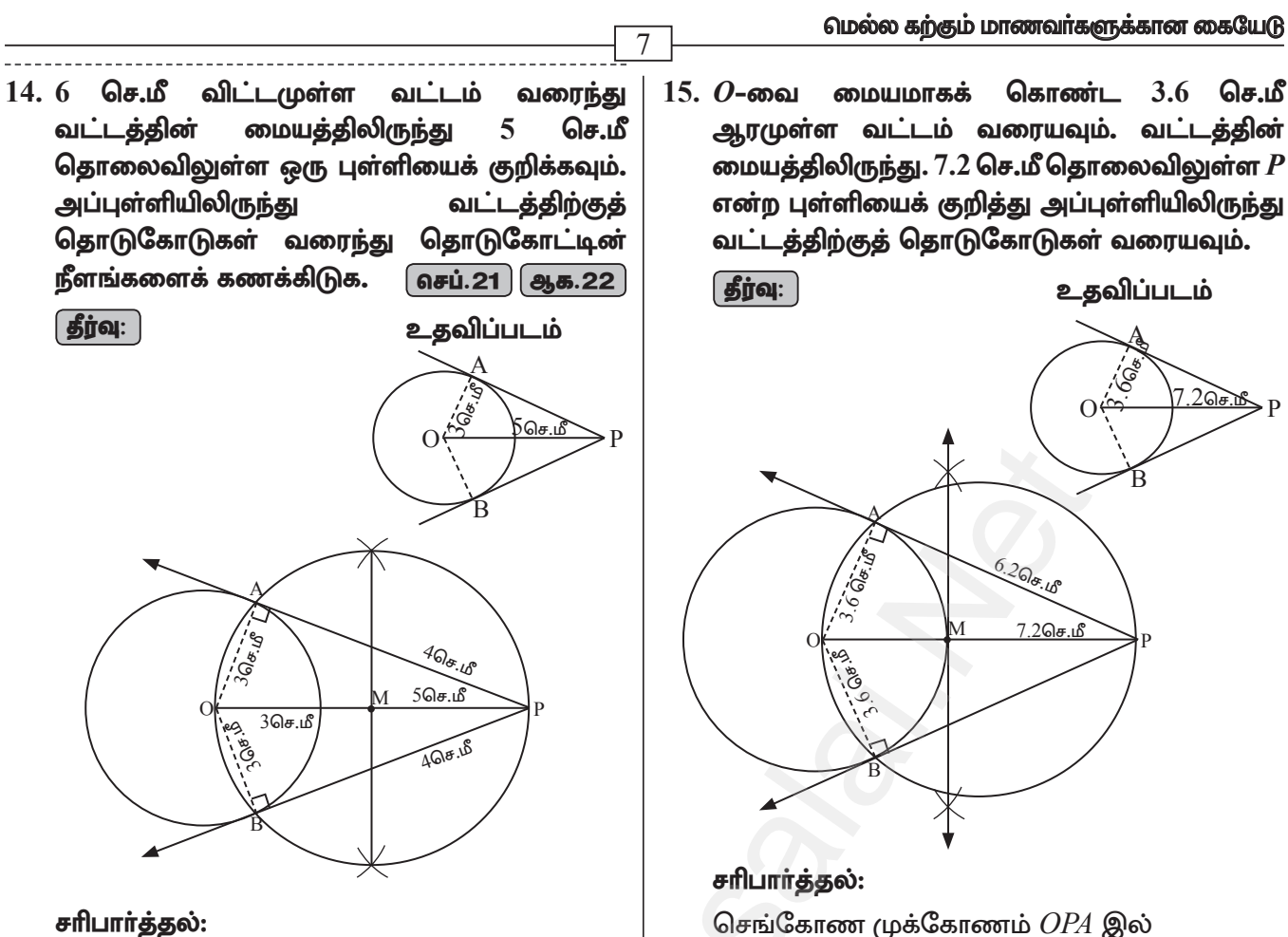

செங்கோண முக்கோணம்  $\Delta OPA$  இல்  $AP^2 = OP^2 - OA^2$  $= 5^2 - 3^2 = 25 - 9 = 16$ 

 $AP = \sqrt{16} = 4$  செ.மீ

என்ற புள்ளியைக் குறித்து அப்புள்ளியிலிருந்து வட்டத்திற்குத் தொடுகோடுகள் வரையவும்.

செங்கோண முக்கோணம்  $OPA$  இல்  $PA^{2} = OP^{2} - OA^{2} = 7.2^{2} - 3.6^{2}$  $= 51.84 - 12.96 = 38.88$  $PA = \sqrt{38.88} = 6.2$  செ.மீ (தோராயமாக)

## 10 ஆம் வகுப்பு – கணிதம்

## 3. இயற்கணிதம்

<u>1. வா்ஷிகா வெவ்வேறு அளவுகளில் 6 வட்டங்களை வரைந்தாள். அட்டவணையில் உள்ளவாறு, ஒவ்வொரு</u> வட்டத்தின் விட்டத்திற்கும் சுற்றளவிற்குமான ஒரு வரைபடம் வரையவும். அதனைப் பயன்படுத்தி, விட்டமானது 6 செ.மீ ஆக இருக்கும்போது வட்டத்தின் சுற்றளவைக் காண்க.

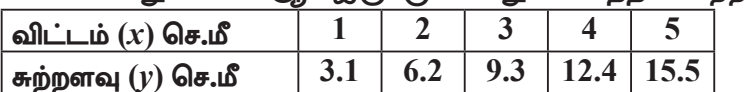

## [தீர்வு: ] I. அட்டவணை:

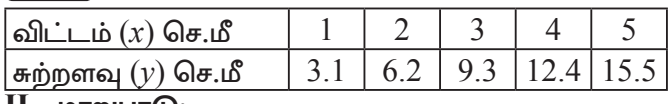

## II. மாறுபாடு:

 $x^2$  அதிகரிக்க  $y^2$  யும் அதிகரிக்கிறது. ஆகவே, இது நோ்மாறுபாடு ஆகும்.

 $y = kx$  என்க.  $k$  – விகிதசம மாறிலியாகும்.

 $k = \frac{y}{x} = \frac{3.1}{1} = \frac{6.2}{2} = \frac{9.3}{3} = \frac{12.4}{4} = \dots = 3.1$ ∴ சமன்பாடு  $y = 3.1y$ 

III. цете павет:  $(1, 3.1)$   $(2, 6.2)$   $(3, 9.3)$ ,

$$
(4, 12.4)
$$
 மற்றும்  $(5, 15.5)$ 

## $IV.$  தீர்வு:

வரைபடத்திலிருந்து விட்டம்  $6$  செ.மீ ஆக இருக்கும் பொழுது வட்டத்தின் சுற்றளவு  $18.6$ செ.மீ ஆகும். ஆகவே வட்டத்தின் சுற்றளவு  $18.6$ செ.மீ ஆகும்.

**சரிபார்த்தல்:** 
$$
x = 6
$$
, எனில்  $y = (3.1) \times 6 = 18$ 

2. ஒரு பேருந்து மணிக்கு 50 கி.மீ⁄மணி என்ற சீரான வேகத்தில் பயணிக்கிறது. இத்தொடர்புக்கான தூரம் – நேரம் வரைபடம் வரைந்து, பின்வருவனவற்றைக் காண்க. (i) விகிதசம மாறிலியைக் காண்க. (ii)  $1\%$  மணி நேரத்தில் பயணிக்கும் தூரம் எவ்வளவு?

(iii) 300 கி.மீ தூரத்தை பயணிக்க எவ்வளவு நேரம் ஆகும்?

## [தீ**ர்வு**: ] I. அட்டவணை:

 $x$  – நேரம் (நிமிடங்களில்),  $y$  – பயணித்த தூ ரம் (கி.மீ இல்) குறிப்பதாகக் கொள்வோம்.

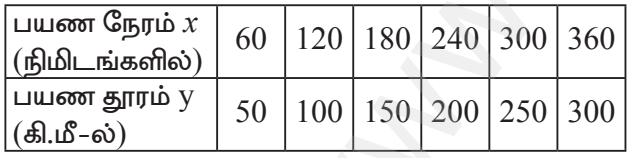

## $II.$   $Lmm$ | $Lm$

அட்டவணையிலிருந்து  $x$ ' அதிகரிக்க  $'y$ ' யும் அதிகரிக்கிறது. இது நேர்மாறுபாடு ஆகும்.<br> $k = \frac{y}{2} = \frac{50}{2} = \frac{100}{2} = \frac{5}{2}$ 

$$
\kappa = \frac{x}{x} = \frac{60}{60} = \frac{120}{120} = \frac{6}{6} \dots \text{ probability } y = \frac{1}{6} \times \frac{1}{6} \text{ (60.50)} \cdot (120, 100) \cdot (180, 150)
$$

III. புள்ளிகள்:  $(60, 50)$ ,  $(120, 100)$ ,  $(180, 150)$ ,

- $(240, 200), (120, 100), (180, 150),$ <br>  $(240, 200), (300, 250)$ <br> **IV. தீாவு:** i) விகிதசம மாறிலி  $k = \frac{y}{x} = \frac{5}{6}$ <br>
ii) வரைபடத்திலிருந்து  $x = 90$  எனில்  $y = \frac{5}{6} \times 90$ <br>  $= \frac{450}{6} = 75$  கி.மீ. எனவே 90 நிமிடங்களில் பயணித்த தூரமானது 75 கி.மீ ஆகும்.
- iii) 300கி.மீ தூரம் பயணிக்க எடுத்துக்கொண்ட நேரம்  $360$  நிமிடங்கள், அதாவது  $6$  மணி நேரம்.

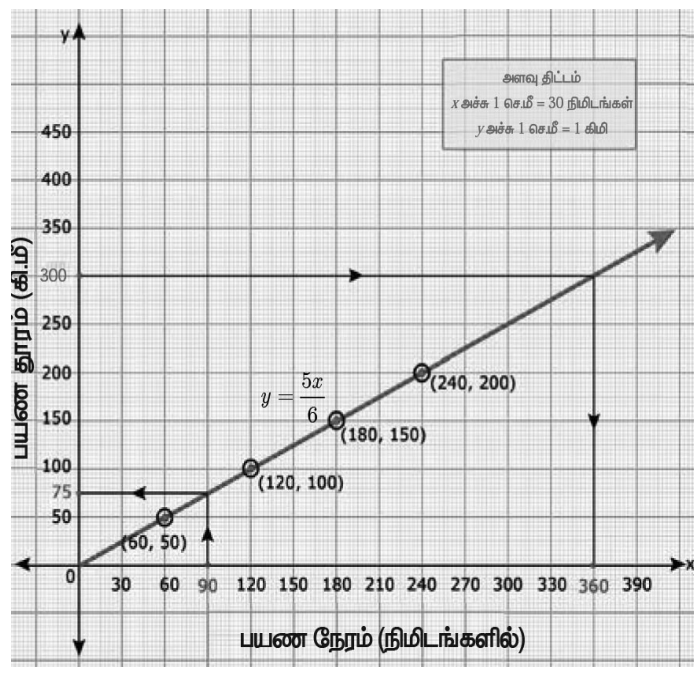

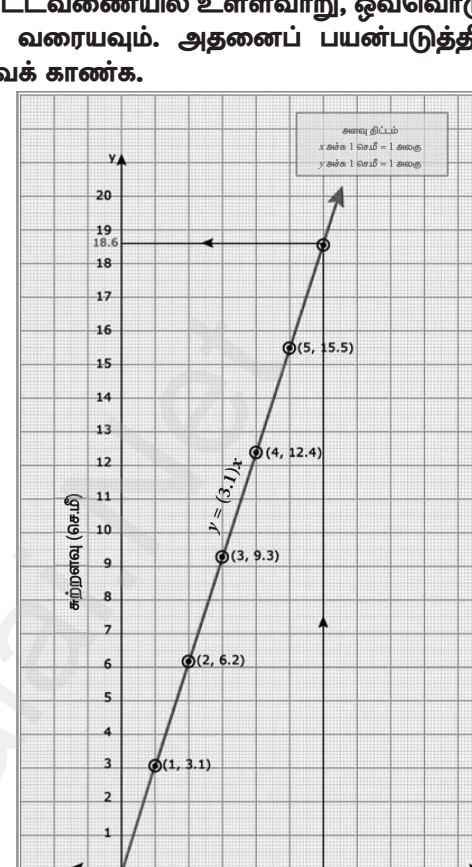

விட்டம் (செ.மீ)

A. SIVAMOORTHY, BT. Asst. GHS, Perumpakkam, Villupuram Dt.

# www.Padasalai.Net **Padasalai.Net** w.Padasalai.Net

<sup>9</sup> **Stage - 1** 3. ஒரு நிறுவனமானது தொடக்கத்தில் 40 வேலையாள்களுடன்  $150$  நாள்களில் ஒரு வேலையை முடிக்கத் தொடங்கியது. பிறகு, வேலையை விரைவாக முடித்திட பின்வருமாறு வேலையாள்களை அதிகரித்தது. <mark>ு வேலையாள்களின் எண்ணிக்கை  $(x)$   $\begin{array}{|c|c|c|c|c|} \hline 40 & 50 & 60 & 75 \ \hline \text{matrix of 60 and 75} & \text{matrix of 75} & 150 & 120 & 100 & 80 \ \hline \end{array}$ </mark> ehs;fspd; vz;zpf;if **(y) 150 120 100 80** (i) மேலே கொடுக்கப்பட்டுள்ள தரவுகளுக்கு வரைபடம் வரைந்து மாறுபாட்டின் வகையை அடையாளம் காண்க. (ii) வரைபடத்திலிருந்து, நிறுவனமானது  $120$  வேலையாள்களை வேலைக்கு அமர்த்த விரும்பினால், வேலை முடிய எத்தனை நாள்கள் ஆகும் எனக் காண்க. (iii) வேலையானது 30 நாள்களில் முடிய வேண்டும் எனில், எத்தனை வேலையாள்கள் தேவை?  $\lfloor$  தீர்வு:  $\rfloor$  I. அட்டவணை (கொடுக்கப்பட்டுள்ளது) வேலையாள்களின் vsaleosovialismessileoi | 40 | 50 | 60 | 75 நாள்களின் நாள்களில்<br>எண்ணிக்கை (y)  $\left| \frac{150}{120} \right| 120 | 100 | 80$  $\mathbf H$ . மாறுபாடு: அட்டவணையிலிருந்து ' $x$ ' அதிகாிக்க  $\rm\acute{y}$ ' குறைகிறது என நாம் காண்கிறோம். ஆகவே, இது எதிா்மாறுபாடு ஆகும். *i.e.*  $xy = k$  $xy = 40 \times 150 = 50 \times 120 = \dots$  75×80 = 6000 = *k*  $\therefore$  சமன்பாடு  $xy = 6000$ 3. ஒரு நிறுவ<br>தொடங்கி<br>குடைக்கி<br>நாள்களி<br>(ii) வேரை<br>வேலை www.Padasalai.Net www.Padasalai.Net www.Padasalai.Net வேலையாள<br>எண்ணிக்கை<br>நாள்களின்<br>எண்ணிக்கை<br>**II. மாறுபாடு**<br>அதிகரிக்க 'y<br>ஆகவே, இது  $\begin{array}{|c|c|} \hline \text{or} & 40 & 50 & 60 & 75 \ \hline & 150 & 120 & 100 & 80 \ \hline \text{L} \text{eigenformal polon (201) for } & & & & \text{if} \ \hline \text{L} \text{eigenformal (202) for } & & & \text{if} \ \hline \text{in (202) for } & & & \text{if} \ \hline \text{in (202) for } & & & \text{if} \ \hline \text{in (202) for } & & & \text{if} \ \hline \text{in (202) for } & & & \text{if} \ \hline \$ www.Padasalai.Net 3. ஒரு நி<u>ர</u><br>தொடங்<br>கேவலை<br>நாள்கள்<br>(ii) வேலை<br>வேல் www.Padasalai.Net வேலையா $\frac{1}{1}$ எண்ணிக்கள்<br>நாள்களின்<br>எண்ணிக்க<br>அதிகரிக்க<br>ஆகவே, இ $xy = 40\times$ www.Padasalai.Net www.Padasalai.Net

- **III. புள்ளிகள்:** (40,150), (50,120), (60,100), (75,80)
- **IV. தீா்வு:** i. இது ஒரு எதிா்மாறுபாடு ஆகும்.
- $\text{ii. } x=120 \text{ and } 120 \times y = 6000 \Rightarrow y = \frac{6000}{120} = 50$ .<br>வரைபடத்திலிருந்து நிரூபணமானது.  $^{120}$  $\textbf{IV.} \text{ } \textcolor{red}{\textbf{if}} \text{ } \textcolor{red}{x} = 120 \text{ } \textcolor{red}{\textbf{of}} \text{ } \text{ } \text{a} \text{ } \textcolor{red}{\textbf{so}} \text{ } \textcolor{red}{y} = 120 \text{ } \textcolor{red}{\textbf{of}} \text{ } \text{ } \text{a} \text{ } \textcolor{red}{\textbf{so}} \text{ } \textcolor{red}{y} = 120 \text{ } \text{ } \text{a} \text{ } \text{a} \text{ } \text{a} \text{ } \text{b} \text{ } \text{a} \text{ } \text$  $\textbf{IV.} \text{ } \textcolor{red}{\textbf{join:}} \text{ } \text{ } x=120$  வரைப்பு<br>120 வேலை<br>அவ்வேலை<br>அவ்வேலை<br>iii.  $y=200$

 $120$  வேலையாட்களுடன் வேலை செய்ய முடிவு செய்தால் அவ்வேலையானது  $50$  நாட்களில் முடிவடையும்

iii. 
$$
y = 200
$$
 and  $x \times 200 = 6000 \Rightarrow x =$ 

200 வரைபடத்திலிருந்து  $200$  நாட்களில் வேலையை முடிக்க வேண்டும் எனில் தேவையான

வேலையாட்களின் எண்ணிக்கை  $30$  ஆகும்.

4. நிஷாந்தி, 12 கி.மீ தூரத்திற்கான மாரத்தான் ஓட்டத்தின் வெற்றியாளா் ஆவாா். அவா் மணிக்கு 12 கி.மீ என்ற சீரான வேகத்தில் ஓடி, இலக்கினை 1 மணி நேரத்தில் அடைந்தார். அவரைத் தொடர்ந்து ஆராதனா, bghd;bkhHp/ b\$ae;j;/ rj;ah kw;Wk; Rntjh Mfpnahh; Kiwna **6** fp.kP'kzp/ **4** fp.kP'kzp/ **3**  கி.மீ $\prime$ மணி மற்றும் 2 கி.மீ $\prime$ மணி என்ற வேகத்தில் ஓடி வந்தனா். அவா்கள் அந்த தூரத்தை முறையே 2 மணி, 3 மணி, 4 மணி, மற்றும் 6 மணி நேரத்தில் அடைந்தனர். வேகம் – நேரம், வரைபடம் வரைந்து அதனைப் பயன்படுத்தி, மணிக்கு 2.4 கி.மீ/மணி வேகத்தில் சென்ற கௌசிக் எடுத்துக்கொண்ட நேரத்தைக் காண்க. 4. நிஷாந்தி,<br>என்ற சீரா<br>பொன்மெ<br>கி.மீ⁄மணி, 4<br>3 மணி, 4<br>பயன்படு,<br>**தீர்வ**: ] I. அட கி.மீ தூரத்திற்கான மாரத்தான் ஓட்டத்தின் வெற்றியா<br>வேகத்தில் ஓடி, இலக்கினை 1 மணி நேரத்தில் அடைந்த<br>), ஜெயந்த், சத்யா மற்றும் சுவேதா ஆகியோா் முறை<br>ற்றும் 2 கி.மீ/மணி என்ற வேகத்தில் ஓடி வந்தனா். அவா்ச<br>னி, மற்றும் 6 மணி நேரத்தில யூவாா். அவா் மணிக்கு 12 கி.மீ<br>யுவரைத் தொடா்ந்து ஆராதனா,<br>6 கி.மீ/மணி, 4 கி.மீ/மணி, 3<br>ந்த தூரத்தை முறையே 2 மணி,<br>வரைபடம் வரைந்து அதனைப்<br>க்கொண்ட நேரத்தைக் காண்க.<br>க்கொண்ட நேரத்தைக் காண்க. 4. நிஷாந்த<br>என்ற சீட்<br>பொன்கே.<br>கி.மீ/மக்<br>3 மணி,<br>பயன்ப(<br>தீர்வு: ] I. <u>அ</u> ஆவாா். அவா் மணிக்கு 12 கி.மீ<br>அவரைத் தொடா்ந்து ஆராதனா,<br>6 கி.மீ⁄மணி, 4 கி.மீ⁄மணி, 3<br>அந்த தூரத்தை முறையே 2 மணி,<br>9, வரைபடம் வரைந்து அதனைப்<br>துக்கொண்ட நேரத்தைக் காண்க.

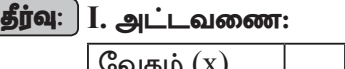

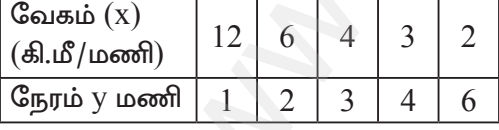

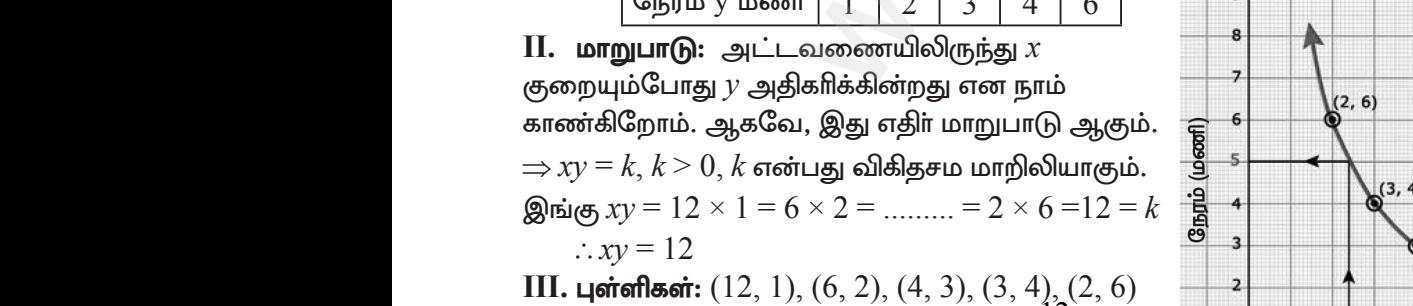

**IV. g**then:  $x = 2.4 \Rightarrow 2.4 \times y = 12 \Rightarrow y = \frac{12}{24}$ 2.4  $= 5$ வரைபடத்திலிருந்து மணிக்கு  $2.4$  கி.மீ/மணி வேகத்தில் கௌசிக் எடுத்து கொண்ட நேரம்  $5$ மணி நேரமாகும். www.Padasalai.Net து மணிக்கு 2.4 கி.மீ/மணி <sup>- o</sup> 1 2243<br><sup>சிக்</sup> எடுத்து கொண்ட நேரம் 5<br>end me your questions and answerkeys to us : Pa www.Padasalai.Net  $\frac{1}{2}$ ந்து மணிக்கு 2.4 கி.மீ/மணி  $\frac{1}{2243}$ <br>ாசிக் எடுத்து கொண்ட நேரம் 5<br>.

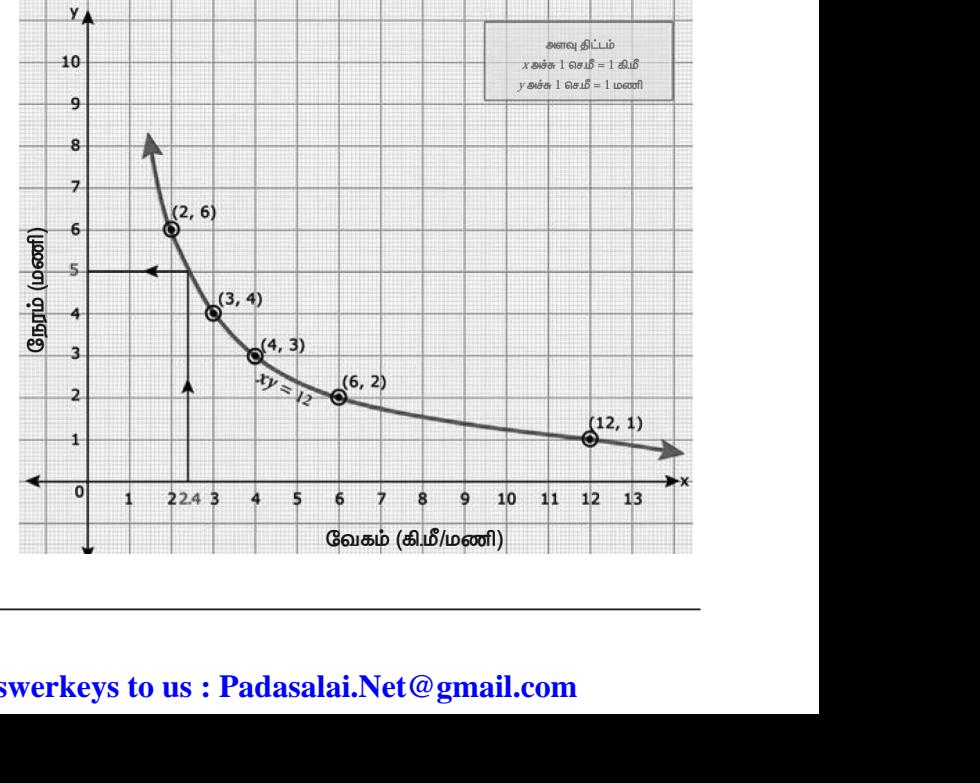

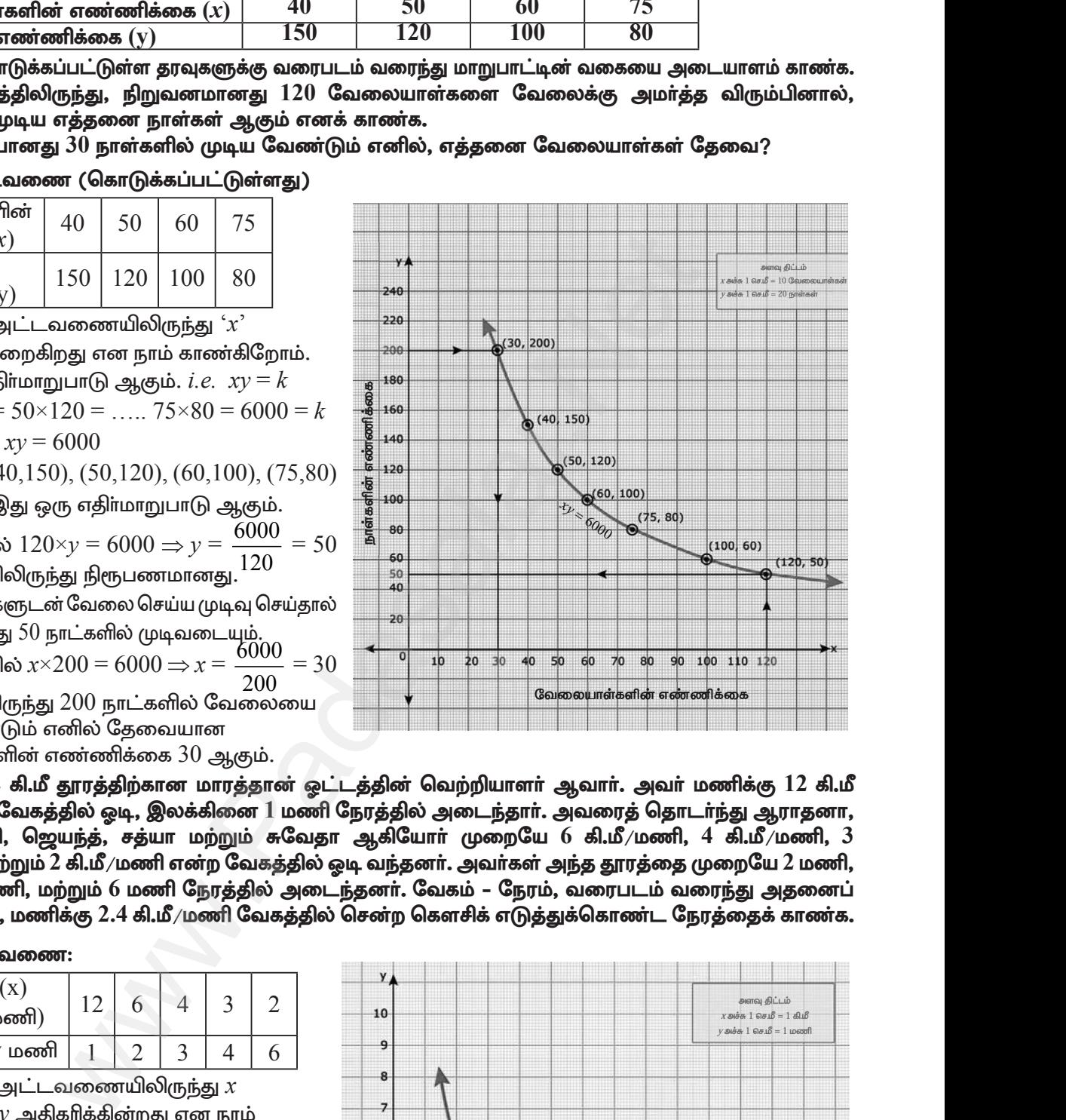

## www.TrbTnpsc.com

## 10 ஆம் வகுப்பு – கணிதம்

5. ஒரு துணிக்கடையானது தனது வாடிக்கையாளர்களுக்கு வாங்கும் ஒவ்வொரு பொருளின் மீதும்  $50\%$ தள்ளுபடியை அறிவிக்கிறது. குறித்த விலைக்கும் தள்ளுபடிக்குமான வரைபடம் வரையவும். மேலும்,

 $\overline{10}$ 

- (i) வரைபடத்திலிருந்து, ஒரு வாடிக்கையாளர் ₹  $3250$  ஐ தள்ளுபடியாகப் பெற்றால் குறித்த விலையைக் காண்க.
- (ii) குறித்த விலையானது  $\bar{\mathfrak{c}}$  2500 எனில் தள்ளுபடியைக் காண்க.

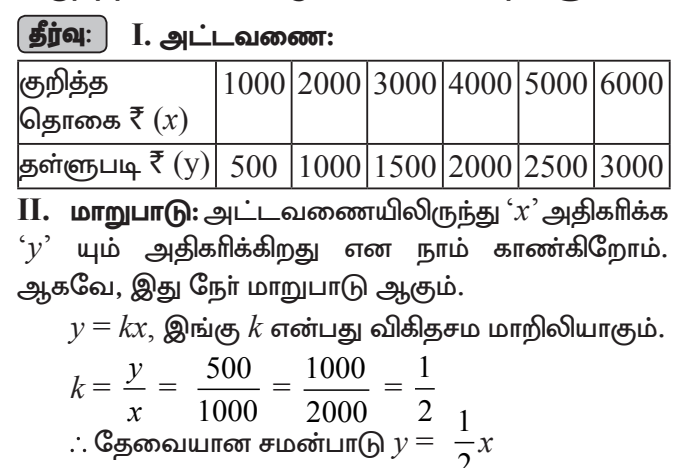

Ш. цатапелат: (1000, 500), (2000, 1000), (3000,

1500), (4000, 2000), (5000, 2500), (6000, 3000)

 $x =$   $\bar{x}$ 6500. அதாவது குறித்த தொகை =  $\bar{x}$ 6500

 $\overline{\text{ii}}$ . வரைபடத்திலிருந்து  $x = ₹2500$  எனில்

 $y = ₹1250$ . அதாவது தள்ளுபடி = ₹1250

IV. தீர்வு: i. வரைபடத்திலிருந்து  $y = ₹3250$  எனில்

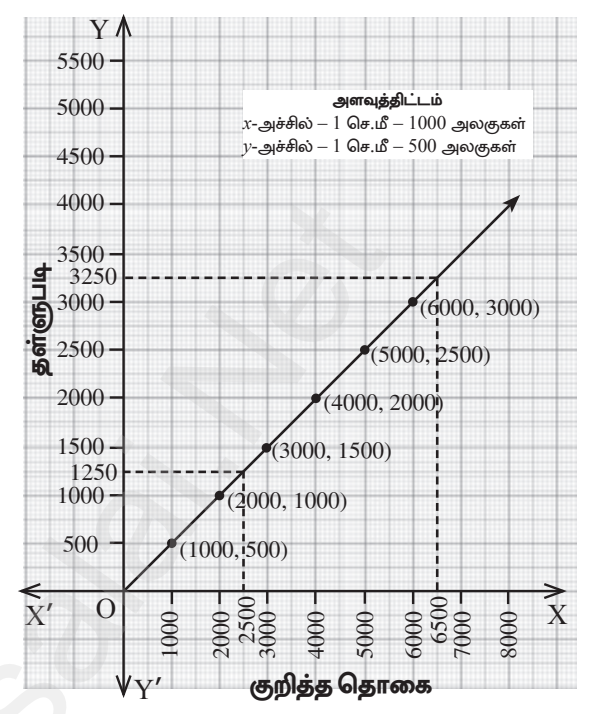

6.  $xy = 24$ ,  $x, y > 0$  என்ற வரைபடத்தை வரையவும். வரைபடத்தைப் பயன்படுத்தி,

(i)  $x = 3$  எனில்  $y$  ஐக் காணக மற்றும் (ii)  $y = 6$  எனில்  $x$ -ஐக் காண்க.

## | தீர்வு: |

#### I. அட்டவணை:

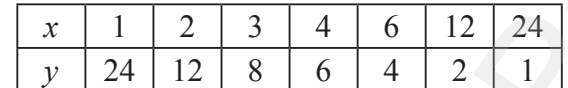

## $II.$   $\omega$ пறுபாடு:

அட்டவணையிலிருந்து ' $x$ ' அதிகாிக்க ' $\overline{y}$ குறைகிறது என நாம் காண்கிறோம். ஆகவே இது எதிா்மாறுபாடு ஆகும்.

$$
i.e. xy = k
$$

$$
xy = 1 \times 24 = 2 \times 12 = \dots = 12 \times 2
$$
  
= 24 \times 1 = 24 = k

$$
\therefore xy = 24
$$

## $III.$  புள்ளிகள்:

 $(1, 24), (2, 12), (3, 8), (4, 6), (6, 4),$  $(12, 2), (24, 1)$ 

## **IV.** தீர்வு:

i. 
$$
x = 3 \Rightarrow 3 \times y = 24
$$
  
\n $y = \frac{24}{3} = 8$   $\therefore y = 8$   
\nii.  $y = 6 \Rightarrow x \times 6 = 24$   
\n $x = \frac{24}{6} = 4$   $\therefore x = 4$ 

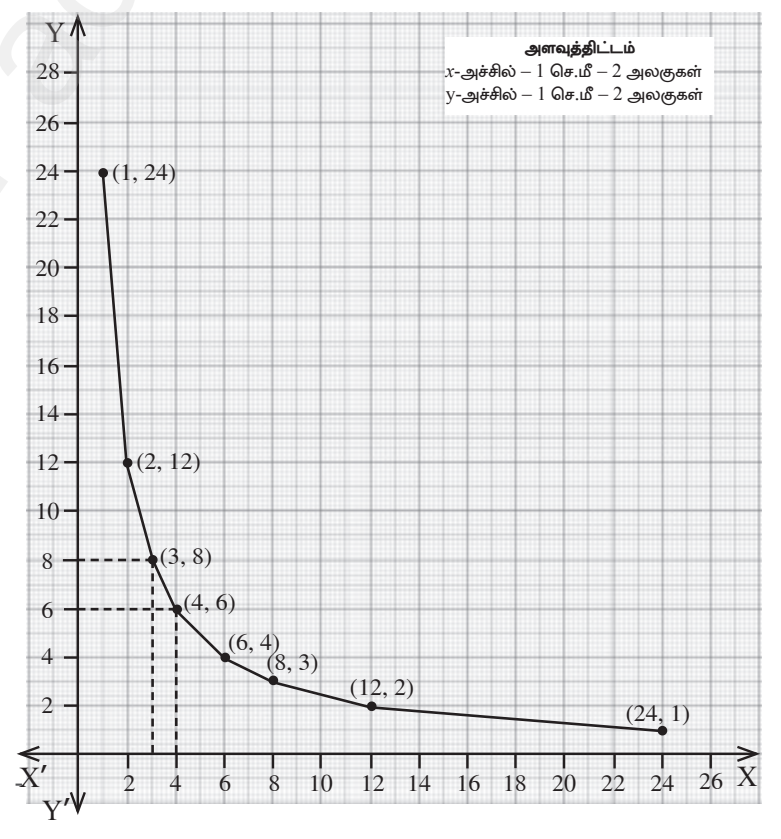

A. SIVAMOORTHY, BT. Asst. GHS, Perumpakkam, Villupuram Dt.

Stage - 1

7.  $y = \frac{1}{2}x$  என்ற நேரிய சமன்பாட்டின்/சாா்பின் வரைபடம் வரையவும். விகிதசம மாறிலியை அடையாளம் கண்டு, அதனை வரைபடத்துடன் சரிபார்க்க. மேலும்  $(i)$   $x = 9$  எனில்  $y$  ஐக் காணக.  $(ii)$   $y = 7.5$  எனில்  $x$ ஐக் காண்க.

 $11$ 

#### தீா்வு: I. அட்டவணை:

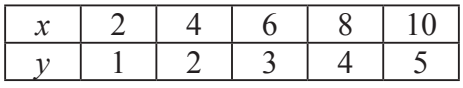

## $II.$   $Lmm$

அட்டவணையிலிருந்து  $\hat{x}$ ' அதிகரிக்க  $\hat{y}$ ' யும் அதிகாிக்கிறது என நாம் காண்கிறோம். ஆகவே, இது நோ்மாறுபாடு ஆகும்.

$$
y = kx, \ k \text{ என்பது விகிதசம மாறிலியாகும்.\n
$$
k = \frac{y}{x} = \frac{1}{2} = \frac{2}{4} = \frac{3}{6} = \dots = \frac{1}{2};
$$
$$

. : தேவையான சமன்பாடு
$$
y = \frac{1}{2}
$$
 :

## $III.$  பள்ளிகள்:

$$
(2, 1), (4, 2), (6, 3), (8, 4), (10, 5)
$$

### $\overline{(}$  $IV.$  தீர்வு:

வரைபடத்திலிருந்து  $x = 9$  எனில்,  $y = 4.5$ வரைபடத்திலிருந்து  $y = 7.5$ , எனில்  $x = 15$ 

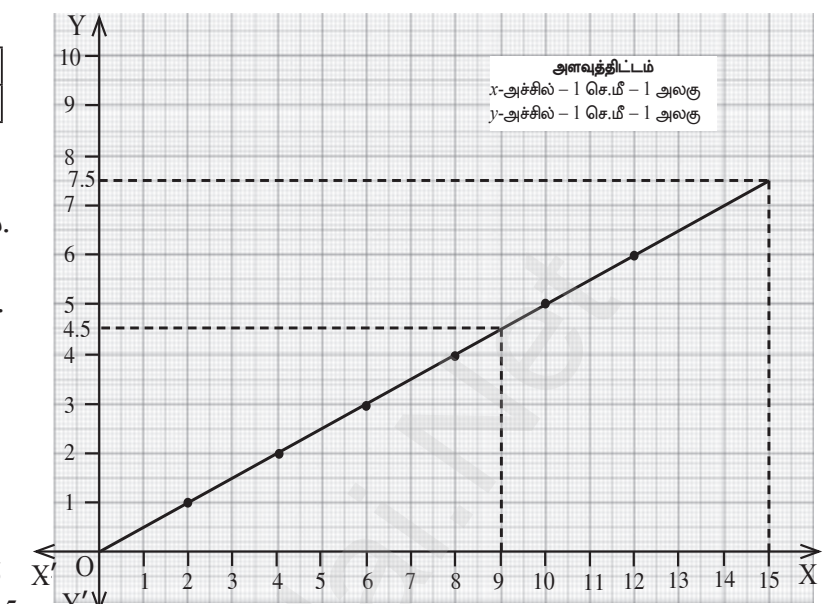

8. ஒரு தொட்டியை நிரப்பத் தேவையான குழாய்களின் எண்ணிக்கையும் அவை எடுத்துக் கொள்ளும் நேரமும் பின்வரும் அட்டவணையில் கொடுக்கப்பட்டுள்ளது.

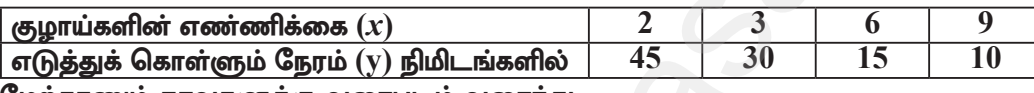

மேற்காணும் தரவுகளுக்கு வரைபடம் வரைந்து,

- (i) 5 குழாய்களை பயன்படுத்தினால், தொட்டி நிரம்ப எடுத்துக் கொள்ளப்பட நேரத்தைக் காண்க.
- (ii) 9 நிமிடங்களில் தொட்டி நிரம்பினால், பயன்படுத்தப்பட்ட குழாய்களின் எண்ணிக்கையைக் காண்க.

46

#### தீா்வு: I. அட்டவணை (கொடுக்கப்பட்டுள்ளது) குழாய்களின் எண்ணிக்கை  $\overline{2}$ 3 6  $(x)$ எடுத்துக்கொள்ளும் நேரம்| 45 30 15  $10$  $(y)$  நிமிடங்களில்

#### II. மாறுபாடு:

அட்டவணையிலிருந்து  $\hat{X}$  அதிகரிக்க  $\hat{Y}$ குறைகிறது என நாம் காண்கிறோம். ஆகவே, இது எதிா்மாறுபாடு ஆகும். *i.e.*  $xy = k$  $xy = 2 \times 45 = 3 \times 30 = \dots = 9 \times 10 = 90$  (k)

 $\therefore$  தேவையான சமன்பாடு  $xy = 90$ 

III. 
$$
\mu
$$
öraflasóri: (2, 45), (3, 30), (6, 15), (9, 10)

## $IV.$  தீர்வு:

வரைபடத்திலிருந்து  $x = 5 \implies 5 \times y = 90$  $y = \frac{90}{5} = 18$ 

எனவே குழாய்களைக் கொண்டு தொட்டியை நிரப்ப எடுத்துக் கொள்ளும் காலம் 18 நிமிடங்கள். 90  $\alpha$  $0 - 0$  $\cdot$  0 0

வரைபடததிலிருநது 
$$
y=9
$$
 ⇒  $x×9=90$  ⇒  $x = -2$   
= 10

9 நிமிடங்களில் தொட்டியை நிரப்பத் தேவைப்படும் குழாய்களின் எண்ணிக்கை  $10$ .

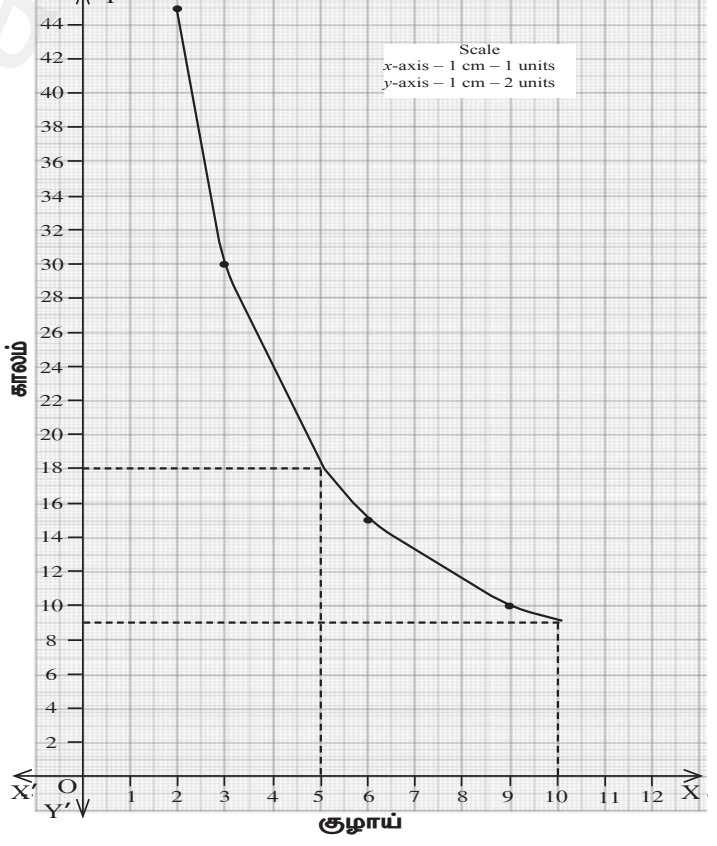

## Kindly send me your questions and answerkeys to us : Padasalai. Net @gmail.com

 $\overline{Q}$ 

#### 10 ஆம் வகுப்பு – கணிதம்

9. ஒரு பள்ளியானது, குறிப்பிட்ட சில போட்டிகளுக்கு, பரிசுத் தொகையினை எல்லா பங்கேற்பாளர்களுக்கும் பின்வருமாறு சமமாக பிரித்து வழங்குவதாக அறிவிக்கிறது.

12

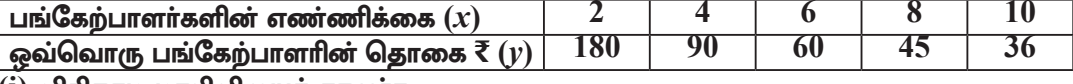

(i) விகிதசம மாறிலியைக் காண்க.

(ii) மேற்காணும் தரவுகளுக்கு வரைபடம் வரைந்து, 12 பங்கேற்பாளர்கள் பங்கெடுத்துக் கொண்டால் ஒவ்வொரு பங்கேற்பாளரும் பெறும் பரிசுத் தொகை எவ்வளவு என்பதைக் காணக.

#### தீர்வு: I. அட்டவணை (கொடுக்கப்பட்டுள்ளது)

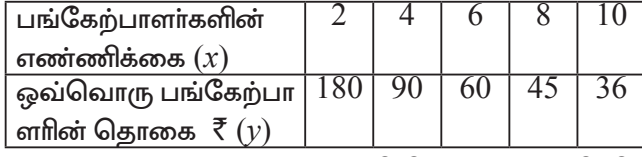

 $\mathbf H$ . மாறுபாடு: அட்டவணையிலிருந்து ' $x$ ' அதிகரிக்க ' $y$ ' குறைகிறது என நாம் காண்கிறோம்.

ஆகவே, இது எதிா்மாறுபாடு ஆகும்.

 $i.e. xy = k$  இங்கு  $k$  என்பது விகிதசம மாறிலியாகும்.

$$
xy = 2 \times 180 = 4 \times 90 = \dots = 10 \times 36 = 360 \ (k)
$$

∴ தேவையான சமன்பாடு 
$$
xy = 360
$$

## III. புள்ளிகள்:

 $(2, 180), (4, 90), (6, 60), (8, 45), (10, 36)$ 

IV. தீர்வு: i. விகிதசம மாறிலி  $k = xy = 2 \times 180 = 360$ 

ii. வரைபடத்திலிருந்து 
$$
x = 12
$$
 எனில்  $xy = 360$   
\n⇒  $12y = 360$  ⇒  $y = \frac{360}{12} = 30$ 

கலந்து கொள்ளும் ஒவ்வொருவரும் பெறும் தொகை  $\bar{\mathfrak{c}}$   $30$ 

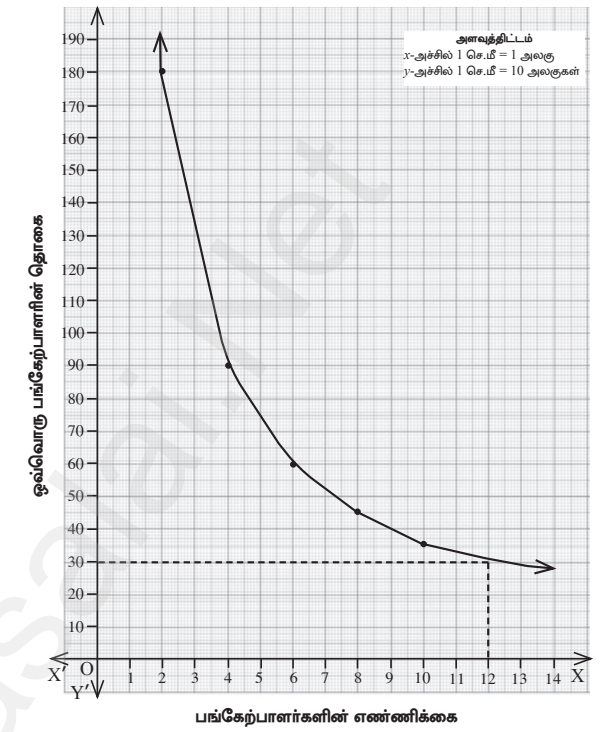

 $10.$  பேருந்து நிலையம் அருகே உள்ள இரு சக்கர வாகனம் நிறுத்துமிடத்தில் பெறப்படும் கட்டணத் தொகை பின்வருமாறு:

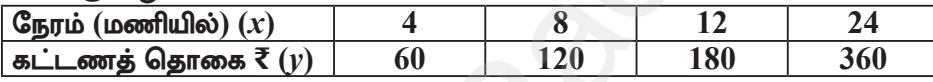

பெறப்படும் கட்டணத் தொகையானது வாகனம் நிறுத்தப்படும் நேரத்திற்கு நோ் மாறுபாட்டில் உள்ளதா அல்லது எதிா் மாறுபாட்டில் உள்ளதா என ஆராய்க. கொடுக்கப்பட்ட தரவுகளை வரைபடத்தில் குறிக்கவும். மேலும், (i) நிறுத்தப்படும் நேரம் 6 மணி எனில், கட்டணத்தொகையைக் காண்க. (ii) ₹150 ஐ கட்டணத் தொகையாகச் செலுத்தி இருந்தால், நிறுத்தப்பட்ட நேரத்தின் அளவைக் காண்க.

தீா்வு: I. அட்டவணை (கொடுக்கப்பட்டுள்ளது)

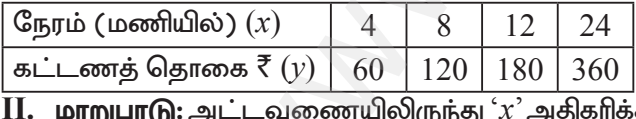

 $y'$  யும் அதிகரிக்கிறது என நாம் காண்கிறோம். ஆகவே, இது நோ்மாறுபாடு ஆகும்.

$$
y = kx
$$
, இங்கு  $k$  என்பது விகிதசம மாறிலியாகும்.

$$
k = \frac{y}{2} = \frac{60}{2} = \frac{120}{3} = \dots = \frac{30}{2} = 15
$$
 (k)

்  $x = 4$   $8$   $y = 215x$ 

III. цотопавот:  $(4, 60)$ ,  $(8, 120)$ ,  $(12, 180)$ ,  $(24, 360)$ 

**IV. தீர்வு:** வரைபடத்திலிருந்து,  $x = 6$  எனில்

$$
y = 15 \times 6 = 90
$$
. செலுத்த வேண்டிய தொகை 7 90.  
வரைபடத்திலிருந்து  $y = 150$  எனில்  $x = \frac{150}{15} = 10$   
அதாவது வாகனம் நிறுத்தப்பட அனுமதிக்கும் கால  
அளவு = 10 மணி

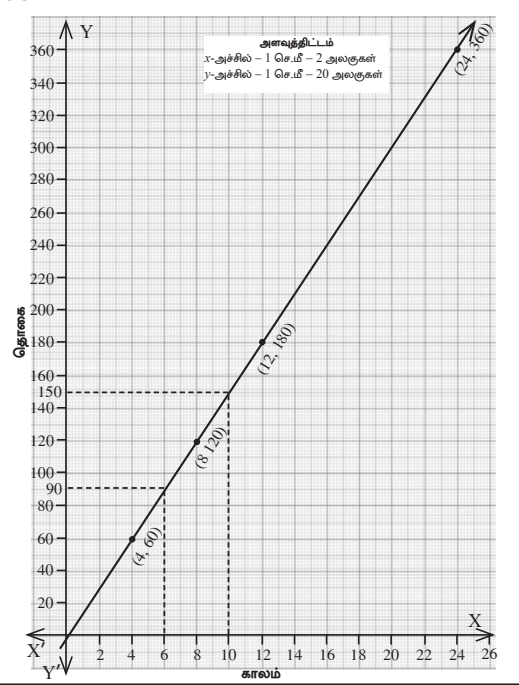

A. SIVAMOORTHY, BT. Asst. GHS, Perumpakkam, Villupuram Dt.

#### www.TrbTnpsc.com

#### மெல்ல கற்கும் மாணவர்களுக்கான கையேடு

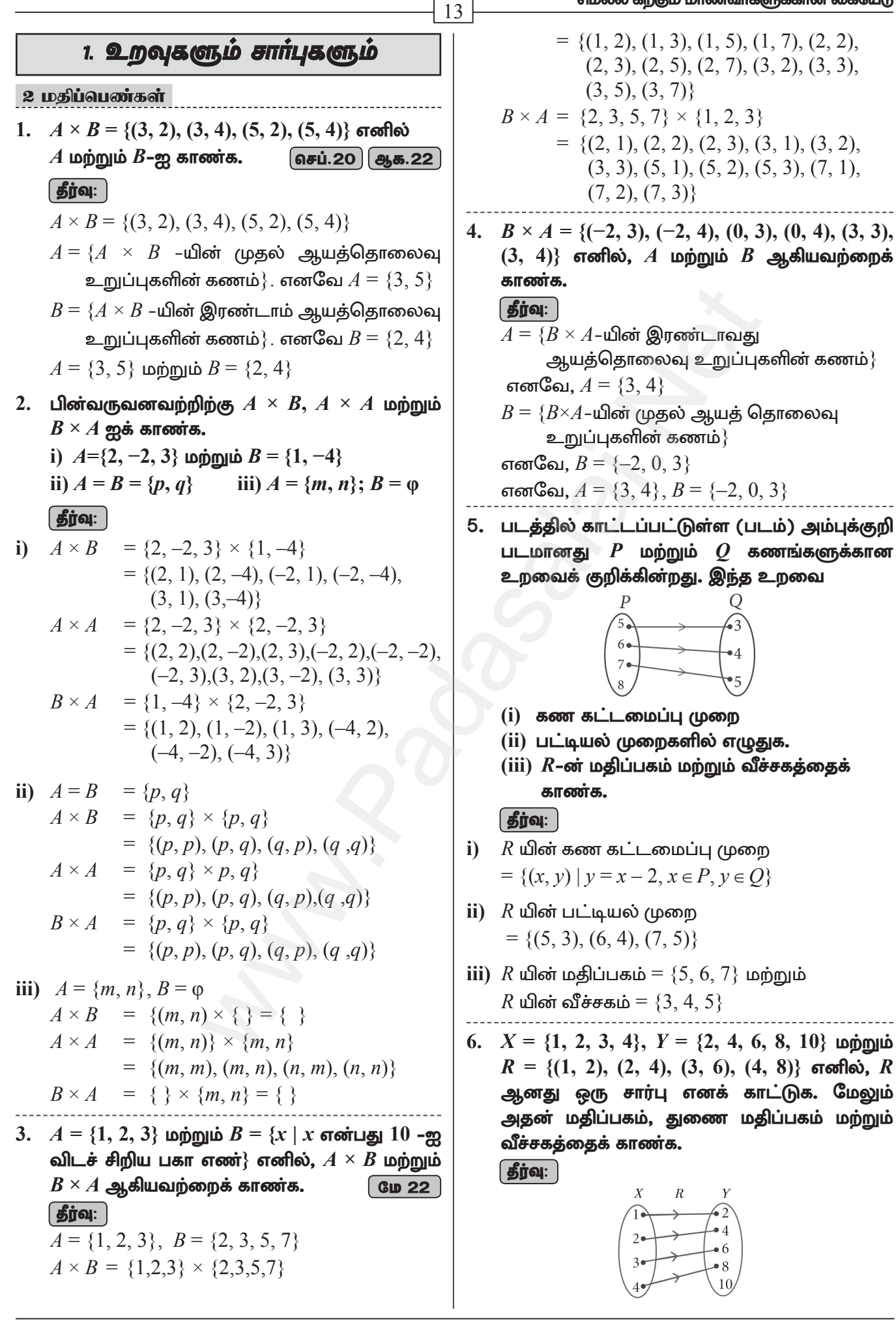

## 10 ஆம் வகுப்பு – கணிதம்

- படத்தில்  $R$  குறிக்கப்பட்டுள்ளது. ஒவ்வொரு  $x \in X$ –க்கும், ஒரே ஒரு  $y \in Y$  உறுப்பு மட்டும் கிடைக்கிறது. எனவே  $X$ –ன் எல்லா உறுப்புகளுக்கும்  $Y$ –ல் ஒரே ஒரு நிழல் உரு உள்ளது. எனவே  $R$ –ஆனது ஒரு சார்பு ஆகும். மதிப்பகம்  $X = \{1, 2, 3, 4\}$ துணை மதிப்பகம்  $Y = \{2, 4, 6, 8, 10\}$ வீச்சகம்  $f = \{2, 4, 6, 8\}$
- 7.  $A = \{1, 2, 3, 4, ..., 45\}$  மற்றும்  $R$  என்ற உறவு  $A$ –யின் மீது, ஓர் எண்ணின் வர்க்கம் $v$  என வரையறுக்கப்பட்டால்  $R$  –ஐ  $A \times A$ –யின் உட்கணமாக எழுதுக. மேலும் R-க்கான மதிப்பகத்தையும், வீச்சகத்தையும் காண்க. **தீர்வ** செப்.21

$$
\overline{\text{Pld}}:
$$

 $A = \{1, 2, 3, \ldots, 45\}$  $R = \{(1, 1), (2, 4), (3, 9), (4, 16), (5, 25), (6, 36)\}\$ R ஆனது  $(A \times A)$  யின் உட்கணம் என்பது தெளிவாகிறது.

: மதிப்பகம் =  $\{1, 2, 3, 4, 5, 6\}$ வீச்சகம் =  $\{1, 4, 9, 16, 25, 36\}$ 

8. R என்ற ஒரு உறவு  $\{(x, y) / y = x + 3, x \in \{0, 1,$  $2, 3, 4, 5$ }} எனக் கொடுக்கப்பட்டுள்ளது இதன் மதிப்பகத்தையும் வீச்சகத்தையும் கண்டறிக. | தீர்வு: |  $x = \{0, 1, 2, 3, 4, 5\}$ 

 $f(x) = y = x + 3$  $f(0) = 3$ ;  $f(1) = 4$ ;  $f(2) = 5$ ;  $f(3) = 6; f(4) = 7; f(5) = 8$  $: R = \{(0, 3), (1, 4), (2, 5), (3, 6), (4, 7), (5, 8)\}\$ மதிப்பகம் =  $\{0, 1, 2, 3, 4, 5\}$ வீச்சகம் =  $\{3, 4, 5, 6, 7, 8\}$ 

9. கொடுக்கப்பட்ட சார்பு  $f: x \rightarrow x^2 - 5x + 1$  $6, \text{ or } \text{or } (i) \text{ } f(-1) \text{ (ii) } f(2)$  ஆகியவற்றை மதிப்பிடுக. | தீர்வு: | இங்கு  $f: x \rightarrow x^2 - 5x + 6$  $\Rightarrow f(r) = r^2 - 5r + 6$ 

$$
f(-1) = (-1)^2 - 5(-1) + 6
$$
  
= 1 + 5 + 6  
= 12

ii)  $f(2) = (2)^2 - 5(2) + 6$  $= 4 - 10 + 6$  $= 0$ 

14 10.  $f$  என்ற சார்பு  $f(x) = 3 - 2x$  என வரையறுக்கப் படுகிறது.  $f(x^2) = (f(x))^2$  எனில்  $x$  ஐக் காண்க. | தீர்வு: |  $f(x) = 3 - 2x$ கொடுக்கப்பட்டுள்ளது  $f(x^2) = [f(x)]^2$  $3 - 2x^2 = [3 - 2x]^2$  $3-2x^2 = 9 + 4x^2 - 12x$  $\Rightarrow$  $3-2x^2-9-4x^2+12x=0$  $\Rightarrow -6x^2 + 12x - 6 = 0 \div -6$  $x^2-2x+1=0$  $(x-1)(x-1) = 0 \Rightarrow x = 1, 1$ 

 $11. A = \{1, 2, 3, 4\}$  மற்றும்  $B = N$  என்க. மேலும் $f\colon A\to B$  ஆனது  $f(x)=x^3$  என வரையறுக்கப்படுகிறது எனில்,  $(i) f$  –யின் வீச்சகத்தைக் காண்க. (ii)  $f$  எவ்வகை சார்பு எனக் காணக.

$$
\overline{\mathbf{B}}\overline{\mathbf{I}}\mathbf{Q}.
$$

 $A = \{1, 2, 3, 4\}, B = N$  $f: A \rightarrow B$ ,  $f(x) = x^3$  $f(1) = (1)^3 = 1$ :  $f(2) = (2)^3 = 8$ ;  $f(3) = (3)^3 = 27$ ;  $f(4) = (4)^3 = 64$ i) வீச்சகம் = $\{1, 8, 27, 64\}$ 

 $\mathbf{ii)}$  வீச்சகம்  $\neq$  துணை மதிப்பகம் என்பதால் இது ஒரு உள் சார்பு ஆகும்.

- 1.  $A = \{1, 3, 5\}, B = \{2, 3\}$  எனில் (i)  $A \times B$  மற்றும்  $B \times A$  –ஐ காண்க.
	- (ii)  $A \times B = B \times A$  ஆகுமா? இல்லையெனில் என்?
	- (iii)  $n(A \times B) = n(B \times A) = n(A) \times n(B)$  எனக் காட்டுக. | செப். 21

## **| தீர்வு: |**

 $\mathbf{i}$ 

கொடுக்கப்பட்டுள்ளது:  $A = \{1, 3, 5\}, B = \{2, 3\}$  $A \times B = \{1, 3, 5\} \times \{2 \times 3\}$ 

$$
= \{ (1, 2), (1, 3), (3, 2), (3, 3), (5, 2), (5, 3) \}
$$
  
---(1)

$$
B \times A = \{2 \times 3\} \times \{1, 3, 5\}
$$
  
= \{(2, 1), (2, 3), (2, 5), (3, 1), (3, 3), (3, 5)\}  
---(2)

ii) (1) மற்றும் (2)–ன் மூலமாக  $A \times B \neq B \times A$ ஏனெனில்  $(1, 2) \neq (2, 1)$  மற்றும்  $(1, 3) \neq (3, 1)$ ...

**iii)** 
$$
n(A) = 3
$$
;  $n(B) = 2$   
(1) மற்றும் (2)-லிருந்து நாம் காண்பது,  
 $n(A \times B) = n(B \times A) = 6$ ;  
 $n(A) \times n(B) = 3 \times 2 = 6$ 

A. SIVAMOORTHY, BT. Asst. GHS, Perumpakkam, Villupuram Dt.

#### www.TrbTnpsc.com

மெல்ல கற்கும் மாணவர்களுக்கான கையேடு

 $\boxed{15}$ ஆகவே,  $n(A \times B) = n(B \times A)$  $= n(A) \times n(B)$ 2.  $A = \{x \in N \mid 1 \le x \le 4\}, B = \{x \in W \mid 0 \le x \le 2\}$ மற்றும்  $C = {x \in N | x \le 3}$  என்க. (i)  $A \times (B \cup C) = (A \times B) \cup (A \times C)$ (ii)  $A \times (B \cap C) = (A \times B) \cap (A \times C)$ என்பனவற்றைச் சரிபார்க்க. | தீர்வு: |  $A = \{x \in N \mid 1 \le x \le 4\} = \{2, 3\},\$  $B = \{x \in W \mid 0 \le x \le 2\} = \{0, 1\},\$  $C = \{x \in N \mid x \leq 3\} = \{1, 2\}$ i)  $A \times (B \cup C) = (A \times B) \cup (A \times C)$  $B \cup C$  = {0, 1}  $\cup$  {1, 2} = {0, 1, 2}  $A \times (B \cup C) = \{2, 3\} \times \{0, 1, 2\}$  $= \{(2, 0), (2, 1), (2, 2), (3, 0), (3, 1), (3, 2)\}\$  $---(1)$  $A \times B = \{2, 3\} \times \{0, 1\}$  $=(2, 0), (2, 1), (3, 0), (3, 1)$  $A \times C = \{2, 3\} \times \{1, 2\}$  $= \{(2, 1), (2, 2), (3, 1), (3, 2)\}\$  $(A\times B) \cup (A\times C) = \{(2,0), (2,1), (3,0), (3,1)\} \cup$  $\{(2,1), (2, 2), (3, 1), (3, 2)\}\$  $=\{(2, 0), (2, 1), (2, 2), (3, 0), (3, 1), (3, 2)\}\$  $--- (2)$  $(1) = (2)$  $\therefore A \times (B \cup C) = (A \times B) \cup (A \times C)$  என்பது சரிபார்க்கப்பட்டது. ii)  $A \times (B \cap C) = (A \times B) \cap (A \times C)$  $B \cap C = \{0, 1\} \cap \{1, 2\} = \{1\}$  $A \times (B \cap C) = \{2, 3\} \times \{1\}$  $= \{(2, 1), (3, 1)\}$  $---(1)$  $A \times B = \{2, 3\} \times \{0, 1\}$  $= \{(2, 0), (2, 1), (3, 0), (3, 1)\}\$  $A \times C = \{2, 3\} \times \{1, 2\}$  $= \{(2, 1), (2, 2), (3, 1), (3, 2)\}\$  $(A\times B) \cap (A\times C) = \{(2, 0), (2, 1), (3, 0), (3, 1)\}\cap$  $\{(2, 1), (2, 2), (3, 1), (3, 2)\}\$  $= \{(2, 1), (3, 1)\}\$  $--- (2)$  $(1) = (2)$  $\therefore A \times (B \cap C) = (A \times B) \cap (A \times C)$ என்பது சரிபார்க்கப்பட்டது. 3.  $A = \{5, 6\}, B = \{4, 5, 6\}, C = \{5, 6, 7\}, \text{and}$  $A \times A = (B \times B) \cap (C \times C)$  எனக் காட்டுக. து. 22

| தீர்வு: |  $A = \{5, 6\}, B = \{4, 5, 6\}, C = \{5, 6, 7\}$ LHS:  $A \times A = \{5, 6\} \times \{5, 6\}$  $= \{(5, 5), (5, 6), (6, 5), (6, 6)\}$  ---- (1) **RHS:**  $(B \times B) \cap (C \times C)$  $B \times B = \{4, 5, 6\} \times \{4, 5, 6\}$  $= \{(4, 4), (4, 5), (4, 6), (5, 4), (5, 5),$  $(5, 6), (6, 4), (6, 5), (6, 6)$  $C \times C = \{5, 6, 7\} \times \{5, 6, 7\}$  $= \{(5, 5), (5, 6), (5, 7), (6, 5), (6, 6),$  $(6, 7), (7, 5), (7, 6), (7, 7)$  $\therefore$  (B×B)  $\cap$  (C×C) = { (5, 5), (5, 6), (6, 5), (6,6)}  $---(2)$  $\therefore$  (1) மற்றும் (2) லிருந்து LHS = RHS. 4.  $A = \{1, 2, 3\}, B = \{2, 3, 5\}, C = \{3, 4\}$  மற்றும்  $D = \{1, 3, 5\}$  எனில்  $(A \cap C) \times (B \cap D) =$  $(A \times B) \cap (C \times D)$  என்பது உண்மையா என சோதிக்கவும். | தீர்வு: |  $A \cap C = \{1, 2, 3\} \cap \{3, 4\}$  $A \cap C = \{3\}$  $B \cap D = \{2, 3, 5\} \cap \{1, 3, 5\}$  $B \cap D = \{3, 5\}$  $(A \cap C) \times (B \cap D) = \{3\} \times \{3, 5\}$  $= \{(3, 3), (3, 5)\}\$  ---- (1)  $A \times B = \{1, 2, 3\} \times \{2, 3, 5\}$  $= \{(1, 2), (1, 3), (1, 5), (2, 2), (2, 3),\}$  $(2, 5), (3, 2), (3, 3), (3, 5)$  $C \times D = \{3, 4\} \times \{1, 3, 5\}$  $= \{(3, 1), (3, 3), (3, 5), (4, 1), (4, 3), (4, 5)\}\$  $(A \times B) \cap (C \times D) = \{(3, 3), (3, 5)\}$  ---- (2)  $(1)$  மற்றும்  $(2)$  சமம்.  $\therefore (A \cap C) \times (B \cap D) = (A \times B) \cap (C \times D)$ என்பது சரிபார்க்கப்பட்டது.

5.  $A = \{x \in W \mid x \le 2\}, B = \{x \in N \mid 1 \le x \le 4\}$ மற்றும்  $C = \{3, 5\}$  எனில், கீழே கொடுக்கப் பட்டுள்ள சமன்பாடுகளைச் சரிபார்க்க. (i)  $A \times (B \cup C) = (A \times B) \cup (A \times C)$ (ii)  $A \times (B \cap C) = (A \times B) \cap (A \times C)$  (aru.21) (iii)  $(A \cup B) \times C = (A \times C) \cup (B \times C)$ *fgjol:*  $A = \{x \in W / x < 2\} \Rightarrow A = \{0, 1\}$  $B = \{x \in N / 1 \le x \le 4\}$  $\Rightarrow$  B = {2, 3, 4}; C = {3, 5}

10 ஆம் வகுப்பு – கணிதம்  $16$ i)  $A \times (B \cup C) = (A \times B) \cup (A \times C)$ .  $B \cup C = \{2, 3, 4\} \cup \{3, 5\}$  $B \cup C = \{2, 3, 4, 5\}$  $A \times (B \cup C) = \{0, 1\} \times \{2, 3, 4, 5\}$  $= \{(0, 2), (0, 3), (0, 4), (0, 5), (1, 2),\}$  $(1, 3), (1, 4), (1, 5)$  $---(1)$  $A \times B = \{0, 1\} \times \{2, 3, 4\}$  $= \{(0, 2), (0, 3), (0, 4), (1, 2), (1, 3), (1, 4)\}\$  $A \times C = \{0, 1\} \times \{3, 5\}$  $= \{(0, 3), (0, 5), (1, 3), (1, 5)\}\$  $\therefore$   $(A \times B) \cup (A \times C) = \{(0, 2), (0, 3), (0, 4)\},$  $(0, 5), (1, 2), (1, 3),$  $(1, 4), (1, 5)$  $--- (2)$  $\therefore$   $(1) = (2)$  என்பது சரிபார்க்கப்பட்டது. ii)  $A \times (B \cap C) = (A \times B) \cap (A \times C)$  $B \cap C = \{2, 3, 4\} \cap \{3, 5\} = \{3\}$  $A \times (B \cap C) = \{(0, 3), (1, 3)\}\$  $---(1)$  $A \times B = \{0, 1\} \times \{2, 3, 4\}$  $= \{(0, 2), (0, 3), (0, 4), (1, 2), (1, 3), (1, 4)\}\$  $A \times C = \{0, 1\} \times \{3, 5\}$  $= \{(0, 3), (0, 5), (1, 3), (1, 5)\}\$ :  $(A \times B) \cap (A \times C) = \{(0, 3), (1, 3)\}\$  $--- (2)$  $\therefore$   $(1) = (2)$  என்பது சரிபார்க்கப்பட்டது. iii)  $(A \cup B) \times C = (A \times C) \cup (B \times C)$  $A \cup B = \{0, 1\} \cup \{2, 3, 4\}$  $= \{0, 1, 2, 3, 4\}$  $\therefore$   $(A \cup B) \times C = \{0, 1, 2, 3, 4\} \times \{3, 5\}$  $= \{(0, 3), (0, 5), (1, 3), (1, 5), (2, 3), (2, 5),$  $(3, 3), (3, 5), (4, 3), (4, 5)$  $---(1)$  $A \times C = \{0, 1\} \times \{3, 5\}$  $= \{(0, 3), (0, 5), (1, 3), (1, 5)\}\$  $B \times C = \{2, 3, 4\} \times \{3, 5\}$  $= \{(2, 3), (2, 5), (3, 3), (3, 5), (4, 3), (4, 5)\}$  $5)$  $\therefore$  (A × C)  $\cup$  (B × C) = {(0, 3), (0, 5), (1, 3),  $(1, 5), (2, 3), (2, 5),$  $(3, 3), (3, 5), (4, 3),$  $(4, 5)$  $---(2)$  $\therefore$  (1) = (2) LHS = RHS  $6.$   $\overline{A}$  என்பது  $8$ –ஐ விடக் குறைவான இயல் எண்களின் கணம்,  $B$  என்பது  $8$ –ஐ விடக் குறைவான பகா எண்களின் கணம் மற்றும்  $\boldsymbol{C}$ = என்பது இரட்டைப்படை பகா எண்களின் கணம் எனில், கீழ்கண்டவற்றைச் சரிபார்க்க. (i)  $(A \cap B) \times C = (A \times C) \cap (B \times C)$  $\boxed{0.50}$ (ii)  $A\times(B-C) = (A\times B) - (A\times C)$  $GID 22$ 

| தீர்வு: |  $A = \{1, 2, 3, 4, 5, 6, 7\}$  $B = \{2, 3, 5, 7\}$   $C = \{2\}$ நிரூபிக்க வேண்டியது: i)  $(A \cap B) \times C = (A \times C) \cap (B \times C)$  $A \cap B = \{1, 2, 3, 4, 5, 6, 7\} \cap \{2, 3, 5, 7\}$  $= \{2, 3, 5, 7\}$  $(A \cap B) \times C = \{2, 3, 5, 7\} \times \{2\}$  $\therefore$  (A  $\cap$  B)  $\times$  C = {(2, 2), (3, 2), (5, 2), (7, 2)}  $---(1)$  $A \times C = \{1, 2, 3, 4, 5, 6, 7\} \times \{2\}$  $= \{(1, 2), (2, 2), (3, 2), (4, 2), (5, 2),$  $(6, 2), (7, 2)$  $B \times C = \{2, 3, 5, 7\} \times \{2\}$  $= \{(2, 2), (3, 2), (5, 2), (7, 2)\}\$  $(A \times C) \cap (B \times C)$  $= \{(2, 2), (3, 2), (5, 2), (7, 2)\}\$  $--- (2)$  $\therefore$  (1) மற்றும் (2) லிருந்து,  $LHS = RHS$ . ii)  $A \times (B-C) = (A \times B) - (A \times C)$  $B-C = \{2, 3, 5, 7\} - \{2\} = \{3, 5, 7\}$  $A \times (B-C) = \{1, 2, 3, 4, 5, 6, 7\} \times \{3, 5, 7\}$  $= \{(1, 3), (1, 5), (1, 7), (2, 3), (2, 5),$  $(2, 7), (3, 3), (3, 5), (3, 7), (4, 3),$  $(4, 5), (4, 7), (5, 3), (5, 5), (5, 7),$  $(6, 3), (6, 5), (6, 7), (7, 3), (7, 5),$  $(7, 7)$  $---(1)$  $A \times B = \{1, 2, 3, 4, 5, 6, 7\} \times \{2, 3, 5, 7\}$  $= \{ (1,2), (1,3), (1,5), (1,7), (2,2), (2,3),$  $(2,5), (2,7), (3,2), (3,3), (3,5), (3,7),$  $(4,2)$ ,  $(4,3)$ ,  $(4,5)$ ,  $(4,7)$ ,  $(5,2)$ ,  $(5,3)$ ,  $(5,5)$ ,  $(5,7)$ ,  $(6,2)$ ,  $(6,3)$ ,  $(6,5)$ ,  $(6,7)$ ,  $(7,2), (7,3), (7,5), (7,7)$  $A \times C = \{1, 2, 3, 4, 5, 6, 7\} \times \{2\}$  $= \{ (1, 2), (2, 2), (3, 2), (4, 2), (5, 2), (6, 2), \}$  $(\mathcal{V}2)$  $(A \times B) - (A \times C)$  $= \{(1,3), (1,5), (1,7), (2,3), (2,5), (2,7), (3,3),$  $(3,5), (3,7), (4,3), (4,5), (4,7), (5,3), (5,5),$  $(5,7), (6,3), (6,5), (6,7), (7,3), (7,5), (7,7)$  $--- (2)$  $(1) = (2)$  $\therefore A \times (B-C) = (A \times B) - (A \times C)$ என்பது சரிபார்க்கப்பட்டது. 7.  $A = \{3, 4, 7, 8\}$  மற்றும்  $B = \{1, 7, 10\}$  எனில் கீழ்

உள்ள கணங்களில் எவை  $A$  லிருந்து  $B$ –க்கு ஆன உறவைக் குறிக்கின்றது?

A. SIVAMOORTHY, BT. Asst. GHS, Perumpakkam, Villupuram Dt.

#### www.TrbTnpsc.com

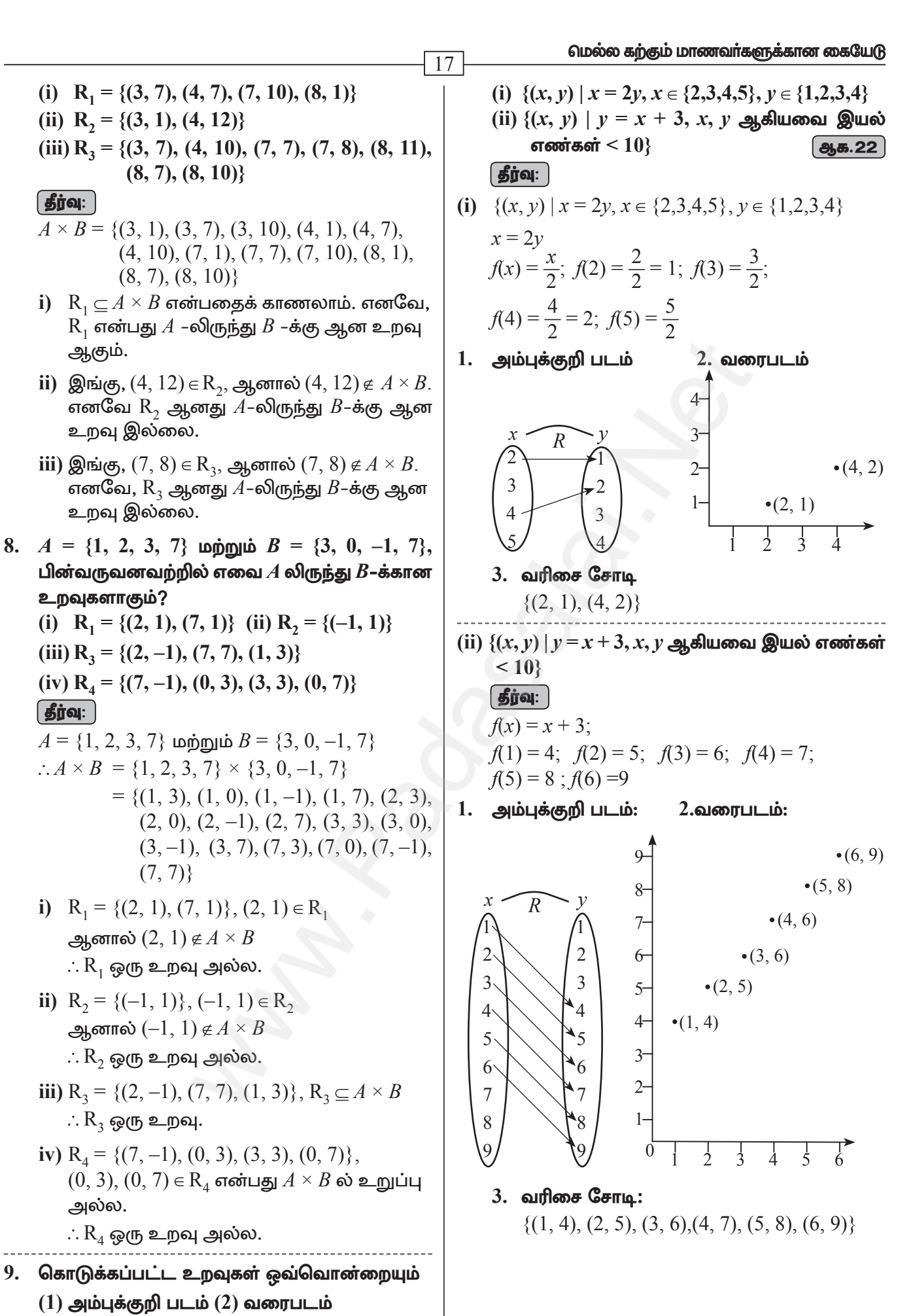

#### Kindly send me your questions and answerkeys to us : Padasalai. Net @gmail.com

 $(3)$  பட்டியல் முறையில் குறிக்க.

## 10 ஆம் வகுப்பு – கணிதம்

 $10.$  ஒரு நிறுவனத்தில் உதவியாளர்கள்  $(A)$ , எழுத்தர்கள்  $(C)$ , மேலாளர்கள்  $(M)$  மற்றும் நிர்வாகிகள்  $(E)$  ஆகிய நான்கு பிரிவுகளில் பணியாளர்கள் உள்ளனர்.  $A, C, M$  மற்றும்  $E$  பிரிவு பணியாளர்களுக்கு ஊதியங்கள் முறையே ₹ 10,000, ₹ 25,000, ₹ 50,000 மற்றும்  $\bar{z}$  1,00,000 ஆகும்.  $A_1$ ,  $A_2$ ,  $A_3$ ,  $A_4$ மற்றும்  $A_5$  ஆகியோர் உதவியாளர்கள்  $C_1$ ,  $C_1, C_2, C_4$  ஆகியோர் எழுத்தர்கள்  $M_1, M_2,$  $M$ <sub>3</sub> ஆகியோர்கள் மேலாளர்கள் மற்றும்  $E_1$ ,  $E_2$  ஆகியோர் நிர்வாகிகள் ஆவர்.  $xRy$ என்ற உறவில்  $x$  என்பது  $y$  என்பவருக்குக் கொடுக்கப்பட்ட ஊதியம் எனில்  $R$ –என்ற உறவை, வரிசைச் சோடிகள் மூலமாகவும் அம்புக்குறி படம் மூலமாகவும் குறிப்பிடுக.

## $\left[\right.$ தீர்வு:  $\left.\right]$

- $a)$  வரிசை சோடி:
	- { $(10000, A_1)$ ,  $(10000, A_2)$ ,  $(10000, A_3)$ ,  $(10000, A<sub>4</sub>), (10000, A<sub>5</sub>) (25000, C<sub>1</sub>),$  $(25000, C_2), (25000, C_3), (25000, C_4),$  $(50000, M_1), (50000, M_2), (50000, M_3)$  $(100000, E_1), (100000, E_2)$
- $b)$  அம்புக்குறி படம்:

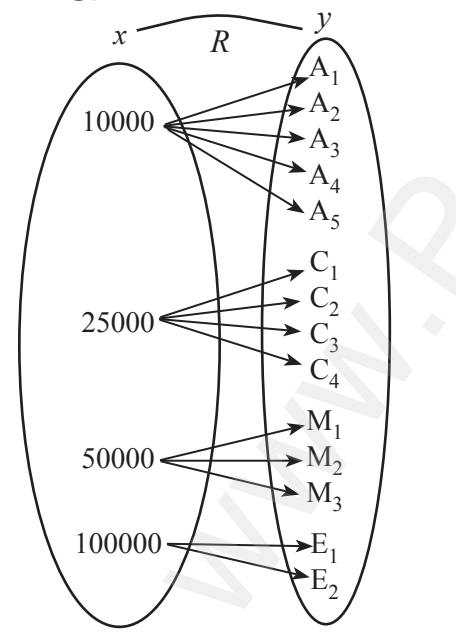

- 11.  $A = \{1, 2, 3, 4\}$  மற்றும்  $B = \{2, 5, 8, 11, 14\}$ என்பன இரு கணங்கள் என்க. $f\!:\!A\to B$  எனும் சார்பு  $f(x) = 3x - 1$  எனக் கொடுக்கப்பட்டுள்ளது. இச்சார்பினைக் கொண்டு செப்.20
	- (i) அம்புக்குறி படம்
	- (ii) அட்டவணை
	- (iii) வரிசைச் சோடிகளின் கணம்
	- (iv) வரைபடம் ஆகியவற்றைக் குறிக்க.

## **தீர்வு:**

18

- $A = \{1, 2, 3, 4\}, B = \{2, 5, 8, 11, 14\}$  $f(x) = 3x - 1$  $f(1) = 3(1) - 1 = 3 - 1 = 2;$  $f(2) = 3(2) - 1 = 6 - 1 = 5 f(3) = 3(3) - 1$  $= 9 - 1 = 8$  $f(4) = 3(4) - 1 = 12 - 1 = 11$  $\pi$  or  $R = \{(1, 2), (2, 5), (3, 8), (4, 11)\}\$
- i. அம்புக்குறி படம்:

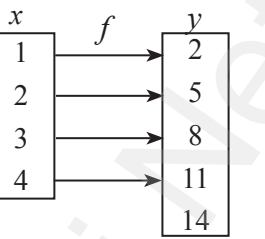

ii. அட்டவணை:

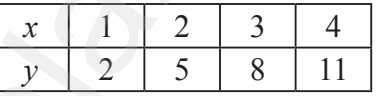

iii. வரிசை சோடி:

 $\{(1, 2), (2, 5), (3, 8), (4, 11)\}\$ 

iv. வரைபடம்:

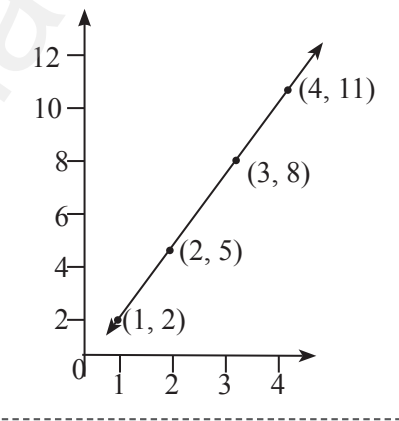

- 12.  $f: \mathbb{N} \to \mathbb{N}$  என்ற சார்பானது  $f(x) = 3x + 2$ ,  $x \in \mathbf{N}$  என வரையறுக்கப்பட்டால்
	- (i)  $1, 2, 3$ -யின் நிழல் உருக்களைக் காண்க.
	- (ii)  $29$  மற்றும்  $53$  -யின் முன் உருக்களைக் காண்க.
	- (ii) சார்பின் வகையைக் காண்க.

## தீர்வு:

 $f: N \to N$  என்ற சார்பானது  $f(x) = 3x + 2$  என வரையறுக்கப்பட்டுள்ளது.

- i)  $x = 1$  எனில்,  $f(1) = 3(1) + 2 = 5$ 
	- $x = 2$  எனில்,  $f(2) = 3(2) + 2 = 8$
	- $x = 3$  எனில்,  $f(3) = 3(3) + 2 = 11$
	- $1, 2, 3$  –யின் நிழல் உருக்கள் முறையே  $5, 8, 11$ ஆகும்.

A. SIVAMOORTHY, BT. Asst. GHS, Perumpakkam, Villupuram Dt.

#### www.TrbTnpsc.com

 $\overline{19}$ ii) 29-யின் முன் உரு $x$  எனில்,  $f(x) = 29$ . எனவே  $3x + 2 = 29$ ;  $3x = 27 \implies x = 9$ . இதைப்போலவே,  $53$ –ன் முன் உரு $x$  எனில்,  $f(x) = 53$ . எனவே,  $3x + 2 = 53$  $3x = 53 - 2 \Rightarrow 3x = 51 \Rightarrow x = 17$ எனவே, 29 மற்றும் 53 –யின் முன் உருக்கள் முறையே 9 மற்றும் 17 ஆகும். iii)  $N$  –யின் வெவ்வேறு உறுப்புகளுக்குத் துணை

- மதிப்பகத்தில் வெவ்வேறு நிழல் உருக்கள் உள்ளன.
	- $\therefore$   $f$  ஆனது ஒன்றுக்கு ஒன்றான சார்பாகும்.

 $f$  –யின் துணை மதிப்பகமானது  $N$ . வீச்சகம்  $f = \{5, 8, 11, 14, 17, \ldots\}$  ஆனது  $N$ –ன் தகு உட்கணமாகும். எனவே,  $f$  ஆனது மேல்சார்பு இல்லை.

அதாவது, *ரீ* உட்சார்பு ஆகும்.

எனவே,  $f$  ஆனது ஒன்றுக்கு ஒன்றான மற்றும் உட்சார்பு ஆகும்.

13.  $f = \{(1, 2), (2, 2), (3, 2), (4, 3), (5, 4)\}$  என்ற சார்பினை (i) அம்புக்குறி படம் (ii) அட்டவணை (iii) வரைபடம் மூலமாகக் குறிக்கவும்.

அம்புக்குறி படம்: i.

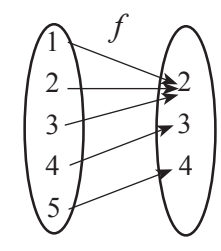

ii. அட்டவணை:

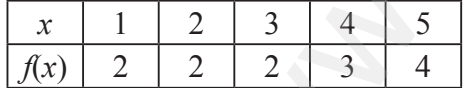

## iii. வரைபடம்:

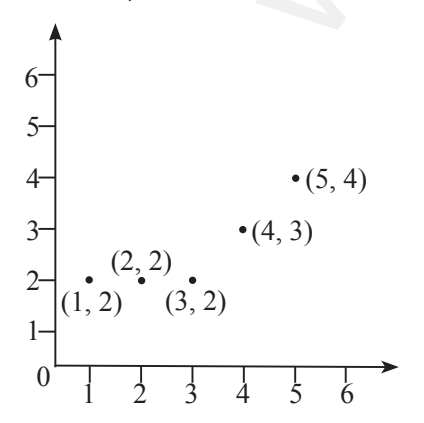

மெல்ல கற்கும் மாணவர்களுக்கான கையேடு

 $14. f: A \rightarrow B$  என்ற சார்பானது

 $f(x) = \frac{x}{2} - 1$  என வரையறுக்கப்படுகிறது. இங்கு,  $A = \{2, 4, 6, 10, 12\}, B = \{0, 1, 2, 4, 5, 9\}.$ ஆக இருக்கும்போது சார்பு *f*–ஐ பின்வரும் முறைகளில் குறிக்க.

i) வரிசைச் சோடிகளின் கணம்

- ii) அட்டவணை
- iii) அம்புக்குறி படம்

iv) வரைபடம்

## **| தீர்வு: |**

$$
f(x) = \frac{x}{2} - 1
$$
  
\n
$$
x = 2 \Rightarrow f(2) = 1 - 1 = 0
$$
  
\n
$$
x = 4 \Rightarrow f(4) = 2 - 1 = 1
$$
  
\n
$$
x = 6 \Rightarrow f(6) = 3 - 1 = 2
$$
  
\n
$$
x = 10 \Rightarrow f(10) = 5 - 1 = 4
$$
  
\n
$$
x = 12 \Rightarrow f(12) = 6 - 1 = 5
$$

- i) வரிசைச் சோடிகளின் கணம்:  $f = \{(2, 0), (4, 1), (6, 2), (10, 4), (12, 5)\}$ 
	-
- ii) அட்டவணை:

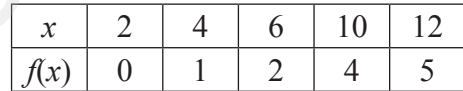

iii) அம்புக்குறி படம்:

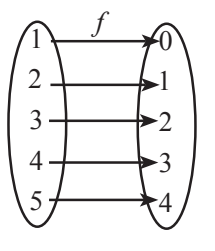

iv) வரைபடம்:

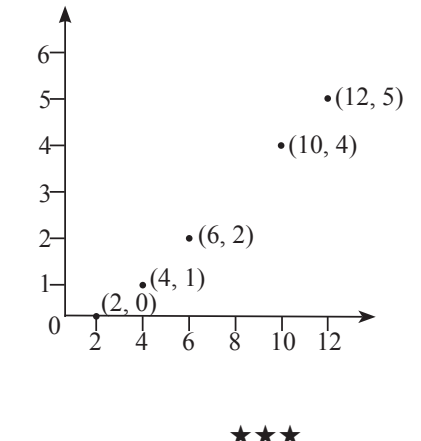

## www.TrbTnpsc.com

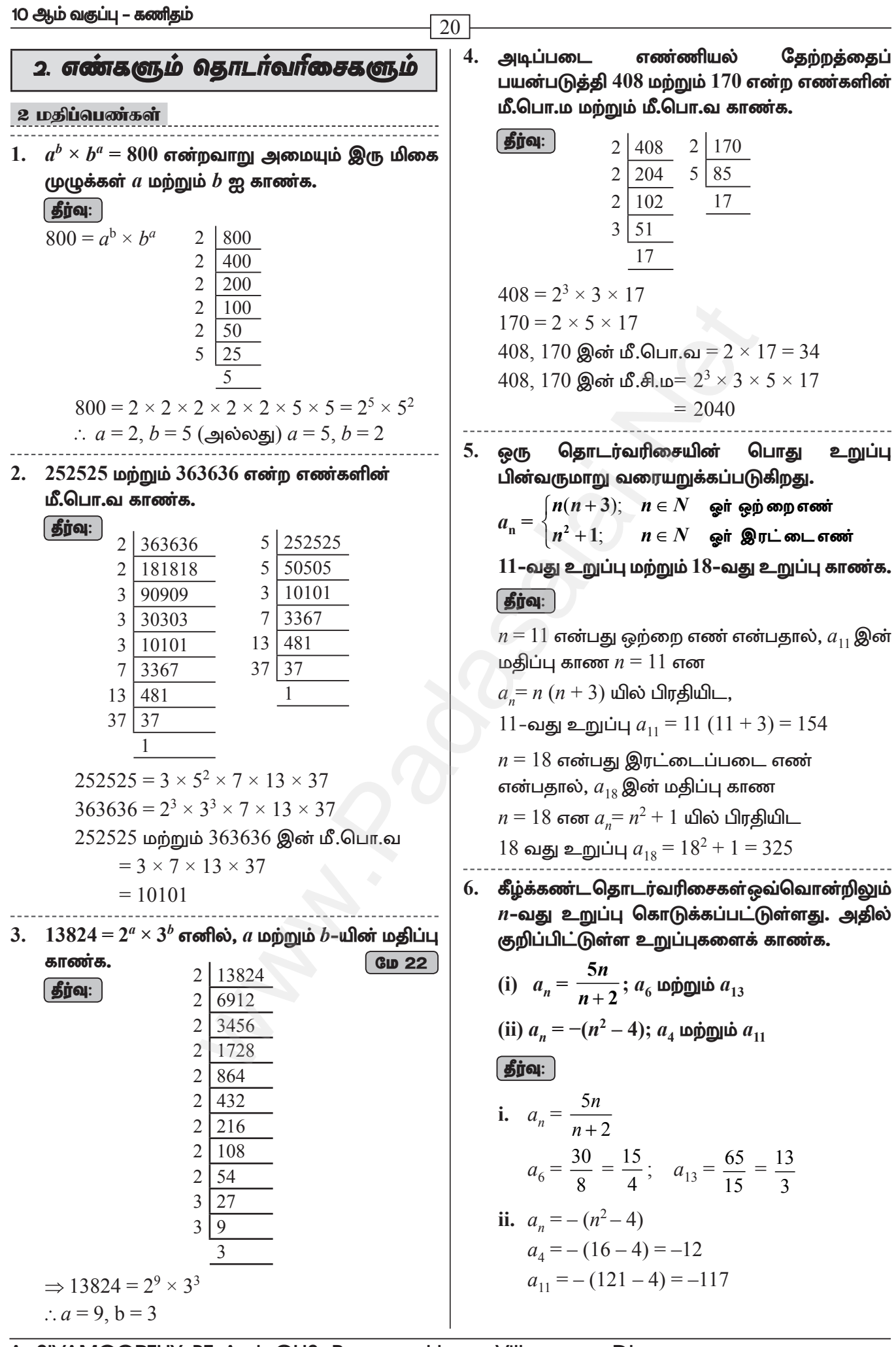

A. SIVAMOORTHY, BT. Asst. GHS, Perumpakkam, Villupuram Dt.

#### www.TrbTnpsc.com

மெல்ல கற்கும் மாணவர்களுக்கான கையேடு

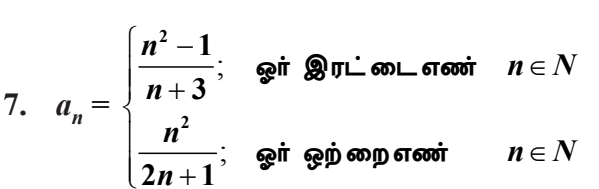

என்பது  $n$ –வது உறுப்பு எனில்,  $a_{\rm s}$  மற்றும்  $a_{15}$ காண்க.

**தீர்வ:** ]  
\n*n* இரட்டை எனில் *a*<sub>8</sub> இன் மதிப்பு 
$$
\frac{n^2 - 1}{n + 3}
$$
  
\n $a_8 = \frac{64 - 1}{11} = \frac{63}{11}$   
\n*n* ஒற்றை எனில்  $a_{15}$  இன் மதிப்பு  $\frac{n^2}{2n + 1}$   
\n $a_{15} = \frac{(15)^2}{30 + 1} = \frac{225}{31}$ 

- 8. –11, –15, –19, ... என்ற கூட்டுத் தொடர் வரிசையின் 19-வது உறுப்பைக் காண்க. | தீர்வு: | |ஆக.22 | கூட்டுத் தொடரின் *n*-வது உறுப்பு  $t_n = a + (n-1)d$  $a = -11$ ;  $d = -15 + 11 = -4$ ;  $n = 19$  $t_{10} = -11 + 18(-4)$  $=-11-72$  $t_{10} = -83$
- $9. 16, 11, 6, 1, ...$  என்ற கூட்டுத் தொடர்வரிசையில்  $-54$  என்பது எத்தனையாவது உறுப்பு? மே 22 **| தீர்வு: |**

$$
n = \left(\frac{l-a}{d}\right) + 1
$$
  
\n
$$
a = 16; \ d = 11 - 16 = -5; \ l = -54
$$
  
\n
$$
n = \frac{-54 - 16}{-5} + 1 \implies = \frac{-70}{-5} + 1
$$
  
\n
$$
n = 14 + 1 \implies n = 15
$$

10. 9, 15, 21, 27, ..., 183 என்ற கூட்டுத் தொடர்வரிசையின் நடு உறுப்புகளைக் காண்க. | தீர்வு: |

$$
a = 9, d = 6, l = 183
$$
  
\n
$$
n = \left(\frac{l-a}{d}\right) + 1
$$
  
\n
$$
= \frac{183 - 9}{6} + 1 = \frac{174}{6} + 1 = 29 + 1 = 30
$$

 $\therefore$  15 ஆவது உறுப்பும் 16 ஆவது உறுப்பும் நடு உறுப்புகளாகும்.  $t_n = a + (n-1)d$ :.  $t_{15} = a + 14d$  $t_{16} = a + 15d$  $= 9 + 14(6)$  $= 9 + 15(6)$  $= 9 + 84$  $= 9 + 90$  $= 93$  $= 99$ 

 $\therefore$   $93, 99$  என்பன இக்கூட்டுத் தொடர் வரிசையின் நடு உறுப்புகளாகும்.

 $11.3 + k. 18 - k. 5k + 1$  என்பவை ஒரு கூட்டுத் தொடர்வரிசையில் உள்ளன எனில்,  $k$  யின் மதிப்புக் காணக. <u>செப். 21</u> | தீர்வு: |

 $3 + k$ ,  $18 - k$ ,  $5k + 1$  என்பவை ஒரு கூட்டுத் தொடர்வரிசை  $t_2 - t_1 = t_2 - t_2$ 

$$
(18-k) - (3 + k) = (5k + 1) - (18 - k)
$$
  
\n
$$
15 - 2k = 6k - 17
$$
  
\n
$$
-2k - 6k = -17 - 15
$$
  
\n
$$
-8k = -32
$$
  
\n
$$
k = 4
$$

 $12.$  ஒரு சினிமா அரங்கின் முதல் வரிசையில்  $20$ இருக்கைகளும் மொத்தம் 30 வரிசைகளும் உள்ளன. அடுத்தடுத்த ஒவ்வொரு வரிசையிலும் அதற்கு முந்தைய வரிசையைவிட இரண்டு இருக்கைகள் கூடுதலாக உள்ளன. கடைசி வரிசையில் எத்தனை இருக்கைகள் இருக்கும்?

தீர்வு:

 $\overline{21}$ 

முதல் உறுப்பு  $a = 20$ 

பொது வித்தியாசம்  $d=2$ 

- ∴ கடைசி வரிசையில் உள்ள இருக்கைகளின் எண்ணிக்கை  $t_n = a + (n-1) d$  $t_{30} = a + 29d$  $= 20 + 29(2)$  $= 20 + 58 = 78$
- 13. முதல் உறுப்பு 20 ஆகவும் பொது வித்தியாசம்  $8$ ஆகவும் கொண்ட கூட்டுத் தொடர்வரிசையை எழுதவும்.

| தீர்வு: |

முதல் உறுப்பு  $a = 20$ ; பொது வித்தியாசம்  $d = 8$ கூட்டுத் தொடர்வரிசையின் பொது வடிவம்  $a, a+d, a+3d, ...$ இந்த நிகழ்வில் நாம் பெறுவது  $20, 20+8, 20+2(8), 20+3(8), ...$ 

எனவே, தேவையான கூட்டுத் தொடர்வரிசை  $20, 28, 36, 44, \ldots$  ஆகும்.

14. 3, 6, 9, 12, ..., 111 என்ற கூட்டுத் தொடர்வரிசையில் உள்ள உறுப்புகளின் எண்ணிக்கையைக் காண்க.  $651.21$ | தீர்வு: |

முதல் உறுப்பு  $a = 3$ , பொது வித்தியாசம்  $d = 6 - 3 = 3$ 

## 10 ஆம் வகுப்பு – கணிதம்

கடைசி உறுப்பு  $l = 111$  $n = \left(\frac{l-a}{d}\right) + 1$  என நாம் அறிவோம்.  $n = \left(\frac{111 \cdot 3}{\cdot}\right) + 1 = 37$ எனவே, இந்தக் கூட்டுத் தொடர்வரிசையில் 37 உறுப்புகள் உள்ளன. 15. கீழே கொடுக்கப்பட்டுள்ள முதல் உறுப்பு மற்றும் பொது விகிதம் உடைய பெருக்குத் தொடர்வரிசையின் முதல் மூன்று உறுப்புகளை எழுதுக. (i)  $a = 6, r = 3$  (ii)  $a = \sqrt{2}, r = \sqrt{2}$ (iii)  $a = 1000, r = \frac{2}{5}$ | தீர்வு: **i.** பொதுவடிவம் G.P.  $\Rightarrow$  *a*, *ar*, *ar*<sup>2</sup>, .....  $a = 6, r = 3$  $G.P. \Rightarrow 6, 6(3), 6(3)^2...$  $\Rightarrow$  6 18 54 ii. G.P.  $\Rightarrow a, ar, ar^2, \ldots$  $a=\sqrt{2}$ ,  $r=\sqrt{2}$ G.P.  $\Rightarrow \sqrt{2}$ ,  $\sqrt{2}(\sqrt{2})$ ,  $\sqrt{2}(\sqrt{2})^2$  $\Rightarrow \sqrt{2}$ , 2,  $2\sqrt{2}$ iii. G.P.  $\Rightarrow a, ar, ar^2, \dots$  $a = 1000, r = \frac{2}{5}$ <br>G.P.  $\Rightarrow 1000, 1000 \times \frac{2}{5}, 1000 \times (\frac{2}{5})^2$  $G.P. \Rightarrow 1000, 400, 160, ...$ 

16. 729, 243, 81,... என்ற பெருக்குத் தொடர் வரிசையின் 7-வது உறுப்பைக் காண்க.

#### **(தீர்வு: )**

GLUBågð Ggrlflöri n gyðgð egluðu  
\n
$$
t_n = ar^{n-1}
$$
  
\n $a = 729, r = \frac{243}{729} = \frac{1}{3}, n = 7$   
\n $t_7 = 729 \times \left(\frac{1}{3}\right)^{7-1} \Rightarrow 729 \times \left(\frac{1}{3}\right)^{6}$   
\n $t_7 = 729 \times \frac{1}{3} \times \frac{1}{3} \times \frac{1}{3} \times \frac{1}{3} \times \frac{1}{3} \times \frac{1}{3} \times \frac{1}{3}$ 

 $17. x + 6, x + 12$  மற்றும்  $x + 15$  என்பன ஒரு பெருக்குத் தொடர்வரிசையின் தொடர்ச்சியான மூன்று உறுப்புகள் எனில்,  $x$ –யின் மதிப்பைக் காண்க.

$$
\begin{bmatrix}\mathbf{\mathbf{\mathit{j}}\mathit{j}}\mathbf{\mathit{0}}\mathbf{\mathit{l}}\end{bmatrix}
$$

 $x + 6, x + 12$  மற்றும்  $x + 15$  என்பன ஒரு பெருக்குத் தொடர்வரிசை

$$
\frac{t_2}{t_1} = \frac{t_3}{t_2}
$$
\n
$$
\frac{x+12}{x+6} = \frac{x+15}{x+12}
$$
\n
$$
(x+12)^2 = (x+6)(x+15)
$$
\n
$$
x^2 + 24x + 144 = x^2 + 21x + 90
$$
\n
$$
24x - 21x = 90 - 144
$$
\n
$$
3x = -54
$$
\n
$$
x = -\frac{54}{3} = -18
$$

22

- 18. பின்வரும் முடிவுறா தொடர்களின் கூடுதல் காண்க. (i)  $9 + 3 + 1 + ...$  (ii)  $21 + 14 + \frac{28}{3} + ...$ **| தீர்வு: |** i.  $9+3+1+....$  இங்கு  $a=9$ ,  $r=\frac{1}{2}$  $(:-1 < r < 1)$  $S_{\infty} = \frac{a}{1-r} = \frac{9}{1-\frac{1}{2}} = \frac{27}{2}$ ii.  $21 + 14 + \frac{28}{3} + ...$  இங்கு  $a = 21$ ,  $r = \frac{2}{3}$ <br>(:  $-1 < \frac{2}{3} < 1$ )  $S_{\infty} = \frac{a}{1-r} = \frac{9}{1-\frac{2}{3}} = 63$
- 19. ஒரு முடிவுறா பெருக்குத் தொடரின் முதல் உறுப்பு 8 மற்றும் முடிவுறா உறுப்புகள் வரை  $\frac{32}{3}$  எனில் அதன் பொது விகிதம் கூடுதல் காண்க.  $f$

G.P. 
$$
a = 8
$$
,  $S_{\infty} = \frac{32}{3}$   

$$
\frac{a}{1-r} = S_{\infty} \implies \frac{8}{1-r} = \frac{32}{3}
$$

$$
\implies 24 = 32 - 32r
$$

$$
\implies 32r = 8 \implies r = \frac{8}{32} = \frac{1}{4}
$$

20. ஒரு பெருக்குத் தொடர்வரிசையில்  $S_6 = 4095$ மற்றும்  $r = 4$  எனில், அதன் முதல் உறுப்பைக் காண்க.

## | தீர்வு: |

பொது விகிதம் =  $4 > 1$ ,

முதல் 6 உறுப்புகளின் கூடுதல்  $S_6 = 4095$ 

$$
\text{ of } S_n = \frac{a(r^n - 1)}{r - 1} = 4095
$$

A. SIVAMOORTHY, BT. Asst. GHS, Perumpakkam, Villupuram Dt.

14.3 + 3 + ... + 50  
\n
$$
x = 4
$$
,  $5$ 6000  
\n $x = 30$   
\n $x = 4$ ,  $6$ 6000  
\n $x = 30$   
\n $x = 30$   
\n $x = 30$   
\n $x = 30$   
\n $x = 30$   
\n $x = 30$   
\n $x = 30$   
\n $x = 30$   
\n $x = 30$   
\n $x = 30$   
\n $x = 30$   
\n $x = 30$   
\n $x = 30$   
\n $x = 30$   
\n $x = 30$   
\n $x = 30$   
\n $x = 30$   
\n $x = 30$   
\n $x = 30$   
\n $x = 30$   
\n $x = 30$   
\n $x = 30$   
\n $x = 30$   
\n $x = 30$   
\n $x = 30$   
\n $x = 30$   
\n $x = 20$   
\n $x = 20$   
\n $x = 30$   
\n $x = 20$   
\n $x = 30$   
\n $x = 20$   
\n $x = 30$   
\n $x = 30$   
\n $x = 20$   
\n $x = 30$   
\n $x = 30$   
\n $x = 30$   
\n $x = 30$   
\n $x = 30$   
\n $x = 30$   
\n $x = 30$   
\n $x = 30$   
\n $x = 30$   
\n $x = 30$   
\n $x = 30$   
\n $x = 30$   
\n $x = 30$   
\n $x = 30$   
\n $x = 30$   
\n $x = 30$   
\n $x = 30$   
\n $x = 30$   
\

10 ஆம் வகுப்பு – கணிதம்  $11340 = 2^3 \times 3^4 \times 5^2 \times 7^1$ 28. 1 + 2 + 3 + ... +  $k = 325$ , எனில்  $1^3 + 2^3 + 3^3 +$ .....  $+ k^3$  யின் மகிப்ப காணக. | தீர்வு: |  $\frac{k(k+1)}{1+2+3+\dots+k} = \frac{k(k+1)}{2} = 325$  $1^3 + 2^3 + 3^3 + 4^3$  $=\left[\frac{k(k+1)}{2}\right]^2 = (325)^2 = 105625$ (தீர்வு: ) 29.  $1^3 + 2^3 + 3^3 + \dots + k^3 = 44100$  எனில்.  $1 + 2 + 3 + ..... + k$  யின் மதிப்பு காண்க. | தீர்வு: |  $1^3 + 2^3 + 3^3 + ... + k^3 = 44100 = \left[ \frac{k(k+1)}{2} \right]^2$  $1+2+3+...+k=\frac{k(k+1)}{2}=210$  $30. 1^3 + 2^3 + 3^3 + \dots$  என்ற தொடரின் எத்தனை உறுப்புகளைக் கூட்டினால் கூடுதல் 14400 கிடைக்கும்? தீர்வு:  $1^3 + 2^3 + 3^3 + \dots + k^3 = \left[\frac{k(k+1)}{2}\right]^2$  $\frac{k(k+1)}{2} = \frac{14400}{\sqrt{14400}} = 120$  $\Rightarrow$  $k(k+1) = 240$  $k^2 + k - 240 = 0$  $(k-15)$   $(k+16) = 0$  $k = +15$  அல்லது  $k = -16$ இது பொருந்தாது.  $\therefore k = 15$ ( கீர்வ: **)** 5 மதிப்பெண்கள்  $\sigma = \sigma + \sigma \sigma + \sigma \sigma \sigma +$ 1.  $p_1^{x_1} \times p_2^{x_2} \times p_3^{x_3} \times p_4^{x_4} = 113400$  இங்கு  $p_1$ ,  $p_2, p_3, p_4$  என்பன ஏறுவரிசையில் அமைந்த பகா எண்கள் மற்றும்  $x_1, x_2, x_3, x_4$  என்பன முழுக்கள் எனில்  $p_1, p_2, p_3, p_4$  மற்றும்  $x_1, x_2, x_3,$  $x_4$  ஆகியவற்றின் மதிப்புகளைக் காணக.  $2 \mid 113400$  $\left[\right.$ தீர்வு:  $\left.\right]$  $2|56700$  $2|28350$  $3|14175$  $3|4725$  $3|1575$  $\overline{3}$ 525 5 175 5 35  $\frac{1}{81}$  (10 -1) -  $\frac{1}{9}$ <sup>n</sup> |  $\overline{7}$  $\overline{7}$  $\mathbf{1}$ 

 $\therefore$  P<sub>1</sub> = 2, P<sub>2</sub> = 3, P<sub>3</sub> = 5, P<sub>4</sub> = 7  $x_1 = 3$ ,  $x_2 = 4$ ,  $x_3 = 2$ ,  $x_4 = 1$ 2.  $a_1 = 1, a_2 = 1$  ιοή τημή  $a_n = 2a_{n-1} + a_{n-2}$   $n \ge 3$ ,  $n\in N$ , எனில் தொடர்வரிசையின் முதல் ஆறு உறுப்புகளைக் காண்க.  $a_1 = a_2 = 1$  மற்றும்  $a_n = 2a_{n-1} + a_{n-2}$  என்க.  $a_3 = 2a_2 + a_1 = 2(1) + 1 = 3$  $a_4 = 2a_3 + a_2 = 2(3) + 1 = 7$  $a_5 = 2a_4 + a_3 = 2(7) + 3 = 17$  $a_6 = 2a_5 + a_4 = 2(17) + 7 = 41$ 3.  $x$ ,  $10$ ,  $y$ ,  $24$ ,  $z$  என்பவை ஒரு கூட்டுத் தொடர்வரிசையில் உள்ளன எனில்,  $x$ ,  $y$ ,  $z$ ஆகியவற்றின் மதிப்பு காணக.  $x, 10, y, 24, z$  என்பன கூட்டுத் தொடர்வரிசை என்பதால்  $y$  என்பது  $10, 24$  இன் நடு உறுப்பாகும். அதாவது  $y = \frac{10 + 24}{2} = \frac{34}{2} = 17$  $\therefore$  A.P = x, 10, 17, 24, z  $d = 17 - 10 = 7$  என்பது இங்கு தெளிவாகிறது.  $\therefore x = 10 - 7 = 3$  $z = 24 + 7 = 31$  $\therefore x = 3, y = 17, z = 31.$  $5 + 55 + 555 + \dots$  என்ற தொடர்வரிசையின் முதல் *n* உறுப்புகளின் கூடுதல் காண்க.

$$
S_n = 5 + 55 + 555 + \dots + n
$$
 2\_gulul 45m along  
\n
$$
= 5[1 + 11 + 111 + \dots + n
$$
 2\_gulul 45m along]  
\n
$$
= \frac{5}{9} [9 + 99 + 999 + \dots + n
$$
 2\_gulul 45m along]  
\n
$$
= \frac{5}{9} [(10 - 1) + (100 - 1) + (1000 - 1) + \dots + n
$$
  
\n
$$
= \frac{5}{9} [(10 + 100 + 1000 + \dots) - (1 + 1 + 1 + \dots)]
$$
  
\n
$$
= \frac{5}{9} \left[ \frac{10(10^n - 1)}{9} - n \right]
$$
  
\n
$$
= \frac{50}{9} [(10^n - 1) - \frac{5}{9}n]
$$

A. SIVAMOORTHY, BT. Asst. GHS, Perumpakkam, Villupuram Dt.

#### www.TrbTnpsc.com

#### மெல்ல கற்கும் மாணவர்களுக்கான கையேடு 25  $3(2)^{n-1} = 3(2)^9$ 5. பின்வரும் தொடர்களின் *n* உறுப்புகள் வரை  $2^{n-1} = 2^9$ கூடுதல் காண்க. (i)  $0.4 + 0.44 + 0.444 + \dots n$  உறுப்புகள் வரை  $n = 10$  $\mathcal{L}$ (ii)  $3 + 33 + 333 + ...$  *n* உறுப்புகள் வரை கூடுதல்  $S_n = \frac{a(r^n-1)}{1} \Rightarrow S_{10} = \frac{1(2^{10}-1)}{2-1}$  $\int_0^{\pi}$  $1.$  0.4 + 0.44 + 0.444 + ....... *n* உறுப்புகள்  $= 3(1023) = 3069$  $=$   $\frac{4}{10} + \frac{44}{100} + \frac{444}{1000} + ... n$ உறுப்புகள் 7. மதிப்பு காண்க.  $16 + 17 + 18 + \dots + 75$ **தீர்வு:**  $=4\left[\frac{1}{10}+\frac{11}{100}+\frac{111}{1000}+...n$ உறுப்புகள்  $16 + 17 + 18 + \ldots + 75$  $= (1 + 2 + 3 + \dots + 75)$  $=$   $\frac{4}{9} \left[ \frac{9}{10} + \frac{99}{100} + \frac{999}{1000} + \ldots n$ உறுப்புகள்  $(1 + 2 + 3 + \ldots + 15)$  $= \left\lceil \frac{n(n+1)}{2} \right\rceil - \left\lceil \frac{n(n+1)}{2} \right\rceil$  $= \frac{4}{9}\left[\left(1-\frac{1}{10}\right)+\left(1-\frac{1}{100}\right)+\left(1-\frac{1}{1000}\right)\ldots n$ உறுப்புகள்  $=\frac{75(75+1)}{2}-\frac{15(15+1)}{2}$  $=\frac{4}{0}[(1+1+1+\dots n 2n]$ ப்புகள்) –  $\left[\frac{1}{10} + \frac{11}{100} + \frac{111}{1000} + ... n$ உறுப்புகள்  $= 2850 - 120 = 2730$ 8. கூடுதல் காண்க.  $9^3 + 10^3 + \dots + 21^3$  $= \frac{4}{9} \left| n - \frac{1}{10} \left| \frac{1 - \left( \frac{1}{10} \right)^n}{1 - \frac{1}{10}} \right| \right|$ தீர்வு:  $9^3 + 10^3 + \dots + 21^3$  $=(1^3+2^3+3^3....+21^3)-(1^3+2^3+3^3....+8^3)$  $=\left\lfloor \frac{n(n+1)}{2} \right\rfloor^2 - \left\lceil \frac{n(n+1)}{2} \right\rceil^2$  $=\frac{4}{9}\begin{bmatrix} -\frac{1}{9} \end{bmatrix} - \left(\frac{1}{10}\right)$  $=\left|\frac{21\times(21+1)}{2}\right|^2-\left|\frac{8\times(8+1)}{2}\right|^2$ ii.  $3 + 33 + 333 + ...$ = 3 (1 + 11 + 111 + ..... + *n* உறுப்புகள்)  $=(231)^2 - (36)^2 = 52065$  $=\frac{3}{9}(9+99+999+...+n)$  உறுப்புகள் 9. பின்வரும் தொடர்களின் கூடுதலைக் காண்க. =  $\frac{3}{9}$  ((10–1) + (100–1) + (1000–1) + ..... +<br>
n உறுப்புகள்)<br>
=  $\frac{3}{9}$  (10 + 100 + 1000 + ..... + n உறுப்புகள்)<br>
– (1 + 11 + 111 + ..... + n உறுப்புகள்) (i)  $6^2 + 7^2 + 8^2 + \dots + 21^2$ (ii)  $10^3 + 11^3 + 12^3 + \dots + 20^3$ **தீர்வு:** i.  $6^2 + 7^2 + 8^2 + 7^2 = 21^2$  $=\frac{3}{9}\left(10\left(\frac{10^{n}-1}{9}\right)-n\right)$  $=(1^2+2^2+3^2+2^2-2^2)$  $(1^2 + 2^2 + 3^2 + 5^2)$  $=\frac{30}{81}(10n-1)-\frac{3n}{8}$  $= \frac{n(n+1)(2n+1)}{6} - \frac{n(n+1)(2n+1)}{6}$  $=\frac{21\times(21+1)(42+1)}{6}-\frac{5\times(5+1)(10+1)}{6}$  $6. \quad 3 + 6 + 12 + \ldots + 1536$  என்ற பெருக்குத் தொடரின் கூடுதல் காண்க.  $=\frac{21\times22\times43}{6}-\frac{5\times6\times11}{6}$ | தீர்வு: |  $3+6+12+...+1536$  $= 3311 - 55 = 3256$  $a = 3, r = 2$ ii.  $10^3 + 11^3 + 12^3 + \dots + 20^3$  $t_{r}$  = 1536  $= 1^3 + 2^3 + 3^3 + 20^3$  $ar^{n-1} = 1536$  $1^3 + 2^3 + 3^3 + 9^3$  $3(2)^{n-1} = 1536$

### www.TrbTnpsc.com

 $10\,\text{GeV} + 11\,\text{GeV} + 12\,\text{GeV} + \dots + 24\,\text{GeV}$ அதன் பரப்பு =  $10^2 + 11^2 + 12^2 + \dots + 24^2$ 

$$
= (12 + 22 + 32 + ...... + 242)
$$
  
\n
$$
- (12 + 22 + ...... + 92)
$$
  
\n
$$
= \frac{n(n+1)(2n+1)}{6} - \frac{n(n+1)(2n+1)}{6}
$$
  
\n
$$
= \frac{24 \times 25 \times 49}{6} - \frac{9 \times 10 \times 19}{6}
$$
  
\n
$$
= 4900 - 285
$$
  
\n
$$
= 4615 \text{ Ge.} \cdot \text{B}^{2}
$$

## 3. இயற்கணிதம்

## மதிப்பெண்கள்

பின்வருவனவற்றிற்கு மீ.பொ.ம காண்க. (*i*)  $4x^2y$ ,  $8x^3y^2$ (*ii*)  $9a^3b^2$ ,  $12a^2b^2c$ (iii)  $16m$ ,  $12m^2n^2$ ,  $8n^2$  $(iv) p^2 - 3p + 2, p^2 - 4$ (v)  $2x^2 - 5x - 3$ ,  $4x^2 - 36$  $(vi)$   $(2x^2 - 3xy)^2$ ,  $(4x - 6y)^3$ ,  $8x^3 - 27y^3$ தீர்வு:  $4x^2y$ ,  $8x^3y^2$  $4x^2y = 2^2x^2y$  $8x^3y^2 = 2^3x^3y^2$ ∴  $(4x^2y, 8x^3y^2)$  -ன் மீ.பொ.ம =2<sup>3</sup> $x^3y^2 = 8x^3y^2$  $9a^3b^2$ ,  $12a^2b^2c$  $9a^3b^2 = (1)(3)^2 a^3b^2$  $12a^2b^2c = 2^2 \times 3 \times a^2 \times b^2 \times c$  $\therefore$   $(9a^3b^2, 12a^2b^2c)$  -ன் மீ.பொ.ம  $= (1) \times 2^2 \times 3^2 \times a^3 \times b^2 \times c = 36a^3b^2c$ *i.* 16*m*,  $12m^2n^2$ ,  $8n^2$  $16m = 2^4 \times m$  $12m^2n^2 = 2^2 \times 3 \times m^2 \times n^2$  $8n^2 = 2^3 \times n^2$ 

$$
∴ (16m, 12m2n2, 8n2) - sin 18.04m.16
$$
  
= 2<sup>4</sup> × 3 × m<sup>2</sup> × n<sup>2</sup> = 48m<sup>2</sup>n<sup>2</sup>

iv. 
$$
p^2-3p+2
$$
,  $p^2-4$   
\n $p^2-3p+2 = (p-1)(p-2)$   
\n $p^2-4 = (p+2)(p-2)$   
\n $\therefore (p^2-3p+2, p^2-4) - \sin 18.0 \text{ L/T} \cdot \text{L/D}$   
\n $= (p-1)(p+2)(p-2)$   
\nv.  $2x^2-5x-3, 4x^2-36$   
\n $2x^2-5x-3 = (x-3)(2x+1)$ 

A. SIVAMOORTHY, BT. Asst. GHS, Perumpakkam, Villupuram Dt.

## www.TrbTnpsc.com

## மெல்ல கற்கும் மாணவர்களுக்கான கையேடு

#### www.TrbTnpsc.com

10 ஆம் வகுப்பு – கணிதம்  $\overline{28}$ iv.  $\frac{x^3 - 27}{x^3 + x^2 - 6x} = \frac{(x-3)(x^2 + 3x + 9)}{x(x^2 + x - 6)}$ 9. மூலங்களின் கூடுதல் மற்றம் பெருக்கற்பலன் கொடுக்கப்பட்டுள்ளது. இருபடிச் சமன்பாடுகளைக் காணக.  $=\frac{(x-3)(x^2+3x+9)}{(x)(x+3)(x-2)}$ (*ii*)  $\frac{5}{3}$ , 4  $(i) -9, 20$ <u>์</u> செப்.21 தீர்வு:  $\frac{x^3-27}{x^3+x^2-6x}$  என்பது  $x^3+x^2-6x=0$ *i.*  $-9.20$ தேவையான இருபடி சமன்பாடு எனும்போது வயைறுக்கப்படவில்லை.  $x^2 - \lceil \alpha + \beta \rceil x + \alpha \beta = 0$  $\Rightarrow (x) (x + 3) (x - 2) = 0$  $x^2 - [-9]x + 20 = 0$  $\Rightarrow$   $x = 0$  அல்லது  $x = -3$  அல்லது  $x = 2$  $\Rightarrow x^2 + 9x + 20 = 0$  $\therefore$  விலக்கப்பட்ட மகிப்புகள்  $0, -3, 2$ *ii.*  $\frac{5}{3}$ , 4 பின்வருவனவற்றின் வா்க்கமூலம் காண்க. 6.  $400x^4y^{12}z^{16}$ தேவையான இருபடி சமன்பாடு து.22  $\sqrt{100x^8v^4z^4}$  $x^2$  — (மூலங்களின் கூடுதல் பலன்) $x\,+\,$ மூலங்களின் பெருக்கற்பலன் $=0$ தீர்வு:  $x^2 - \frac{5}{3}x + 4 = 0$  $\frac{400x^4y^{12}z^{16}}{100x^8y^4z^4} = \sqrt{\frac{4y^8z^{12}}{x^4}} = 2\left|\frac{y^4z^6}{x^2}\right|$ இருபுறமும் 3 ஆல் பெருக்க  $3x^2 - 5x + 12 = 0$ 7. கீம்க்கண்ட கோவைகளின் வர்க்கமூலம்  $10.$  கீழ்க்காணும் இருபடிச் சமன்பாடுகளுக்கு காண்க. மூலங்களின் கூடுதல் மற்றும் பெருக்கல் காண்க.  $256(x-a)^8(x-b)^4(x-c)^{16}(x-d)^{20}$  $i$ (i)  $x^2 + 3x - 28 = 0$  (ii)  $x^2 + 3x = 0$ ii)  $\frac{144a^8b^{12}c^{16}}{81f^{12}a^4h^{14}}$ தீர்வு: i)  $x^2 + 3x - 28 = 0$ தீர்வு:  $a = 1$ ,  $b = 3$ ,  $c = -28$ i)  $\sqrt{\left(256(x-a)^8(x-b)^4(x-c)^{16}(x-d)^{20}\right)}$ மூலங்களின் கூடுதல் பலன்  $=\alpha+\beta=-\frac{b}{a}=-\frac{3}{1}=-3$  $= 16 |(x-a)^4(x-b)^2(x-c)^8(x-d)10|$ மூலங்களின் பெருக்கல் பலன் ii)  $\sqrt{\frac{144a^8b^{12}c^{16}}{81f^{12}\sigma^4h^{14}}} = \frac{4}{3}\left|\frac{a^4b^6c^8}{f^6g^2h^7}\right|$  $=\alpha\beta=\frac{c}{a}=-\frac{28}{1}=-28$ ii)  $x^2 + 3x = 0$ 8. பின்வருவனவற்றின் வர்க்கமூலம் காண்க.  $a = 1, b = 3, c = 0$  $\frac{121(a+b)^{8}(x+y)^{8}(b-c)^{8}}{81(b-c)^{4}(a-b)^{12}(b-c)^{4}}$ மூலங்களின் கூடுதல் பலன்  $= \alpha + \beta = -\frac{b}{a} = -\frac{3}{1} = -3$ மூலங்களின் பெருக்கல் பலன் | தீர்வு:  $= \alpha \beta = \frac{c}{a} = \frac{0}{1} = 0$  $\frac{121(a+b)^{8}(x+y)^{8}(b-c)^{8}}{81(b-c)^{4}(a-b)^{12}(b-c)^{4}}$  $= \sqrt{\frac{121(a+b)^8 (x+y)^8 (b-c)^8}{81(b-c)^4 (a-b)^{12} (b-c)^4}}$ 11.  $A = \begin{vmatrix} -1 & \sqrt{7} & \frac{\sqrt{3}}{2} & 5 \\ 1 & 4 & 3 & 0 \end{vmatrix}$  என்ற அணியில்,  $=\frac{11}{9}\frac{(a+b)^4(x+y)^4}{(a-b)^6}$  $(i)$  உறுப்புகளின் எண்ணிக்கையைக் காண்க.  $(ii)$  அணியின் வரிசை காண்க.

A. SIVAMOORTHY, BT. Asst. GHS, Perumpakkam, Villupuram Dt.

#### www.TrbTnpsc.com

 $(iii)$   $a_{22}, a_{23}, a_{24}, a_{34}, a_{43}, a_{44}$ . ஆகிய உறுப்புகளை எழுதுக.

$$
\boxed{\mathbf{\mathring{g}j} \mathbf{\mathring{g}:}}
$$

- i) உறுப்புகளின் எண்ணிக்கை  $= 4 \times 4 = 16$
- $\overline{\text{ii}}$ ) அணியின் வரிசை  $= 4 \times 4$

iii) 
$$
a_{22} = \sqrt{7}
$$
;  $a_{23} = \frac{\sqrt{7}}{1}$ ;  $a_{24} = 5$ ;  
 $a_{24} = 0$ ;  $a_{12} = -11$ ;  $a_{13} = 1$ 

 $12.$  கீழ்க்காணும் இருபடிச் சமன்பாடுகளுக்கு மூலங்களின் கூடுதல் மற்றும் பெருக்கல் காண்க. (i)  $x^2 + 3x - 28 = 0$  (ii)  $x^2 + 3x = 0$ 

 $\fbox{5jq:}$ 

i.  $x^2 + 3x - 28 = 0$ 

 $a = 1$ ,  $b = 3$ ,  $c = -28$ 

மூலங்களின் கூடுதல் பலன்

$$
= \alpha + \beta = -\frac{b}{a} = -\frac{3}{1} = -3
$$

மூலங்களின் பெருக்கல் பலன்

$$
= \alpha \beta = \frac{c}{a} = -\frac{28}{1} = -28
$$

ii) 
$$
x^2 + 3x = 0
$$
  
a = 1 b = 3 c = 0

மூலங்களின் கூடுதல் பலன்

$$
= \alpha + \beta = -\frac{b}{a} = -\frac{3}{1} = -3
$$

மூலங்களின் பெருக்கல் பலன்

$$
=\alpha\beta=\frac{c}{a}=\frac{0}{1}=0
$$

13. 18 உறுப்புகளைக் கொண்ட ஓர் அணிக்கு எவ்வகை வரிசைகள் இருக்க இயலும்? ஓா் அணியின் உறுப்புகளின் எண்ணிக்கை  $6$ எனில், எவ்வகை வரிசைகள் இருக்க இயலும்?

## | தீர்வு: |

 $18$  உறப்புகளைக் கொண்ட ஓா் அணிக்கு  $1 \times 18$  (அ)  $2 \times 9$  (அ)  $3 \times 6$  (அ)  $6 \times 3$  (அ)  $9\times2$  (அ)  $18\times1$  எனும் வகைகளில் வரிசை இருக்க இயலும்.

6 உறுப்புகளைக் கொண்ட ஓா் அணிக்கு  $1 \times 6$  (அ)  $2 \times 3$  (அ)  $3 \times 2$  (அ)  $6 \times 1$  எனும் வகைகளில் வரிசை இருக்க இயலும்.

14. பின்வருவனவற்றைக் கொண்டு  $3 \times 3$ வரிசையைக் கொண்ட அணி $A- [a_{_{ii}}]$  யினைக் காண்க.

(i) 
$$
a_{ij} = i - 2j
$$
 (ii)  $a_{ij} = \frac{(i+j)^3}{3}$   
\n**5. a**  
\n $a_{ij} = |i - 2j|$   
\n $A = \begin{pmatrix} a_{11} & a_{12} & a_{13} \\ a_{21} & a_{22} & a_{23} \\ a_{31} & a_{32} & a_{33} \end{pmatrix}$   
\n $= \begin{bmatrix} |1-2| & |1-4| & |1-6| \\ |2-2| & |2-4| & |2-6| \\ |3-2| & |3-4| & |3-6| \end{bmatrix} = \begin{bmatrix} 1 & 3 & 5 \\ 0 & 2 & 4 \\ 1 & 1 & 3 \end{bmatrix}$   
\n*ii.*  $a_{ij} = \frac{(i+j)^3}{3}$ 

$$
u. \t u_{ij} = \begin{bmatrix} a_{11} & a_{12} & a_{13} \\ a_{21} & a_{22} & a_{23} \\ a_{31} & a_{32} & a_{33} \end{bmatrix} = \begin{bmatrix} \frac{8}{3} & 9 & \frac{64}{3} \\ 9 & \frac{64}{3} & \frac{125}{3} \\ \frac{64}{3} & \frac{125}{3} & 72 \end{bmatrix}
$$

 $15. a_{ii} = i^2 j^2$  என்ற அமைப்பைக் கொண்ட  $3 \times 3$ வரிசையுடைய அணியைக் காண்க.

## **தீர்வு:**

 $3\times3$  வரிசையுடைய அணியின் பொது வடிவம்

 $\sqrt{5}$  $3^{\circ}$ 16.  $A = \begin{vmatrix} 1 & -7 \\ 1 & -7 \end{vmatrix}$ எனில்,  $A$  யின் நிரை  $\langle 3 \rangle$  $\mathbf{R}$ 

நிரல் மாற்று அணியைக் காண்க.

$$
\underbrace{\textbf{proj}}_{\textbf{M}}
$$

 $= \begin{bmatrix} 1 & -7 & 9 \\ 3 & 8 & 2 \end{bmatrix}$  $\begin{pmatrix} 5 \\ 4 \end{pmatrix}$ 

10 ஆம் வகுப்பு – கணிதம்  $\overline{.30}$  $\Rightarrow$  5 + z = 5 x + y = 6;  $(\sqrt{7}$  -3) 17.  $A = \begin{bmatrix} -\sqrt{5} & 2 \\ \sqrt{3} & -5 \end{bmatrix}$  எனில்,  $z = 5 - 5$   $y = 6 - x;$  $z=0$  $xy = 8$  $-A$  –யின் நிரை நிரல் மாற்று அணியைக்  $x(6-x) = 8$ காண்க.  $\boxed{\mathbf{0}$ சப்.20  $6x - x^2 - 8 = 0$  $x^2-6x+8=0$ ( தீர்வு: <u>)</u>  $\Rightarrow$  $A = \begin{pmatrix} \sqrt{7} & -3 \\ -\sqrt{5} & 2 \\ \sqrt{3} & -5 \end{pmatrix}$   $-A = \begin{pmatrix} -\sqrt{7} & 3 \\ \sqrt{5} & -2 \\ -\sqrt{3} & 5 \end{pmatrix}$  $(x-2)(x-4)=0$  $x-2=0$  ( $x-4=0$ )  $x = 2$  (or)  $x = 4$  $x = 2$  எனில்  $y = \frac{8}{x} = \frac{8}{2} = 4$ <br> $x = 4$  எனில்  $y = \frac{8}{4} = 2$  $(-A)^{T} = \begin{pmatrix} -\sqrt{7} & \sqrt{5} & -\sqrt{3} \\ 3 & -2 & 5 \end{pmatrix}$ 18.  $A = \begin{pmatrix} 5 & 2 & 2 \\ -\sqrt{17} & 0.7 & \frac{5}{2} \\ 8 & 3 & 1 \end{pmatrix}$  erefleio iii)  $\begin{pmatrix} x+y+z \\ x+z \\ y+z \end{pmatrix} = \begin{pmatrix} 9 \\ 5 \\ 7 \end{pmatrix}$  $x+y+z=9$  ---- (1)<br> $x+z=5$  ---- (2)  $(A^{\mathrm{T}})^{\mathrm{T}} = A$  என்பதனைச் சரிபார்க்க.  $x + z = 5$ தீர்வு:  $A = \begin{pmatrix} 5 & 2 & 2 \\ -\sqrt{17} & 0.7 & \frac{5}{2} \\ 8 & 3 & 1 \end{pmatrix}; \qquad A^T = \begin{pmatrix} 5 & -\sqrt{17} & 8 \\ 2 & 0.7 & 3 \\ 2 & \frac{5}{2} & 1 \end{pmatrix}$ <br>  $(A^T)^T = \begin{pmatrix} 5 & 2 & 2 \\ -\sqrt{17} & 0.7 & \frac{5}{2} \\ 8 & 3 & 1 \end{pmatrix}$  $y + z = 7$  ---- (3)  $(3)$  ஐ $(1)$  ல் பிரதியிட  $x+7=9 \Rightarrow x=9-7=2$  $x = 2$  என (2) ல் பிரதியிட  $2 + z = 5 \Rightarrow z = 5 - 2 = 3$  $z = 3$  என (3) ல் பிரதியிட  $y+3=7 \Rightarrow y=7-3 \Rightarrow y=4$ 20.  $A = \begin{pmatrix} 7 & 8 & 6 \\ 1 & 3 & 9 \\ -4 & 3 & -1 \end{pmatrix}$ ,  $B = \begin{pmatrix} 4 & 11 & -3 \\ -1 & 2 & 4 \\ 7 & 5 & 0 \end{pmatrix}$  $\therefore (A^T)^T = \lambda$ 19. கீழ்க்காணும் சமன்பாடுகளில் இருந்து  $x$ ,  $y$ எனில்,  $2A + B$  ஜக் காண்க. மற்றும் z –யின் மதிப்பைக் காணக. **தீர்வு:**  $(i) \begin{pmatrix} 12 & 3 \\ x & 5 \end{pmatrix} = \begin{pmatrix} y & z \\ 3 & 5 \end{pmatrix}$  $2A + B = 2\begin{pmatrix} 7 & 8 & 6 \\ 1 & 3 & 9 \\ -4 & 3 & -1 \end{pmatrix} + \begin{pmatrix} 4 & 11 & -3 \\ -1 & 2 & 4 \\ 7 & 5 & 0 \end{pmatrix}$ (ii)  $\begin{pmatrix} x+y & 2 \\ 5+z & xy \end{pmatrix} = \begin{pmatrix} 6 & 2 \\ 5 & 8 \end{pmatrix}$ (iii)  $\begin{pmatrix} x+y+z \\ x+z \\ y+z \end{pmatrix} = \begin{pmatrix} 9 \\ 5 \\ 7 \end{pmatrix}$  $= \begin{pmatrix} 14 & 16 & 12 \\ 2 & 6 & 18 \\ -8 & 6 & -2 \end{pmatrix} + \begin{pmatrix} 4 & 11 & -3 \\ -1 & 2 & 4 \\ 7 & 5 & 0 \end{pmatrix}$ தீர்வு:  $(14+4 \t16+11 \t12-3)$  $=\begin{bmatrix} 2-1 & 6+2 & 18+4 \\ -8+7 & 6+5 & -2+0 \end{bmatrix}$ i.  $\begin{pmatrix} 12 & 3 \\ x & 5 \end{pmatrix} = \begin{pmatrix} y & z \\ 3 & 5 \end{pmatrix}$  $= \begin{pmatrix} 18 & 27 & 9 \\ 1 & 8 & 22 \\ -1 & 11 & -2 \end{pmatrix}$  $\Rightarrow 12 = y$ ;  $3 = z$ ;  $x = 3$ ii.  $\begin{pmatrix} x+y & 2 \\ 5+z & xy \end{pmatrix} = \begin{pmatrix} 6 & 2 \\ 5 & 8 \end{pmatrix}$ 

A. SIVAMOORTHY, BT. Asst. GHS, Perumpakkam, Villupuram Dt.

#### www.TrbTnpsc.com

மெல்ல கற்கும் மாணவர்களுக்கான கையேடு  $31$ ii.  $A + (-A) = (-A) + A = 0$  $4 -2$  $\sqrt{5}$ 21.  $A = \begin{bmatrix} \frac{1}{2} & \frac{3}{4} & \sqrt{2} \\ 1 & 9 & 4 \end{bmatrix}$ ,  $B = \begin{bmatrix} \frac{1}{4} & \frac{7}{2} & 3 \\ 5 & -6 & 9 \end{bmatrix}$ ,  $A + (-A) = \begin{pmatrix} 1 & 9 \\ 3 & 4 \\ 8 & -3 \end{pmatrix} + \begin{pmatrix} -1 & -9 \\ -3 & -4 \\ -8 & 3 \end{pmatrix} = \begin{pmatrix} 0 & 0 \\ 0 & 0 \\ 0 & 0 \end{pmatrix}$  --- (1) எனில்,  $4A-3B$  ஐக் காண்க.  $(-A) + A = \begin{pmatrix} -1 & -9 \\ -3 & -4 \\ -8 & 3 \end{pmatrix} + \begin{pmatrix} 1 & 9 \\ 3 & 4 \\ 8 & -3 \end{pmatrix} = \begin{pmatrix} 0 & 0 \\ 0 & 0 \\ 0 & 0 \end{pmatrix}$  --- (2) **5001:**<br> $4A - 3B = 4\left(\frac{5}{2} - \frac{4}{4} - \frac{2}{\sqrt{2}}\right) - 3\left(\frac{1}{4} - \frac{7}{2} - \frac{3}{2}\right)$ <br> $1 - \frac{7}{4} - \frac{7}{2} - \frac{3}{2}$ | தீர்வு: |  $(1), (2) \Rightarrow A + (-A) = (-A) + A =$  $= \begin{pmatrix} 20 & 16 & -8 \\ 2 & 3 & 4\sqrt{2} \\ 4 & 36 & 16 \end{pmatrix} + \begin{pmatrix} 21 & -12 & 9 \\ 3 & 21 & -9 \\ -15 & 18 & -27 \end{pmatrix}$ 23.  $A = \begin{pmatrix} 0 & 4 & 9 \\ 8 & 3 & 7 \end{pmatrix}$ ,  $B = \begin{pmatrix} 7 & 3 & 8 \\ 1 & 4 & 9 \end{pmatrix}$ எனில் பின்வருவனவற்றைக் காண்க. (*i*)  $B - 5A$  $(ii) 3A - 9B$  $\left[\right.$ தீர்வு $:$   $\left.\right]$  $(20+21 \quad 16-12 \quad -8+9)$  $A = \begin{pmatrix} 0 & 4 & 9 \\ 8 & 3 & 7 \end{pmatrix}, \quad B = \begin{pmatrix} 7 & 3 & 8 \\ 1 & 4 & 0 \end{pmatrix}$  $=\left[\begin{array}{ccc} 2-\frac{3}{4} & 3-\frac{21}{2} & 4\sqrt{2}-9 \\ 4-15 & 36+18 & 16-27 \end{array}\right]$ i.  $B-5A$  $= \begin{bmatrix} 41 & 4 & 1 \\ \frac{5}{4} & -\frac{15}{2} & 4\sqrt{2} - 9 \end{bmatrix}$  $=\begin{pmatrix} 7 & 3 & 8 \\ 1 & 4 & 9 \end{pmatrix} - 5\begin{pmatrix} 0 & 4 & 9 \\ 8 & 3 & 7 \end{pmatrix}$  $= \begin{pmatrix} 7 & 3 & 8 \\ 1 & 4 & 9 \end{pmatrix} + \begin{pmatrix} 0 & -20 & -45 \\ -40 & -15 & -35 \end{pmatrix}$  $=\begin{pmatrix} 7 & -17 & -37 \\ -39 & -11 & -26 \end{pmatrix}$ 22.  $A = \begin{pmatrix} 1 & 9 \\ 3 & 4 \\ 8 & -3 \end{pmatrix}$ ,  $B = \begin{pmatrix} 5 & 7 \\ 3 & 3 \\ 1 & 0 \end{pmatrix}$ ii.  $3A-9B$ <br>= 3 $\begin{pmatrix} 0 & 4 & 9 \\ 8 & 3 & 7 \end{pmatrix}$  - 9 $\begin{pmatrix} 7 & 3 & 8 \\ 1 & 4 & 9 \end{pmatrix}$ பின்வருவனவற்றைச் சரிபார்க்க.  $(i) A + B = B + A$  $= \begin{pmatrix} 0 & 12 & 27 \\ 24 & 9 & 21 \end{pmatrix} + \begin{pmatrix} -63 & -27 & -72 \\ -9 & -36 & -81 \end{pmatrix}$ (ii)  $A + (-A) = (-A) + A = 0$  $\left[\right.$ தீர்வு:  $\left.\right]$  $=\begin{pmatrix} -63 & -15 & -45 \\ 15 & -27 & -60 \end{pmatrix}$ i.  $A + B = B + A$ L.H.S.<br>  $A + B = \begin{pmatrix} 1 & 9 \\ 3 & 4 \\ 8 & -3 \end{pmatrix} + \begin{pmatrix} 5 & 7 \\ 3 & 3 \\ 1 & 0 \end{pmatrix}$ <br>  $= \begin{pmatrix} 6 & 16 \\ 6 & 7 \\ 9 & -3 \end{pmatrix}$ 5 மதிப்பெண்கள்  $64x^4 - 16x^3 + 17x^2 - 2x + 1$  என்பதன் வர்க்க  $1.$ மூலம் காண்க.  $\boxed{651.21}$ | தீர்வு: |  $---(1)$  $\frac{8}{64}$  -1 1<br>64 -16 17 -2 1 16 -1  $\begin{array}{|l|} \hline \downarrow, & -10 & 17 & -2 & -1 \\ \hline \hline 16 & -1 & -16 & 17 \\ \hline (+) & -16 & (-) & 1 \\ \hline 10 & 16 & -2 & 1 \\ \hline \end{array}$  $\mathsf{R}$ R.H.S. B + A =  $\begin{pmatrix} 5 & 7 \\ 3 & 3 \\ 1 & 0 \end{pmatrix}$  +  $\begin{pmatrix} 1 & 9 \\ 3 & 4 \\ 8 & -3 \end{pmatrix}$ <br>=  $\begin{pmatrix} 6 & 16 \\ 6 & 7 \\ 9 & -3 \end{pmatrix}$  $--- (2)$ தேவையான வா்க்க மூலம்  $= |8x^2 - x + 1|$  $(1), (2) \Rightarrow A + B = B + A$ 

# www.Padasalai.Net **Padasalai.Net** w.Padasalai.Net

# **www.Padasalai.Net www.TrbTnpsc.com** www.TrbTnpsc.com ww.TrbTnpsc.com

10 Ý‹ õ°Š¹ - èEî‹ <sup>32</sup> 2.  $9x^4 - 12x^3 + 28x^2 + ax + b$  ஆனது ஒரு  $i$ v.  $121x^4 -$ <br>முழுவர்க்கம் எனில் *a*, *b* ஆகியவற்றின்<br>மதிப்புகளைக்காணக்.<br> $\begin{bmatrix}\n\mathbf{g}\mathbf{f}\mathbf{m} \\
\mathbf{g}\mathbf{b}\mathbf{m}\n\end{bmatrix}$ <br>
3 2 4 22-9<br>
3 9 12 28 *a b* 22-18-12  $f$ முழுவா்க்கம் எனில்  $a, b$  ஆகியவற்றின் மதிப்புகளைக் காண்க.  $\sqrt{\mathbf{j}}$ ர்வு:  $\sqrt{\mathbf{j}}$  3 2 4 3 9 –12 28 *a b* (–) 9  $6 -2 \overline{) -12 \quad 28}$  $(+)$  –12 (–) 4 6 –4 4 24 *a b*  $(-)$  24  $(+)$  –16  $(-)$  16  $a = -16, b = 16$ 3. வகுத்தல் முறையில் பின்வரும் பல்லுறுப்புக் கோவைகளின் வா்க்கமூலம் காண்க. jPu;t[:brg;.20 Mf.22 *i***.**  $x^4 - 12x^3 + 42x^2 - 36x + 9$  1 –6 3  $1 \begin{array}{|l} 1 & -12 & 42 & -36 & 9 \end{array}$  $(-)1$ 2 –6 –12 42  $(+)$  –12 (–) 36 2 –12 3  $6 -36 9$  $(-)$  6  $(+)$  –36  $(-)$  9  $\begin{array}{|c|c|} \hline 1 & -12 & 42 & -36 & 9 \\ \hline & -12 & 42 & & & & \\ \hline & 6 & -36 & 9 & & \\ \hline & 6 & -36 & 9 & & \\ \hline & 0 & & & \text{ii.} & ax^4 + bx \end{array}$  $\mathbb G$ தவையான வா்க்கமூலம்  $= |x^2 - 6x + 3|$ *ii***. 37***x*<sup>2</sup>  $-28x^3 + 4x^4 + 42x + 9$  $2 -7 -3$ 2  $4 -28$  37 42 9  $(-)$  4  $4 -7$   $-28$  37 (–) –28 (–) 49  $4 -14$ –3  $-12$  42 9  $(+)$  –12 (–) 42 (–) 9 **0** தேவையான வா்க்கமூலம் =  $|2x^2 - 7x - 3|$ *iii***.**  $16x^4 + 8x^2 + 1$  4 0 1 4 16 0 8 0 1 (–) 16 8 0 0 8 0 0 8 0 1 8 0  $(-) 8 (-)0 (-)1$ 0 தேவையான வா்க்கமூலம்  $= |4x^2 + 1|$ *i***v.**  $121x^4 - 198x^3 - 183x^2 + 216x + 144$  11 –9 –12 11 121 –198 –183 216 144  $(-)121$  $22 - 9$  – 198 – 183  $(+)$  –198 (–)81  $22 - 18 - 12$  – 264 216 144  $(+)$  –264 (–)216 (–)144 0 தேவையான வா்க்கமூலம் =  $|11x^2 - 9x - 12|$ 4. கீழ்க்காணும் பல்லுறுப்புக்கோவைகள் முழு வா்க்கங்கள் எனில் *a* மற்றும் *b*–யின் மதிப்பு காண்க.  $\left[\right.$ தீர்வு:  $\left.\right]$ *i***.**  $4x^4 - 12x^3 + 37x^2 + bx + a$  $2 -3$  7 2  $\begin{array}{|c|c|c|c|c|} \hline 2 & 4 & -12 & 37 & b & a \\ \hline \end{array}$  $(-)$  4  $4 -3$   $-12$  37 (+) –12 (–) 9 4 –6 7 28 *b a* (–) 28 (+)– 42 (–) 49  $a = 49$ ,  $b = -42$ *ii***.**  $ax^4 + bx^3 + 361x^2 + 220x + 100$  10 11 12 10 100 220 361 *b a*  $(-)100$ 20 11 220 361  $(-)$  220  $(-)$ 121 20 22 12 240 *b a*  $(-)$  240  $(-)$ 264  $(-)$ 144  $a = 144$   $b = 264$ 5. கீழ்க்காணும் பல்லுறுப்புக்கோவைகள் முழு வர்க்கங்கள் எனில்,  $m$  மற்றும்  $n$ –யின் மதிப்பு.  $\left[\right.$ தீர்வு:  $\left.\right]$  $(i) 36x^4 - 60x^3 + 61x^2 - mx + n$  **Gu 22**  $6 \t -5 \t 3$ 6 36 –60 61 –*m n*  $(-)$  36  $|12 -5|$  –60 61  $(+)$  –60 (–)25  $12 -10 \quad 3$   $36 -m \quad n$  $(-)$  36  $(+)$ –30  $(-)$  9  $-m = -30, m = 30$  $n = 9$ 24 *a b*<br>  $\frac{a}{a-16, b-16}$ <br>  $\frac{a}{a-16, b-16}$ <br>  $\frac{a}{a-16, b-16}$ <br> **4. diplose the construct value of the constrained in the constraint of the apply interests.<br>
<b>expression of the constrained in the constrained in the c**  $\begin{array}{rcl} 2. & 9x^4 & - & 12 \ \text{\texttt{(} \texttt{})}\ & \text{\texttt{(} \texttt{0})}\ & \text{\texttt{(} \texttt{0})}\ & \text{\texttt{(} \texttt{0})}\ & \text{\texttt{(} \texttt{0})}\ & \text{\texttt{(} \texttt{0})}\ & \text{\texttt{(} \texttt{0})}\ & \text{\texttt{(} \texttt{0})}\ & \text{\texttt{(} \texttt{0})}\ & \text{\texttt{(} \texttt{0})}\ & \text{\texttt{(} \texttt{(} \texttt{0})}\ & \text{\texttt{(} \texttt{(} \texttt{0})})} \end{array}$  $x^3 - 183x^2 + 216x + 144$ <br>  $\frac{1}{21} - 198 - 183$  216 144<br>  $\frac{1}{-198} - 183$ <br>  $\frac{+}{-198} - 183$ <br>  $\frac{-264} - 216$  144 www.Padasalai.Net  $\begin{array}{|c|c|} \hline \text{Cy} & \text{Cy} & \text{Cz} & \text{Cz} & \text{Cz} & \text{Cz} & \text{Cz} & \text{Cz} & \text{Cz} & \text{Dz} & \text{Dz} & \text{Ez} & \text{Ez} & \text{Ez} & \text{Ez} & \text{Ez} & \text{Ez} & \text{Ez} & \text{Ez} & \text{Ez} & \text{Ez} & \text{Ez} & \text{Ez} & \text{Ez} & \text{Ez} & \text{Ez} & \text{Ez} & \text{Ez} & \text{Ez} & \text{$ www.Padasalai.Net  $\begin{array}{c} 2 \\ 2 \end{array}$  $-12$  37<br>  $(+)$  -12 (-) 9<br>
28 b a<br>
(-) 28 (+)-42 (-) 49<br>
a = 49 , b = -42<br>
361x<sup>2</sup> + 220x + 100 *ii.*  $37x^2$ <br>4 -<br>4 - $3x^3 + 4x^4 + 42x + 9$ <br>  $2 -7 -3$ <br>  $4 -28 -37$ <br>  $-28 -37$ <br>  $(-) -28(-)49$ <br>  $-12 -42 -9$ <br>  $(-)$ <br>  $13(0)42(0)9$ <br>
The Commute Commute Commute Commute Commute Commute Commute Commute Commute Commute Commute Commute Commute Commute Commute www.Padasalai.Net டுதலை<br>111. 16 $x^4$ <br>8 or alită seupovis =  $|2x^2 - 7x - 3|$ <br>
(b) 36x<sup>4</sup> -60.<br>
(c) 36x<sup>4</sup> -60.<br>
(d) 36x<sup>4</sup> -60.<br>
(d) 36x<sup>4</sup> -60.<br>
(d) 36x<sup>4</sup> -60.<br>
(d) 36x<sup>4</sup> -60.<br>
(d) 36x<sup>4</sup> -60.<br>
(d) 36x<sup>4</sup> -60.<br>
(d) 36x<sup>4</sup> -60.<br>
(d) 36x<sup>4</sup> -60.  $6x^2 - mx + n$  (com 22)<br>  $6 -5 3$ <br>  $36 -60 61 - m n$ <br>  $-60 61$ <br>  $+60 (-25)$ தே<br>A. SIVAMOO<br>Kin  $(20 \text{ m})$ <br>
www.padasalai.net<br>
www.padasalai.net<br>
Willips and me your questions and answerkeys to us : Pa<br>
werkeys to us : Pa  $(-) 30 (+) - 30 (-) 9$ <br>  $-m = -30, m = 30$ <br>  $n = 9$ <br> **t.**<br> **salai.Net@gmail.com**  $2.$   $9x^4$  —<br>முழுவா்<br>மதிப்புக<br>**தீர்வு**: 3 8x<sup>3</sup> - 183x<sup>2</sup> + 216x + 144<br>
11 -9 -12<br>
121 -198 -183 216 144<br>
21<br>
-198 -183<br>
(+) -198 (-)81<br>
-264 216 144 www.Padasalai.Net www.Padasalai.Net  $\frac{2}{2}$ ii.  $37x$ <br>4<br>4 www.Padasalai.Net  $rac{G_{\mathcal{B}}6}{iii.16x}$ of a direction of the sequence  $|x^2 + 1$ <br>
(a)  $36x^4 - 6$ <br>  $x^2 + 1$ <br>
(b)  $36x^4 - 6$ <br>
(c)  $x^2 + 1$ <br>
(c)  $x^2 + 1$ <br>
(d)  $36x^4 - 6$ <br>
(d)  $36x^4 - 6$ <br>
(d)  $36x^4 - 6$ <br>
(d)  $36x^4 - 6$ <br>
(d)  $36x^4 - 6$ <br>
(d)  $36x^4 - 6$ <br>
(d)  $36x^4 - 6$ + 61 $x^2$  - m $x$  + n<br>
6 - 5 3<br>
36 - 60 61 - m n<br>
(-) 36<br>
-60 61<br>
(+) - 60 (-)25 هها<br>A. SIVAMC<br>Ki

A. SIVAMOORTHY, BT. Asst. GHS, Perumpakkam, Villupuram Dt.

#### www.TrbTnpsc.com

மெல்ல கற்கும் மாணவர்களுக்கான கையேடு

ii. 
$$
x^4 - 8x^3 + mx^2 + nx + 16
$$
  
\n**5.1**  
\n**6.1**  
\n**7.1**  
\n**8.1**  
\n**9.1**  
\n1  
\n1  
\n1  
\n1  
\n1  
\n1  
\n1  
\n1  
\n1  
\n8  
\n $m$  16  
\n-8  
\n-16  
\n-8  
\n-16  
\n-16  
\n-16  
\n-16  
\n-16  
\n-16  
\n-16  
\n-16  
\n-16  
\n-16  
\n0  
\n0  
\n0  
\n0  
\n0  
\n-16  
\n-16  
\n-16  
\n-16  
\n-16  
\n-16  
\n-16  
\n-16  
\n-16  
\n-16  
\n-16  
\n-16  
\n-16  
\n-16  
\n-16  
\n-16  
\n-16  
\n-16  
\n-16  
\n-16  
\n-16  
\n-16  
\n-16  
\n-16  
\n-16  
\n-16  
\n-16  
\n-16  
\n-16  
\n-16  
\n-16  
\n-16  
\n-16  
\n-16  
\n-16  
\n-16  
\n-16  
\n-16  
\n-16  
\n-16  
\n-16  
\n-16  
\n-16  
\n-16  
\n-16  
\n-16  
\n-16  
\n-16  
\n-16  
\n-16  
\n-16  
\n-16  
\n-16  
\n-16  
\n-16  
\n-16  
\n-16  
\n-16  
\n-16  
\n-16  
\n-16  
\n-16  
\n-16  
\n-16  
\n-16  
\n-16  
\n-16  
\n-16  
\n-16  
\n-16  
\n-16  
\n-16  
\n-16  
\n-16  
\n-16  
\n-16  
\n-16  
\n-16  
\n-16  
\n-16  
\n-16  
\n-16  
\n-16  
\n-16  
\n-16  
\n-16  
\n-16  
\n-16  
\n-16  
\

18 உறுப்புகளைக் கொண்ட ஓா் அணிக்கு 6. எவ்வகை வரிசைகள் இருக்க இயலும்? ஓா் அணியின் உறுப்புகளின் எண்ணிக்கை  $6$  எனில், எவ்வகை வரிசைகள் இருக்க இயலும்?

#### **| தீர்வு:** |

 $\Box$ 

 $18$  உறுப்புகளைக் கொண்ட ஓா் அணிக்கு  $1\times$ 18 (அ)  $2 \times 9$  (அ)  $3 \times 6$  (அ)  $6 \times 3$  (அ)  $9 \times 2$ (அ)  $18 \times 1$  எனும் வகைகளில் வரிசை இருக்க இயலும்.

 $6$  உறுப்புகளைக் கொண்ட ஓா் அணிக்கு  $1\times6$ (அ)  $2 \times 3$  (அ)  $3 \times 2$  (அ)  $6 \times 1$  எனும் வகைகளில் வரிசை இருக்க இயலும்.

 $(1 \t8 \t3)$  $(8 - 6)$ 7.  $A = \begin{bmatrix} 3 & 5 & 0 \\ 8 & 7 & 6 \end{bmatrix}, B = \begin{bmatrix} 2 & 11 & -3 \\ 0 & 1 & 5 \end{bmatrix}$  $\begin{pmatrix} 5 & 3 & 0 \end{pmatrix}$  $C = \begin{vmatrix} -1 & -7 & 2 \end{vmatrix}$  எனில்,  $\overline{\mathbf{4}}$  $\mathbf{3}$  $\overline{\phantom{0}}$ பின்வருவனவற்றைக் காண்க.  $3A + 2B - C$ **தீர்வு:**  $3A + 2B - C$  $=3\begin{pmatrix} 1 & 8 & 3 \\ 3 & 5 & 0 \\ 8 & 7 & 6 \end{pmatrix} + 2\begin{pmatrix} 8 & -6 & -4 \\ 2 & 11 & -3 \\ 0 & 1 & 5 \end{pmatrix} - \begin{pmatrix} 5 & 3 & 0 \\ -1 & -7 & 2 \\ 1 & 4 & 3 \end{pmatrix}$  $\begin{pmatrix} 3 & 24 & 9 \\ 9 & 15 & 0 \\ 24 & 21 & 18 \end{pmatrix} + \begin{pmatrix} 16 & -12 & -8 \\ 4 & 22 & -6 \\ 0 & 2 & 10 \end{pmatrix} + \begin{pmatrix} -5 & -3 & 0 \\ 1 & 7 & -2 \\ -1 & -4 & -3 \end{pmatrix}$  $(14)$ 9  $\mathbf{1}$  $=$  | 14  $44 - 8$  $23 \t19 \t25$ 

33  
\n33  
\n34  
\n8. 
$$
A = \begin{pmatrix} 1 & 1 \ -1 & 3 \end{pmatrix}, B = \begin{pmatrix} 1 & 2 \ -4 & 2 \end{pmatrix}, C = \begin{pmatrix} -7 & 6 \ 3 & 2 \end{pmatrix}
$$
 or so that  
\n $A(B+C) = AB + AC$  or continuous  $\vec{p}$  is or finable.  
\n5  
\n5  
\n5  
\n6  
\n5  
\n6  
\n6  
\n6  
\n6  
\n6  
\n1  
\n1  
\n1  
\n1  
\n1  
\n1  
\n2  
\n2  
\n3  
\n3  
\n4  
\n2  
\n3  
\n4  
\n5  
\n5  
\n6  
\n6  
\n6  
\n6  
\n5  
\n6  
\n6  
\n7  
\n8  
\n9  
\n1  
\n1  
\n1  
\n1  
\n1  
\n2  
\n3  
\n2  
\n3  
\n4  
\n1  
\n1  
\n1  
\n1  
\n2  
\n2  
\n3  
\n4  
\n1  
\n2  
\n3  
\n4  
\n2  
\n3  
\n4  
\n2  
\n4  
\n2  
\n3  
\n4  
\n4  
\n5  
\n4  
\n5  
\n4  
\n5  
\n4  
\n5  
\n4  
\n5  
\n4  
\n5  
\n4  
\n5  
\n4  
\n5  
\n4  
\n5  
\n4  
\n5  
\n4  
\n5  
\n4  
\n5  
\n4  
\n5  
\n4  
\n5  
\n4  
\n5  
\n4  
\n5  
\n4  
\n5  
\n4  
\n5  
\n4  
\n5  
\n4  
\n5  
\n4  
\n5  
\n4  
\n5  
\n4  
\n5  
\n4  
\n5  
\n4  
\n5  
\n4  
\n5  
\n4  
\n5  
\n4  
\n5  
\n4  
\n5  
\n4  
\n5  
\n4  
\n5  
\n4  
\n5  
\n4  
\n5  
\n4  
\n5  
\n4  
\n5  
\n4  
\n5  
\n4  
\n5  
\n4  
\n5  
\n4  
\n5  
\n4  
\n5  
\n4  
\n5  
\n4  
\n5  
\n4  
\n5  
\n4  
\n5  
\n4  
\n5  
\n4  
\n5  
\

#### www.TrbTnpsc.com

10 ஆம் வகுப்பு – கணிதம் 34 11.  $A = \begin{pmatrix} 5 & 2 & 9 \ 1 & 2 & 8 \end{pmatrix}, B = \begin{pmatrix} 1 & 7 \ 1 & 2 \ 7 & 1 \end{pmatrix}$  எனில்,  $B^T A^T = \begin{pmatrix} 2 & -1 & 0 \\ -1 & 4 & 2 \end{pmatrix} \begin{pmatrix} 1 & 2 \\ 2 & -1 \end{pmatrix}$  $(AB)^{\text{T}} = B^{\text{T}}A^{\text{T}}$  என்பதைச் சரிபார்க்கவும்.  $=\begin{pmatrix} 2-2+0 & 4+1+0 \\ -1+8+2 & -2-4+2 \end{pmatrix} = \begin{pmatrix} 0 & 5 \\ 9 & -4 \end{pmatrix}$ தீர்வு:  $A = \begin{pmatrix} 5 & 2 & 9 \\ 1 & 2 & 8 \end{pmatrix}, B = \begin{pmatrix} 1 & 7 \\ 1 & 2 \\ 5 & 1 \end{pmatrix}$  $\therefore$  LHS = RHS 10.  $A = \begin{pmatrix} 1 & 3 \\ 5 & -1 \end{pmatrix}, B = \begin{pmatrix} 1 & -1 & 2 \\ 3 & 5 & 2 \end{pmatrix}, C = \begin{pmatrix} 1 & 3 & 2 \\ -4 & 1 & 3 \end{pmatrix}$  $AB = \begin{pmatrix} 5+2+45 & 35+4-9 \\ 1+2+40 & 7+4-8 \end{pmatrix} = \begin{pmatrix} 52 & 30 \\ 43 & 3 \end{pmatrix}$ எனில்,  $A(B+C) = AB + AC$  ஐச் சரிபார்க்கவும். <u>| தீர்வு: |</u>  $(AB)^{T} = \begin{pmatrix} 52 & 43 \\ 30 & 3 \end{pmatrix}$  $A = \begin{pmatrix} 1 & 3 \\ 5 & -1 \end{pmatrix}, B = \begin{pmatrix} 1 & -1 & 2 \\ 3 & 5 & 2 \end{pmatrix}, C = \begin{pmatrix} 1 & 3 & 2 \\ -4 & 1 & 3 \end{pmatrix}$  $B^T = \begin{pmatrix} 1 & 1 & 5 \\ 7 & 2 & -1 \end{pmatrix}$   $A^T = \begin{pmatrix} 5 & 1 \\ 2 & 2 \\ 0 & 8 \end{pmatrix}$  $A(B+C) = AB + AC$  சரிபார்க்க வேண்டும் **LHS**  $B^T A^T = \begin{pmatrix} 1 & 1 & 5 \\ 7 & 2 & -1 \end{pmatrix} \times \begin{pmatrix} 5 & 1 \\ 2 & 2 \\ 2 & 2 \end{pmatrix}$  $B+C=\begin{pmatrix} 1 & -1 & 2 \\ 3 & 5 & 2 \end{pmatrix}+\begin{pmatrix} 1 & 3 & 2 \\ -4 & 1 & 3 \end{pmatrix}$  $=\begin{pmatrix} 2 & 2 & 4 \\ -1 & 6 & 5 \end{pmatrix}$  $= \begin{pmatrix} 5+2+45 & 1+2+40 \\ 35+4-9 & 7+4-8 \end{pmatrix} = \begin{pmatrix} 52 & 43 \\ 30 & 3 \end{pmatrix}$  $A(B+C) = \begin{pmatrix} 1 & 3 \\ 5 & -1 \end{pmatrix} \times \begin{pmatrix} 2 & 2 & 4 \\ -1 & 6 & 5 \end{pmatrix}$  $(1), (2) \Rightarrow (AB)^{T} = B^{T}A^{T}$  $=\begin{pmatrix} 2-3 & 2+18 & 4+15 \\ 10+1 & 10-6 & 20-5 \end{pmatrix}$  $12. A = \begin{pmatrix} 3 & 1 \ -1 & 2 \end{pmatrix}$  எனில்,  $A^2 - 5A + 7I_2 = 0$  என நிறுவுக.  $=\begin{pmatrix} -1 & 20 & 19 \\ 11 & 4 & 15 \end{pmatrix}$  $---(1)$ | தீர்வு: |  $A^2 = \begin{pmatrix} 3 & 1 \\ -1 & 2 \end{pmatrix} \begin{pmatrix} 3 & 1 \\ -1 & 2 \end{pmatrix}$  $AB = \begin{pmatrix} 1 & 3 \\ 5 & -1 \end{pmatrix} \times \begin{pmatrix} 1 & -1 & 2 \\ 3 & 5 & 2 \end{pmatrix}$  $=\begin{pmatrix} 9-1 & 3+2 \\ -3-2 & -1+4 \end{pmatrix} = \begin{pmatrix} 8 & 5 \\ -5 & 3 \end{pmatrix}$  $=\begin{pmatrix} 1+9 & -1+15 & 2+6 \\ 5-3 & -5-5 & 10-2 \end{pmatrix}$  $A^2 - 5A + 7I_2$  $=\begin{pmatrix} 10 & 14 & 8 \\ 2 & -10 & 8 \end{pmatrix}$  $=\begin{pmatrix} 8 & 5 \\ -5 & 3 \end{pmatrix} - 5\begin{pmatrix} 3 & 1 \\ -1 & 2 \end{pmatrix} + 7\begin{pmatrix} 1 & 0 \\ 0 & 1 \end{pmatrix}$  $=\begin{pmatrix} 8 & 5 \\ -5 & 3 \end{pmatrix} + \begin{pmatrix} 15 & 5 \\ -5 & 10 \end{pmatrix} + \begin{pmatrix} 7 & 0 \\ 0 & 7 \end{pmatrix}$  $AC = \begin{pmatrix} 1 & 3 \\ 5 & 1 \end{pmatrix} \times \begin{pmatrix} 1 & 3 & 2 \\ -4 & 1 & 3 \end{pmatrix}$  $=\begin{pmatrix} 8-15+7 & 5-5+0 \\ -5+5+0 & 3-10+7 \end{pmatrix} = \begin{pmatrix} 0 & 0 \\ 0 & 0 \end{pmatrix}$  $=\begin{pmatrix} 1-12 & 3+3 & 2+9 \\ 5+4 & 15-1 & 10-3 \end{pmatrix} = \begin{pmatrix} -11 & 6 & 11 \\ 9 & 14 & 7 \end{pmatrix}$  $AB + AC = \begin{pmatrix} -1 & 20 & 19 \\ 11 & 4 & 15 \end{pmatrix}$  $A^2 - 5A + 7I_2 = 0$  என நிரூபிக்கப்பட்டது.  $---(2)$  $(1), (2) \Rightarrow A (B + C) = AB + AC$ ★★★

A. SIVAMOORTHY, BT. Asst. GHS, Perumpakkam, Villupuram Dt.

#### மெல்ல கற்கும் மாணவர்களுக்கான கையேடு

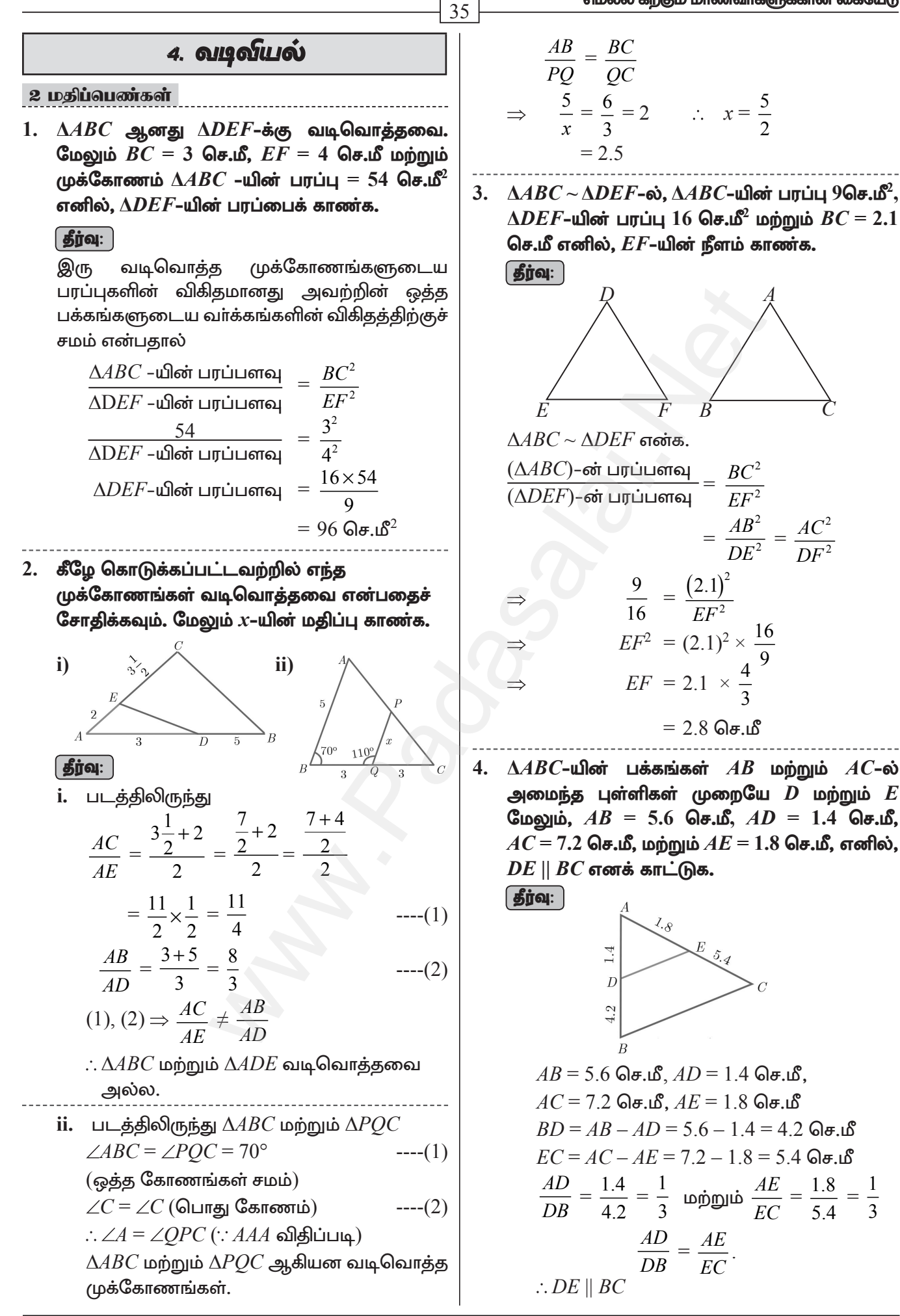

10 ஆம் வகுப்பு – கணிதம் 36 5. படத்தில்  $\angle A$  –யின் இருசமவெட்டி  $AD$  ஆகும்.  $BD = 4$  செ.மீ,  $DC = 3$  செ.மீ மற்றும்  $AB = 6$ செ.மீ எனில்,  $AC$ –யைக் காண்க.  $\left[\begin{array}{c}$  GiD 22  $\end{array}\right]$ | தீர்வு:  $\triangle ABC$ -யில்,  $\angle A$ -யின் இருசமவெட்டி  $AD$ . எனவே, கோண இருசமவெட்டித் தேற்றத்தின் Шq.,  $\frac{BD}{DC} = \frac{AB}{AC}$  $\frac{4}{3} = \frac{6}{4C}$  லிருந்து  $4AC = 18$ எனவே,  $AC = \frac{9}{2} = 4.5$  செ.மீ 6. கொடுக்கப்பட்டுள்ள படத்தில்  $AD$  என்பது  $\angle BAC$  –யின் இருசம வெட்டியாகும்.  $AB = 10$ செ.மீ,  $AC = 14$  செ.மீ மற்றும்  $BC = 6$  செ.மீ  $6-x$  $6$ செ.மீ $\blacktriangleleft$ எனில்,  $BD$  மற்றும்  $DC$  ஐ காண்க. **தீர்வு:**  $AD$  என்பது  $\angle BAC$  –ன் இருசமவெட்டியாகும்.  $AB = 10$  செ.மீ,  $AC = 14$  செ.மீ,  $BC = 6$  செ.மீ கோண இருசமவெட்டி தேற்றப்படி,  $\frac{BD}{DC} = \frac{AB}{AC}$  $rac{x}{6-x} = \frac{10}{14}$ <br> $rac{x}{6-x} = \frac{5}{7}$  $7x = 30 - 5x$  $12x = 30$  $x = \frac{30}{12} = 2.5$  செ.மீ  $\therefore BD = 2.5$  செ.மீ  $DC = 3.5$  செ.மீ  $7. \ \ \Delta ABC$ –யின் பக்கங்கள்,  $AB$  மற்றும்  $AC$  யின் மீதுள்ள புள்ளிகள் முறையே  $\bm{D}$  மற்றும்  $\bm{E}$ ஆனது  $DE \parallel BC$  என்றவாறு அமைந்துள்ளது. (i)  $\frac{AD}{DB} = \frac{3}{4}$  மற்றும்  $AC = 15$  செ.மீ எனில்

(ii)  $AD = 8x - 7$ ,  $DB = 5x - 3$ ,  $AE = 4x - 3$ மற்றும்  $EC = 3x - 1$ , எனில்,  $x$  -ன் மதிப்பு காண்க.

## | தீர்வு: |

i. 
$$
\frac{AD}{DB} = \frac{3}{4}
$$
,  $AC = 15 \text{ Ge.}$   
\n $AE = x$ ,  $EC = 15 - x$   
\n $DE \parallel BC \text{ Cgob } \text{cob } \text{gophpiluq}$ ,  
\n $\frac{AD}{DB} = \frac{AE}{EC} \Rightarrow \frac{3}{4} = \frac{x}{15 - x}$   
\n $3(15 - x) = 4x$   
\n $45 - 3x = 4x$   
\n $45 = 7x$   
\n $x = \frac{45}{7} = 6.43 \text{ Ge.}$   
\niii.  $\text{Qas } \text{m(g.}$   
\n $AD = 8x - 7$ ,  $DB = 5x - 3$ ,  
\n $AE = 4x - 3$ ,  $EC = 3x - 1$   
\n $DE \parallel BC \text{ Cgob } \text{cob } \text{g.}$   
\n $\frac{AD}{DB} = \frac{AE}{EC}$   
\n $\frac{8x - 7}{5x - 3} = \frac{4x - 3}{3x - 1}$   
\n $\Rightarrow (8x - 7)(3x - 1) = (5x - 3)(4x - 3)$   
\n $\Rightarrow 24x^2 - 29x + 7 = 20x^2 - 27x + 9$   
\n $\Rightarrow 4x^2 - 2x - 2 = 0$ 

$$
\Rightarrow 4x^2 - 2x - 2 = 0
$$
  
\n
$$
\Rightarrow 2x^2 - x - 1 = 0
$$
  
\n
$$
(2x+1)(x-1) = 0
$$
  
\n
$$
x = 1, x = -\frac{1}{2}
$$

- $\Delta ABC$ –யில்  $D$  மற்றும்  $E$  என்ற புள்ளிகள் 8. முறையே பக்கங்கள்  $\overline{AB}$ மற்றும்  $AC$ ஆகியவற்றின் மீது அமைந்துள்ளன. பின்வருவனவற்றிற்கு  $DE \parallel BC$  என நிறுவுக.
	- (i)  $AB = 12$  செ.மீ,  $AD = 8$  செ.மீ  $AE = 12$  செ.மீ மற்றும்  $AC = 18$  செ.மீ.
	- (ii)  $AB = 5.6$  செ.மீ  $AD = 1.4$  செ.மீ  $AC = 7.2$ செ.மீ மற்றும்  $AE = 1.8$  செ.மீ

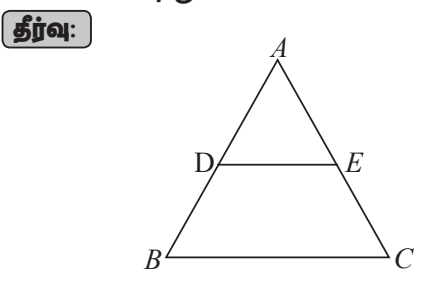

A. SIVAMOORTHY, BT. Asst. GHS, Perumpakkam, Villupuram Dt.

 $AE$ –யின் மதிப்பு காண்க.

## Kindly send me your questions and answerkeys to us : Padasalai. Net @gmail.com

<u> செப்.21</u>

#### www.TrbTnpsc.com

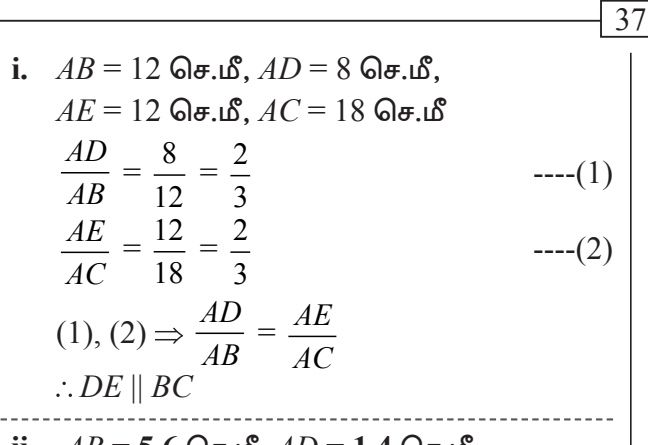

- ii.  $AB = 5.6$  செ.மீ,  $AD = 1.4$  செ.மீ,  $AC = 72$  செ.மீ.  $AE = 1.8$  செ.மீ  $\frac{AD}{AB} = \frac{1.4}{5.6} = \frac{1}{4}$  $-(-1)$  $\frac{AE}{AC} = \frac{1.8}{7.2} = \frac{1}{4}$  $-(2)$ (1), (2)  $\Rightarrow \frac{AD}{AB} = \frac{AE}{AC}$  $\therefore$  DE || BC
- $9.$  பின்வருவனவற்றுள்  $\Delta ABC$ –யில்  $AD$  ஆனது  $\angle A$ –யின் இருசமவெட்டி ஆகுமா எனச் சோதிக்கவும்.
	- (i)  $AB = 5$  செ.மீ.  $AC = 10$  செ.மீ.  $BD = 1.5$ செ.மீ மற்றும்  $CD=3.5$  செ.மீ  $\bm{\mathsf{[o}}$ ศน์.20 $\bm{\mathsf{[}}$
	- (ii)  $AB = 4$  செ.மீ,  $AC = 6$  செ.மீ,  $BD = 1.6$  செ.மீ மற்றும்  $CD=2.4$  செ.மீ

**தீர்வு:** 

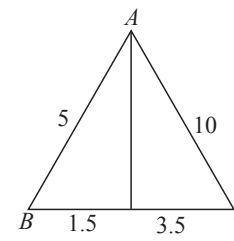

i.  $AB = 5$  செ.மீ,  $AC = 10$  செ.மீ,  $BD = 1.5$  செ.மீ,  $CD = 3.5$  செ.மீ  $rac{AB}{AC} = \frac{5}{10} = \frac{1}{2}$  $---(1)$  $\frac{BD}{CD} = \frac{1.5}{3.5} = \frac{3}{7}$ 

$$
(1), (2) \Rightarrow \frac{AB}{AC} \neq \frac{BD}{CD}
$$

- $(\cdot)$  கோண இருசமவெட்டி தேற்றப்படி
- $\angle A$  –ன் கோண இருசமவெட்டி  $AD$  அல்ல

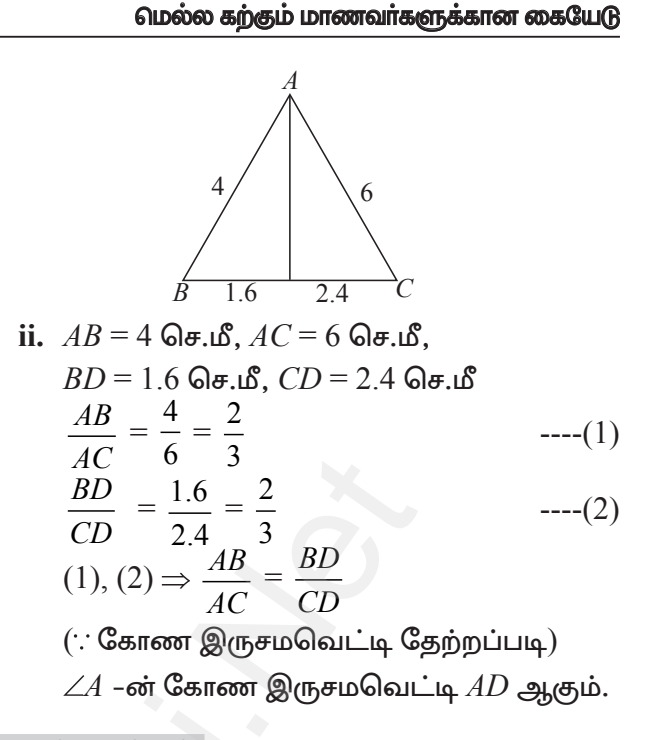

## 5 மதிப்பெண்கள்  $\beta$ animin 1

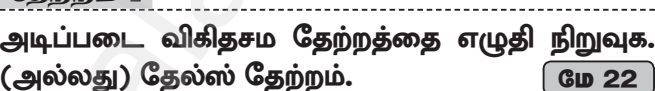

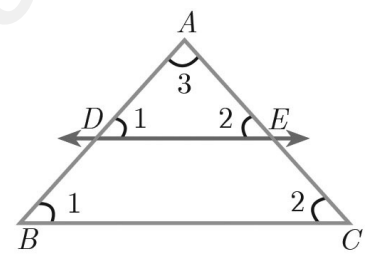

#### கூற்று:

நேர்க்கோடு ஓா் முக்கோணத்தின் ஒரு இணையாகவும் பக்கத்திற்கு மற்ற இரு பக்கங்களை வெட்டுமாறும் வரையப்பட்டால் அக்கோடு அவ்விரண்டு பக்கங்களையும் சம விகிதத்தில் பிரிக்கிறது.

#### நிரூபணம்:

#### கொடுக்கப்பட்டவை:

 $\triangle ABC$ -யில்,  $AB$ -யின் மேலுள்ள புள்ளி  $D$ ,  $AC$ –யின் மேல் உள்ள புள்ளி  $E$  ஆகும்.

**நிரூபிக்க:** 
$$
\frac{AD}{DB} = \frac{AE}{EC}
$$

**அமைப்பு:**  $DE \parallel BC$  வரைக.

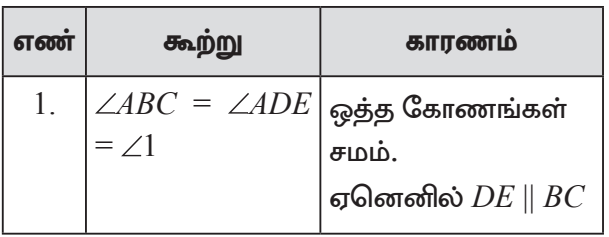

## 10 ஆம் வகுப்பு – கணிதம்

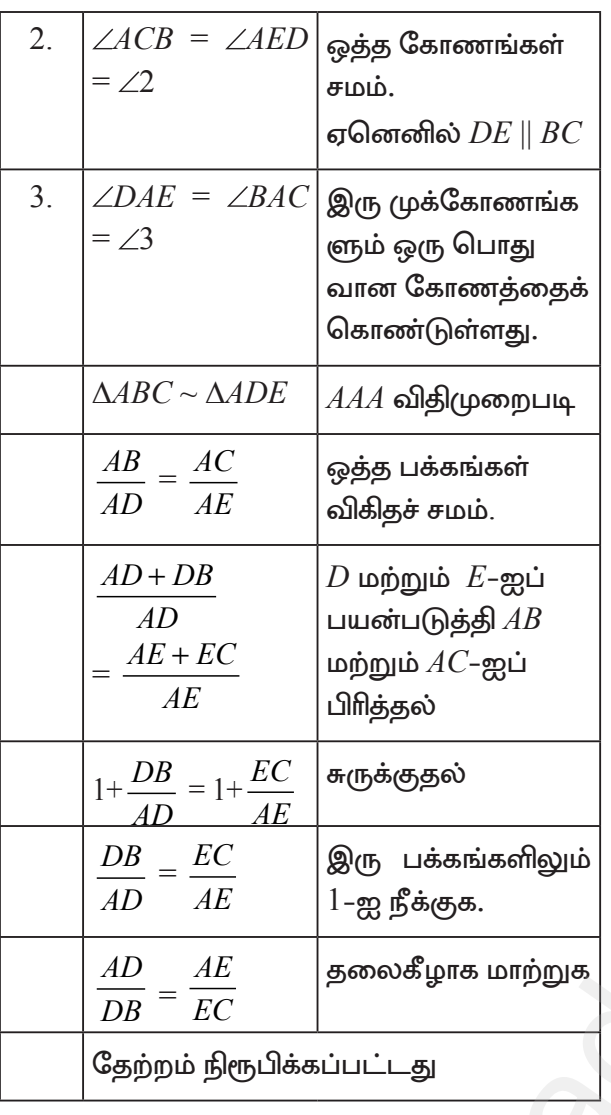

## கேற்றம்  $2$

கோண இருசமவெட்டி தேற்றத்தை எழுதி நிறுவுக. (Angle Bisector Theorem) செப்.20 குக.22

## கூற்று:

ஒரு முக்கோணத்தின் ஒரு கோணத்தின் உட்புறஇருசமவெட்டியானதுஅக்கோணத்தின் எதிா்பக்கத்தை உட்புறமாக அக்கோணத்தினை அடக்கிய பக்கங்களின் விகிதத்தில் பிரிக்கும்.

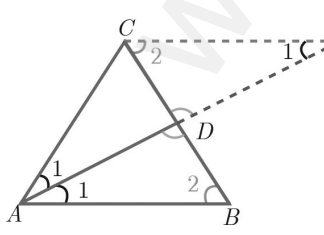

கொடுக்கப்பட்டவை:  $\triangle ABC$ -யில்,  $AD$ -யானது  $\angle A$ -யின் உட்புற இருசமவெட்டி

நிரூபிக்க:  $\frac{AB}{AC} = \frac{BD}{CD}$ 

## அமைப்பு:

 $\overline{38}$ 

 $AB$ –க்கு இணையாக  $\mathcal{C}_{0}^{(n)}$ வழியாக ஒரு இணைகோடு வரைக.  $AD$  யின் நீட்சியானது  $C$  வழியாக செல்லும் கோட்டினை  $E$ –யில் சந்திக்கிறது.

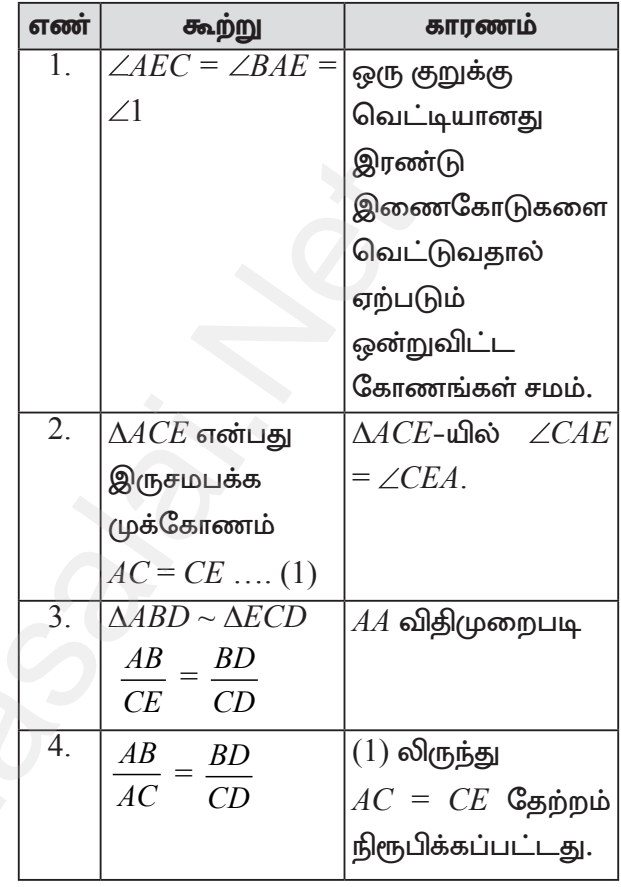

## தேற்றம் 3

பிதாகரஸ் தேற்றத்தை எழுதி நிறுவுக. (Pythagoras Theorem)

## கூற்று:

செங்கோண முக்கோணத்தில் ஒரு கா்ணத்தின் வா்க்கம் மற்ற இரு பக்கங்களின் வா்க்கங்களின் கூடுதலுக்குச் சமம்.

 $\boxed{65.21}$ 

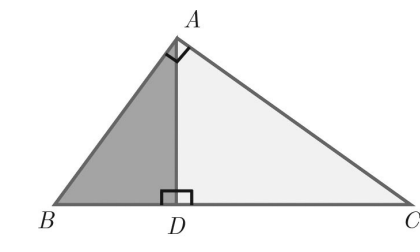

நிரூபணம்: கொடுக்கப்பட்டது:  $\triangle ABC$ ,  $\angle A = 90^\circ$ நிரூபிக்க:  $AB^2 + AC^2 = BC^2$ **அமைப்பு:**  $AD \perp BC$  வரைக.

A. SIVAMOORTHY, BT. Asst. GHS, Perumpakkam, Villupuram Dt.

#### www.TrbTnpsc.com

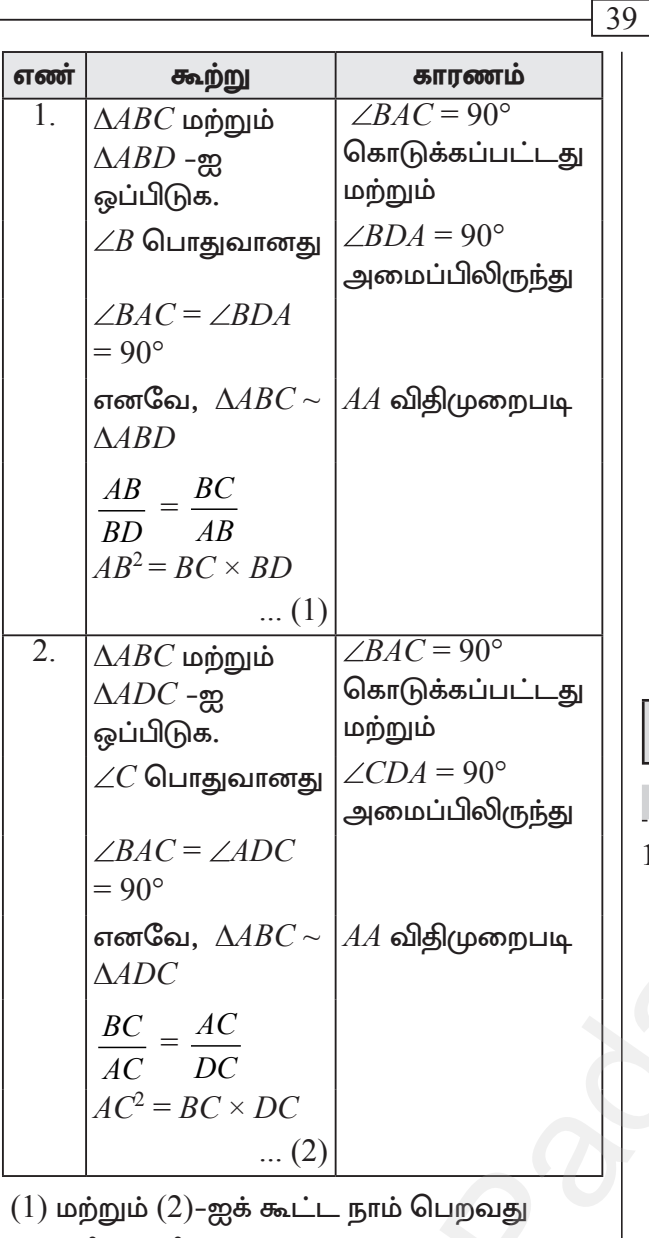

 $AB^2 + AC^2 = BC \times BD + BC \times DC$  $= BC(BD + DC)$  $AB^2 + AC^2 = BC \times BC = BC^2$ 

தேற்றம் நிரூபிக்கப்பட்டது.

4. ஒரு முக்கோணத்தின் நடுக்கோடுகள் ஒரு புள்ளி வழிச் செல்லும் எனக் காட்டுக. கெப்.21

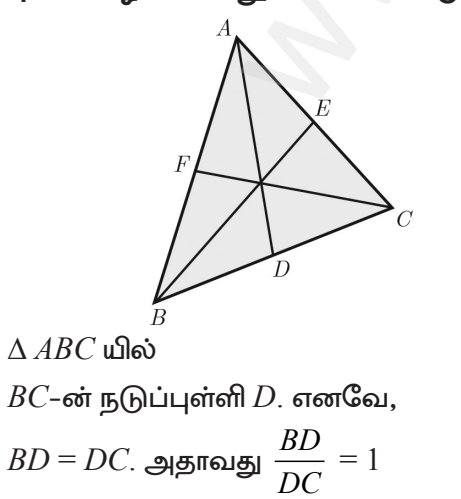

#### மெல்ல கற்கும் மாணவர்களுக்கான கையேடு

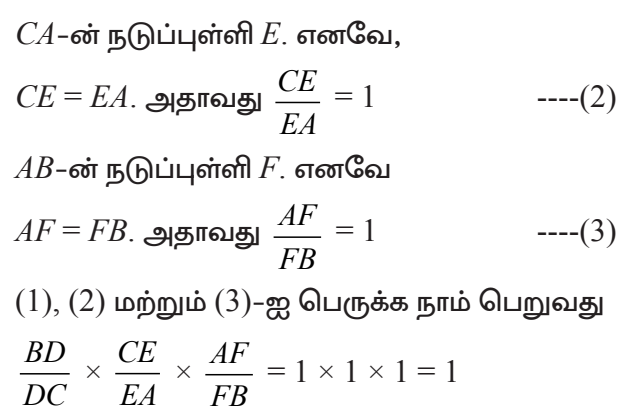

எனவே சீவாஸ் தேற்றம் நிரூபிக்கப்பட்டது. ஆகையால், நடுக்கோடுகள் ஒரு புள்ளி வழிச் செல்கின்றன.

## 5. ஆயத்தொலைவு வடிவியல்

#### 2 மதிப்பெண்கள்

1.  $(-3, 5)$ ,  $(5, 6)$  மற்றும்  $(5, -2)$  ஆகியவற்றை முனைகளாகக் கொண்ட முக்கோணத்தின் பரப்பைக் காண்க.

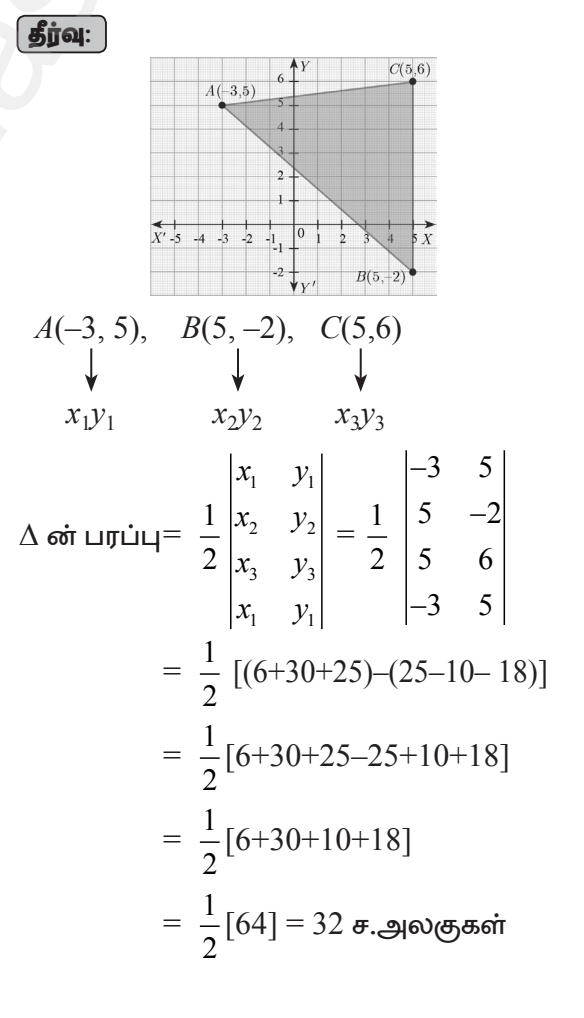

#### Kindly send me your questions and answerkeys to us : Padasalai. Net @gmail.com

 $---(1)$ 

10 ஆம் வகுப்பு – கணிதம்

2.  $P(-1.5, 3), Q(6, -2),$  மற்றும்  $R(-3, 4)$  ஆகிய புள்ளிகள் ஒரே நேர்கோட்டில் அமையும் எனக் காட்டுக.  $\sqrt{$  GD 22  $\sqrt{ }$ 

40

$$
\boxed{\text{sign}}\,
$$

$$
\Delta PQR \text{ on the right,}
$$
\n
$$
\frac{1}{2} \begin{vmatrix} x_1 & y_1 \\ x_2 & y_2 \\ x_3 & y_3 \end{vmatrix} = 0 \Rightarrow \frac{1}{2} \begin{vmatrix} -1.5 & 3 \\ 6 & -2 \\ -3 & 4 \end{vmatrix} = 0
$$
\n
$$
\frac{1}{2} \left[ (3+24-9) - (18+6-6) \right] = 0
$$
\n
$$
\frac{1}{2} \left[ 3+24-9-18-6+6 \right] = 0
$$
\n
$$
\frac{1}{2} \left[ 27-(27) \right] = 0
$$
\n
$$
\frac{1}{2} \left[ 0 \right] = 0
$$

- ். கொடுக்கப்பட்ட மூன்று புள்ளிகள் ஒரே நோ்கோட்டில் அமையும்.
- 3.  $A(-1,2), B(k,-2)$  மற்றும்  $C(7,4)$  ஆகியவற்றை வரிசையான முனைப் புள்ளிகளாகக் கொண்ட முக்கோணத்தின் பரப்பு 22 சதுர அலகுகள் தே.22 எனில்,  $k$ -யின் மதிப்புக் காண்க. | தீர்வு: |

 $A$  (-1, 2),  $B$  (k, -2) மற்றும்  $C$  (7, 4) ஆகியன முனைப்புள்ளிகள் ஆகும்.  $\triangle ABC$  –யின் பரப்பு 22 சகுர அலகுகள்

$$
\frac{1}{2}\begin{vmatrix} -1 & 2 \\ k & -2 \\ 7 & 4 \end{vmatrix} = 22 \implies \begin{vmatrix} -1 & 2 \\ k & -2 \\ 7 & 4 \end{vmatrix} = 44
$$
  
\n
$$
\{(2 + 4k + 14) - (2k - 14 - 4)\} = 44
$$
  
\n
$$
2 + 4k + 14 - 2k + 14 + 4 = 44
$$
  
\n
$$
2k + 34 = 44
$$
  
\n
$$
2k = 44 - 34
$$
  
\n
$$
2k = 10
$$
  
\n
$$
\text{mod } k = \frac{10}{2} = 5
$$

4. கீழ்க்கண்ட புள்ளிகளால் அமைக்கப்படும் முக்கோணத்தின் பரப்பு காண்க.  $f$ கீர்வ $:$ 

i. 
$$
(1, -1), (-4, 6)
$$
 **Ĺ**  $(-3, -5)$   
\n
$$
\Delta \overrightarrow{\text{out}} \sqcup \overrightarrow{\text{out}} = \frac{1}{2} \begin{vmatrix} x_1 & y_1 \\ x_2 & y_2 \\ x_3 & y_3 \\ x_4 & y_5 \end{vmatrix} = \frac{1}{2} \begin{vmatrix} 1 & -1 \\ -4 & 6 \\ -3 & -5 \\ 1 & -1 \end{vmatrix}
$$

$$
= \frac{1}{2} [(6+20+3) - (4-18-5)]
$$
  
\n
$$
= \frac{1}{2} [6+20+3-4+18+5]
$$
  
\n
$$
= \frac{1}{2} [(6+20+3+18+5)-4]
$$
  
\n
$$
= \frac{1}{2} [52-4]
$$
  
\n
$$
= \frac{1}{2} [48] = 24 \text{ F.} \text{g}
$$
  
\nii. (-10, -4), (-8, -1) **u p p u u u -3, -5**  
\n**g g h u**:  
\n
$$
\Delta \overrightarrow{\text{e}v} \text{ Luf } = \frac{1}{2} \begin{vmatrix} x_1 & y_1 \\ x_2 & y_2 \\ x_3 & y_3 \end{vmatrix} = \frac{1}{2} \begin{vmatrix} -10 & -4 \\ -8 & -1 \\ -3 & -5 \end{vmatrix}
$$
  
\n
$$
= \frac{1}{2} [(10+40+12)-(32+3+50)]
$$
  
\n
$$
= \frac{1}{2} [62-85]
$$
  
\n
$$
= \frac{1}{2} [-23] = -11.5 \text{ F.} \text{g}
$$

். முக்கோணத்தின் பரப்பு  $= 11.5$  ச.அ

கீழ்க்காணும் புள்ளிகள் ஒரே நேர்க்கோட்டில்  $5.$ அமையுமா எனத் தீர்மானிக்கவும்.

i) 
$$
\left(-\frac{1}{2}, 3\right)
$$
 (-5, 6) **Ĺ Id ildition:**  
\n $\left(-\frac{1}{2}, 3\right)$  (-5, 6) **Id ildition:**  
\n $\left(-\frac{1}{2}, 3\right)$  (-5, 6) **Id ildition:**  
\n $\Delta \sin \theta$  **ildition:**  
\n $\Delta \sin \theta$  **ildition:**  
\n $\Delta \sin \theta$  **ildition:**  
\n $\Delta \sin \theta$  **ildition:**  
\n $\left|\begin{array}{ccc|c}\nx_1 & y_1 \\
x_2 & y_2 \\
x_3 & y_3 \\
x_1 & y_1\n\end{array}\right| = \frac{1}{2} \begin{array}{ccc|c}\n-\frac{1}{2} & 3 \\
-5 & 6 \\
-8 & 8 \\
-\frac{1}{2} & 3\n\end{array}$   
\n $= \frac{1}{2} [(-3-40-24) - (-15-48-4)]$   
\n $= \frac{1}{2} [(-67) - (-67)] = 0$ 

். கொடுக்கப்பட்ட மூன்று புள்ளிகள் ஒரே நோ்கோட்டில் அமையும்.

ii.  $(a, b+c), (b, c+a)$  மற்றும்  $(c, a+b)$ 

$$
\begin{aligned}\n\boxed{\text{5jial:}} \\
\Delta \text{or } \Box \text{or } \Box \text{or } \
$$

A. SIVAMOORTHY, BT. Asst. GHS, Perumpakkam, Villupuram Dt.

#### www.TrbTnpsc.com

மெல்ல கற்கும் மாணவர்களுக்கான கையேடு

$$
= \frac{1}{2} [(ac + a^2 + ab + b^2 + bc + c^2) - (b^2 + bc + c^2 + ca + a^2 + ab)]
$$
  
= 
$$
\frac{1}{2} [ac + a^2 + ab + b^2 + bc + c^2 - b^2 - bc]
$$
  
= 
$$
\frac{1}{2} [0] = 0
$$

#### மாற்றுமுறை:

$$
(a, b+c), (b, c+a), (c, a+b)
$$
  
\n $x_1, y_1$   $x_2, y_2$   $x_3, y_3$   
\n
$$
\Delta \text{cot } \text{Luf } \text{Luf } = \frac{1}{2} \begin{vmatrix} x_1 - x_2 & x_1 - x_3 \\ y_1 - y_2 & y_1 - y_3 \end{vmatrix}
$$
  
\n
$$
= \frac{1}{2} \begin{vmatrix} a-b & a-c \\ b+c-c-a & b+c-a-b \end{vmatrix}
$$
  
\n
$$
= \frac{1}{2} \begin{vmatrix} a-b & a-c \\ -(a-b) & -(a-c) \end{vmatrix}
$$
  
\n
$$
= \frac{1}{2} [(a-b) (a-c) + (a-b) (a-c)]
$$
  
\n
$$
= \frac{1}{2} [0] = 0
$$

- ். கொடுக்கப்பட்ட மூன்று புள்ளிகள் ஒரே நேர்கோட்டில் அமையும்.
- 6. வரிசையில் அமைந்த முக்கோணத்தின் முனைப்புள்ளிகளும், அதன் பரப்பளவுகளும் அட்டவணையில் கொடுக்கப்பட்டுள்ளன. ' $p^{\flat}$ -யின் மதிப்பைக் காண்க.

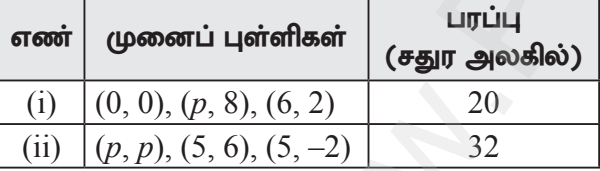

## தீர்வு:

i. 
$$
A(0, 0), B(p, 8), C(6, 2)
$$
  
\n $\triangle ABC$  or  $\angle D(4B)$   
\n $\angle D(4B)$   
\n $\angle D(4B)$   
\n $\angle D(4B)$   
\n $\angle D(4B)$   
\n $\angle D(4B)$   
\n $\angle D(4B)$   
\n $\angle D(4B)$   
\n $\angle D(4B)$   
\n $\angle D(4B)$   
\n $\angle D(4B)$   
\n $\angle D(4B)$   
\n $\angle D(4B)$   
\n $\angle D(4B)$   
\n $\angle D(4B)$   
\n $\angle D(4B)$   
\n $\angle D(4B)$   
\n $\angle D(4B)$   
\n $\angle D(4B)$   
\n $\angle D(4B)$   
\n $\angle D(4B)$   
\n $\angle D(4B)$   
\n $\angle D(4B)$   
\n $\angle D(4B)$   
\n $\angle D(4B)$   
\n $\angle D(4B)$   
\n $\angle D(4B)$   
\n $\angle D(4B)$   
\n $\angle D(4B)$   
\n $\angle D(4B)$   
\n $\angle D(4B)$   
\n $\angle D(4B)$   
\n $\angle D(4B)$   
\n $\angle D(4B)$   
\n $\angle D(4B)$   
\n $\angle D(4B)$   
\n $\angle D(4B)$   
\n $\angle D(4B)$   
\n $\angle D(4B)$   
\n $\angle D(4B)$   
\n $\angle D(4B)$   
\n $\angle D(4B)$   
\n $\angle D(4B)$   
\n $\angle D(4B)$   
\n $\angle D(4B)$   
\n $\angle D(4B)$   
\n $\angle D(4B)$   
\n $\angle D(4B)$   
\n $\angle D(4B)$   
\n $\angle D(4B)$   
\n $\angle D(4B)$   
\n $\angle D(4B)$   
\

$$
\frac{1}{2} \begin{vmatrix} x_1 & y_1 \\ x_2 & y_2 \\ x_3 & y_3 \\ x_1 & y_1 \end{vmatrix} = 32 \implies \frac{1}{2} \begin{vmatrix} p & p \\ 5 & 6 \\ p & p \end{vmatrix} = 32
$$
  
\n
$$
\begin{vmatrix} p & p \\ 5 & 6 \\ 5 & -2 \\ p & p \end{vmatrix} = 64
$$
  
\n
$$
(6p-10+5p) - (5p+30-2p) = 64
$$
  
\n
$$
6p-10+5p-5p-30+2p = 64
$$
  
\n
$$
8p-40 = 64
$$
  
\n
$$
8p = 64 + 40
$$
  
\n
$$
8p = 64 + 40
$$
  
\n
$$
8p = 104
$$
  
\n
$$
p = \frac{104}{8}
$$
  
\n
$$
p = 13
$$

7. கொடுக்கப்பட்ட புள்ளிகள் ஒரு கோட்டில் அமைந்தவை எனில்,  $a^3$  –யின் மதிப்பைக் காண்க.

$$
(2, 3), (4, a)
$$
 **மற்றும்**  $(6, -3)$ 

$$
\underbrace{\mathbf{proj}\,\mathbf{q}}
$$

 $\overline{41}$ 

$$
\Delta = 0 \overline{\sigma} \cdot \mathbf{a}
$$
\n
$$
\begin{vmatrix} x_1 & y_1 \\ x_2 & y_2 \\ x_3 & y_3 \\ x_1 & y_1 \end{vmatrix} = 0 \implies \begin{vmatrix} 2 & 3 \\ 4 & a \\ 6 & -3 \\ 2 & 3 \end{vmatrix} = 0
$$
\n
$$
[(2a - 12 + 18) - (12 + 6a - 6)] = 0
$$
\n
$$
2a - 12 + 18 - 12 - 6a + 6 = 0
$$
\n
$$
-4a = 0
$$
\n
$$
\therefore a = 0
$$

5 மதிப்பெண்கள்

ஓா் அறையின் தளமானது ஒரே மாதிாியான 1. முக்கோண வடிவத் தரை ஒடுகளைக் கொண்டு (tiles) அமைக்கப்படுகிறது. அதில் ஓர் ஓட்டின் முனைகள்  $(-3, 2)$ ,  $(-1, -1)$  மற்றும்  $(1, 2)$ ஆகும். தரைத்தளத்தை முழுமையாக அமைக்க  $110$  ஓடுகள் தேவைப்படுகின்றது. எனில் அதன் பரப்பைக் காண்க.

## 

ஓர் ஓட்டின் முனைப் புள்ளிகள்  $(-3, 2)$ ,  $(-1, -1)$ மற்றும்  $(1, 2)$  ஆகும்.

 $\Delta \cot \ln \frac{1}{2}$  =  $\frac{1}{2}\begin{vmatrix} -3 & 2 \\ -1 & -1 \\ 1 & 2 \end{vmatrix}$  $\overline{2}$  $-3$ 

## 10 ஆம் வகுப்பு – கணிதம்

$$
\begin{aligned} \text{Q} \dot{\mathbf{L}} \mathbf{L} \dot{\mathbf{L}} \dot{\mathbf{L}}
$$

தரைத்தளமானது ஒரே மாதிரியான  $110$ ஒடுகளால் நிரப்பப்படுவதால், தரைத்தளத்தின் பரப்பு  $=110\times6$ 

 $= 660$  ச.அலகுகள்

2.  $(8, 6), (5, 11), (-5, 12)$  மற்றும்  $(-4, 3)$  ஆகிய முனைகளாகக் கொண்ட புள்ளிகளை நாற்கரத்தின் பரப்பைக் காணக. (ஆக.22 ) **(தீர்வு: )** 

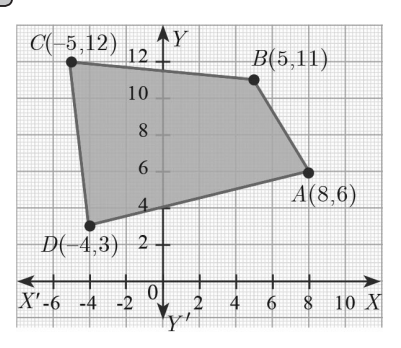

நாற்கரத்தின் பரப்பைக் காண்பதற்கு முன்பாக கொடுக்கப்பட்ட புள்ளிகளை வரைபடத்தில் குறிக்க வேண்டும்.

 $A(8, 6), B(5, 11), C(-5, 12)$  மற்றும்  $D(-4, 3)$ என்பன முனைப் புள்ளிகள் ஆகும். எனவே, நாற்கரம் ABCD-யின் பரப்பு

$$
\begin{vmatrix} x_1 & y_1 \\ x_2 & y_2 \\ x_3 & y_3 \\ x_4 & y_4 \end{vmatrix} = \frac{1}{2} \begin{vmatrix} 8 & 6 \\ 5 & 11 \\ -5 & 12 \\ 8 & 6 \end{vmatrix}
$$
  
=  $\frac{1}{2}$  [(88 + 60 - 15 - 24) - (30 - 55 - 48 + 24)]  
=  $\frac{1}{2}$  [88 + 60 - 15 - 24 - 30 + 55 + 48 - 24]  
=  $\frac{1}{2}$  [88 + 60 + 55 + 48 - 15 - 24 - 30 - 24]  
=  $\frac{1}{2}$  [251-93]  
=  $\frac{1}{2}$  [158] = 79 **z**.

3. கொடுக்கப்பட்ட படமானது ஒரு வளாகத்தில் புதிய வாகன நிறுத்தம் ஏற்படுத்த அமைக்கப்பட்ட பகுதியைக் காட்டுகிறது. இதை அமைப்பதற்கு ஒரு சதுர அடிக்கு

 $\bar{\xi}$ 1300 செலவாகும் என மதிப்பிடப்படுகிறது எனில், வாகன நிறுத்தம் ஏற்படுத்துவதற்குத் தேவையான மொத்தச் செலவைக் கணக்கிடவும்.

தீர்வு:

 $\overline{42}$ 

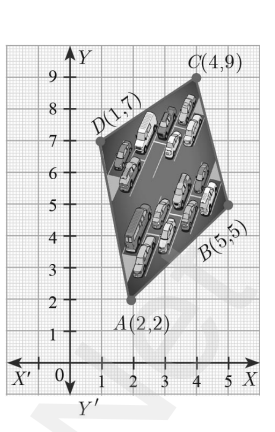

 $A(2, 2), B(5, 5), C(4, 9)$  மற்றும்  $D(1, 7)$ என்பது நாற்கர வடிவ வாகன நிறுத்தத்தின் முனைப் புள்ளிகள் ஆகும்.

எனவே, வாகன நிறுத்தத்தின் பரப்பு

ஒரு சதுர அடி அமைக்க ஆகும் செலவு ஆகையால், வாகன நிறுத்தம் அமைக்க ஆகும் மொத்தச் செலவு =  $16 \times 1300 = 720800$ 

4. கொடுக்கப்பட்ட புள்ளிகளை முனைகளாகக் கொண்ட நாற்கரத்தின் பரப்பைக் காணக. **தீர்வு:** 

$$
\overline{(i) (-9, -2)}, (-8, -4), (2, 2) \text{ using } (1, -3)
$$

$$
A\n1\n(9, -2)\n2\nB\n(-8, -4)\nC\n(1, -3)
$$

$$
A (-9, -2), B (-8, -4), C (1, -3), D (2, 2)
$$
  
and,

A. SIVAMOORTHY, BT. Asst. GHS, Perumpakkam, Villupuram Dt.

#### www.TrbTnpsc.com

மெல்ல கற்கும் மாணவர்களுக்கான கையேடு  $\overline{43}$ நாற்கரத்தின் பரப்பு  $=\frac{1}{2}\begin{vmatrix}-8-(-6) & -9-(-1) \\ 6-(-3) & 0-(-2)\end{vmatrix}$ = $\frac{1}{2}\begin{vmatrix} x_1 & y_1 \\ x_2 & y_2 \\ x_3 & y_3 \\ x_4 & y_4 \\ x_5 & y_5 \end{vmatrix} = \frac{1}{2}\begin{vmatrix} -8 & -4 \\ 1 & -3 \\ 2 & 2 \\ -9 & -2 \end{vmatrix}$  $=\frac{1}{2}\begin{vmatrix} -8+6 & -9+1 \\ 6+3 & 0+2 \end{vmatrix}=\frac{1}{2}\begin{vmatrix} -2 & -8 \\ 9 & 2 \end{vmatrix}$  $=\frac{1}{2}$  [-4 + 72] =  $\frac{1}{2}$  [68] = 34 ச.அலகுகள்  $=\frac{1}{2}$  [(36 + 24 + 2 – 4) – (16 – 4 – 6 – 18)] 5.  $(-4, -2), (-3, k), (3, -2)$  மற்றும்  $(2, 3)$ ஆகியவற்றை முனைகளாகக் கொண்ட  $=\frac{1}{2}$  [(36 + 24 + 2 + 4 + 6 + 18) – (4 + 16)] நாற்கரத்தின் பரப்பு 28 ச.அலகுகள் எனில்,  $k$ –யின் மதிப்புக் காண்க.  $\sqrt{a}$ ยิน. 20  $=\frac{1}{2}[90-(20)]=\frac{1}{2}[70]=35$  ச.அ | தீர்வு: | ii.  $(-9, 0)$ ,  $(-8, 6)$ ,  $(-1, -2)$  மற்றும்  $(-6, -3)$  $\begin{vmatrix} -3 & k \\ 3 & -2 \\ 2 & 3 \end{vmatrix} = 28$  $(-8, 6)$  $\boldsymbol{B}$  $(-9.0)$  $\Rightarrow (-4k+6+9-4)-(6+3k-4-12)=56$  $-4k+6+9-4-6-3k+4+12=56$  $\Rightarrow$  $\Rightarrow$  $-7k + 21 = 56$  $C_{(-6,-3)} \downarrow$  $-7k = 56-21$  $\Rightarrow$  $A(-8, 6), B(-9, 0), C(-6, -3), D(-1, -2)$  $-7k = 35$  $\Rightarrow$ நாற்கரத்தின் பரப்பு  $k = \frac{35}{-7} = -5$  $\Rightarrow$  $= \frac{1}{2} \begin{vmatrix} x_1 & y_1 \\ x_2 & y_2 \\ x_3 & y_3 \\ x_4 & y_4 \end{vmatrix} = \frac{1}{2} \begin{vmatrix} 0 & 0 \\ -9 & 0 \\ -6 & -3 \\ -1 & -2 \end{vmatrix}$ மாற்றுமுறை:  $(4, -2), (-3, k), (3, -2), (2, 3)$  $x_1, y_1$  $x_2, y_2$  $x_3, y_3$   $x_4, y_4$ நாற்கரத்தின் பரப்பு  $=\frac{1}{2}[(0+27+12-6)-(-54+0+3+16)]$  $\frac{1}{2} \begin{vmatrix} x_2 & y_2 \\ x_3 & y_3 \\ x_4 & y_4 \\ x_1 & y_1 \end{vmatrix} = 28$  $=\frac{1}{2}[27+12-6+54-3-16]$  $=\frac{1}{2}[(27+12+54)-(6+3+16)]$  $\frac{1}{2}\begin{vmatrix} x_1 - x_3 & x_2 - x_4 \\ y_1 - y_3 & y_2 - y_4 \end{vmatrix} = 28$ <br>  $\frac{1}{2}\begin{vmatrix} -4 - 3 & -3 - 2 \\ -2 - (-2) & k - 3 \end{vmatrix} = 28$  $=\frac{1}{2}$  [93–25] =  $\frac{1}{2}$ [68] = 34 ச.அ மாற்றுமுறை:  $A(-8, 6), B(-9, 0), C(-6, -3), D(-1, -2)$  $x_3, y_3, x_4, y_4$  $x_1, y_1, x_2, y_2$  $\begin{vmatrix} -7 & -5 \\ 0 & k & 2 \end{vmatrix} = 56$ நாற்கரத்தின் பரப்பு =  $\frac{1}{2}\begin{vmatrix} x_2 & y_2 \ x_3 & y_3 \ x_4 & y_4 \end{vmatrix}$  =  $\frac{1}{2}\begin{vmatrix} x_1 - x_3 & x_2 - x_4 \ y_1 - y_3 & y_2 - y_4 \end{vmatrix}$  $-7(k-3) + 0 = 56$  $-7k + 21 = 56$  $-7k = 56 - 21$  $-7k = 35$  $k = \frac{35}{7} = -5$ 

## www.TrbTnpsc.com

44

## 10 ஆம் வகுப்பு – கணிதம்

 $(4, -5, 9), B(a, b)$  மற்றும்  $C(4, -5)$  என்பன ஒரு கோடமைந்த புள்ளிகள் மற்றும் if  $a + b = 1$ எனில்,  $a$  மற்றும்  $b$ –யின் மதிப்பைக் காண்க. | தீர்வு: |  $A(-3, 9), B(a, b), C(4, -5)$  என்பன ஒரு கோட்டமைந்த புள்ளிகள் மற்றும்  $a + b = 1$  $---(1)$ ஒரே கோட்டமைந்த 3 புள்ளிகள் கொண்ட முக்கோணத்தின் பரப்பு  $= 0$  $\frac{1}{2}\begin{vmatrix} x_1 & y_1 \\ x_2 & y_2 \\ x_3 & y_3 \end{vmatrix} = \frac{1}{2}\begin{vmatrix} 3 & 3 \\ a & b \\ 4 & -5 \\ -3 & 9 \end{vmatrix} = 0$  $\Rightarrow (-3b - 5a + 36) - (9a + 4b + 15) = 0$  $-5a-3b+36-9a-4b-15=0$  $\rightarrow$  $-14a - 7b + 21 = 0$  $\Rightarrow$  $-14a - 7b = -21$  $\Rightarrow$  $14a + 7b = 21 (+7)$  $\Rightarrow$  $2a + b = 3$ ----(2)  $\Rightarrow$  $---(1)$ கொடுக்கப்பட்டுள்ளது  $a + b = 1$  $(1) - (2) \Rightarrow a = 2$   $b = -1$ 7.  $A(-5,-4), B(1,6)$  மற்றும்  $C(7,-4)$  ஆகியவற்றை முனைப் பள்ளிகளாகக் கொண்ட முக்கோண

வடிவக் கண்ணாடிக்கு வாணம் <u>பூ</u>சப்படுகிறது. 6 சதுர அடி பரப்புக்கு வாணம் பூச ஒரு வாளி தேவைப்படுகிறது எனில் கண்ணாடியின் முழுப் பகுதியையும் ஒரு முறை வாணம் பூச எத்தனை வாளிகள் தேவைப்படும்?

| தீர்வு: |

தேவையான வாளிகளின் பரப்பளவு =  $\Delta ABC$ –ன் பரப்பளவு

ஒரு வாளியினால் வாணம் பூசப்படும் பகுதியின் பரப்பளவு  $AABC$ -ன் பாப்பளவ

$$
\frac{1}{2} \begin{vmatrix} x_1 & y_1 \\ x_2 & y_2 \\ x_3 & y_3 \\ x_1 & y_1 \end{vmatrix} \implies \frac{1}{2} \begin{vmatrix} -5 & -4 \\ 1 & 6 \\ 7 & -4 \\ -5 & -4 \end{vmatrix}
$$
  
=  $\frac{1}{2} [(-30 - 4 - 28) - (-4 + 42 + 20)]$   
=  $\frac{1}{2} [-30 - 4 - 28 + 4 - 42 - 20] = \frac{1}{2} [-120]$   
= + 60 **θ** ⋅. (a) **arcsin θ θ z +**  

$$
\therefore
$$
 **earr θ θ +**  

$$
\therefore
$$
 **α arcsin θ θ +**  

$$
\therefore
$$
 **α arcsin θ θ +**  

$$
\therefore
$$
 **α arcsin θ θ +**  

$$
\therefore
$$
 **α arcsin θ +**  

$$
\therefore
$$
 **α + θ θ +**  

$$
\therefore
$$
 **α + θ θ +**  

$$
\therefore
$$
 **α + θ θ +**  

$$
\therefore
$$
 **α + θ θ +**  

$$
\therefore
$$
 **θ + θ**

## 6. முக்கோணவியல் 2 மதிப்பெண்கள்  $\frac{\sin A}{\cos A} = \frac{1 - \cos A}{\sin A}$  என்பதை நிரூபிக்கவும்.  $\mathbf{1}$ .  $1 + \cos A$ | தீர்வு: |  $\frac{\sin A}{\cos A} = \frac{\sin A}{1 + \cos A} \times \frac{1 - \cos A}{1 - \cos A}$  $1 + \cos A$  $= \frac{\sin A (1 - \cos A)}{(1 + \cos A)(1 - \cos A)}$  $=\frac{\sin A(1-\cos A)}{1-\cos^2 A}$  $= \frac{\sin A (1 - \cos A)}{\sin^2 A} = \frac{1 - \cos A}{\sin A}$ 2.  $1+\frac{\cot^2\theta}{1+\csc\theta} = \csc\theta$  என்பதை நிரூபிக்கவும். தீர்வு: 1 +  $\frac{\cot^2 \theta}{1 + \csc \theta} = 1 + \frac{\csc^2 \theta - 1}{\csc \theta + 1}$  $[:cosec-v-1]$  $= 1 + \frac{(cosec\theta + 1)(cosec\theta - 1)}{cosec\theta + 1}$ [:  $cosec^2\theta - 1 = cot^2\theta$ ]  $= 1 + (cosec\theta - 1) = cosec\theta$  $\sqrt{\frac{1+\cos\theta}{1-\cos\theta}}=cosec\theta+cot\theta$  என்பதை  $\overline{3}$ . நிரூபிக்கவும். | தீர்வு: |  $\sqrt{\frac{1+\cos\theta}{1-\cos\theta}} = \sqrt{\frac{1+\cos\theta}{1-\cos\theta} \times \frac{1+\cos\theta}{1+\cos\theta}}$ =  $\sqrt{\frac{(1+\cos\theta)^2}{1-\frac{2\theta}{\theta}}}= \sqrt{\frac{(1+\cos\theta)^2}{1-\frac{2\theta}{\theta}}}$  $=\sqrt{\left(\frac{1+\cos\theta}{\sin\theta}\right)^2} = \frac{1+\cos\theta}{\sin\theta}$  $=\frac{1}{\sin \theta} + \frac{\cos \theta}{\sin \theta}$ LHS =  $\cos e c \theta + \cot \theta$  $\therefore$  LHS = RHS 4. பின்வரும் முற்றொருமைகளை நிரூபிக்கவும். (தீர்வு: )

 $cot\theta + tan\theta = sec\theta cos\theta$ i. LHS =  $cot\theta + tan\theta$  $=\frac{\cos\theta}{\sin\theta}+\frac{\sin\theta}{\cos\theta}$ 

A. SIVAMOORTHY, BT. Asst. GHS, Perumpakkam, Villupuram Dt.

#### www.TrbTnpsc.com

45

$$
= \frac{\cos^2 \theta + \sin^2 \theta}{\sin \theta \cos \theta}
$$
  
\n
$$
= \frac{1}{\sin \theta \cos \theta} = \sec \theta \csc \theta
$$
  
\n
$$
\therefore LHS = RHS \oint \text{Cyl}_a \text{ is a function}
$$
  
\nii.  $\tan^4 \theta + \tan^2 \theta = \sec^4 \theta - \sec^2 \theta$   
\n
$$
\underbrace{\text{Fj}_a \text{ in}}_{= \tan^2 \theta \text{ (sec}^2 \theta) \text{ (}:\cdot 1 + \tan^2 \theta = \sec^2 \theta)}
$$
  
\n
$$
= (\sec^2 \theta - 1)(\sec^2 \theta)
$$
  
\n
$$
= (\sec^2 \theta - 1)(\sec^2 \theta)
$$
  
\n
$$
\therefore LHS = RHS \oint \text{Cyl}_a \text{ is a function}
$$
  
\n
$$
\frac{1 + \sin \theta}{1 - \sin \theta} = \sec \theta \tan \theta
$$
  
\n
$$
\underbrace{\text{Fj}_a \text{ in}}_{LHS} = \frac{1 + \sin \theta}{1 - \sin \theta} \times \frac{1 + \sin \theta}{1 + \sin \theta}
$$
  
\n
$$
= \sqrt{\frac{(1 + \sin \theta)^2}{1 - \sin^2 \theta}} = \sqrt{\frac{(1 + \sin \theta)^2}{\cos^2 \theta}}
$$
  
\n
$$
= \frac{1 + \sin \theta}{\cos \theta} = \frac{1}{\cos \theta} + \frac{\sin \theta}{\cos \theta}
$$
  
\n
$$
= \sec \theta + \tan \theta = RHS
$$
  
\n
$$
\therefore LHS = RHS \oint \text{Cyl}_a \text{ is a function}
$$

6. ஒரு கோபுரம் தரைக்குச் செங்குத்தாக உள்ளது. கோபுரத்தின் அடிப்பகுதியிலிருந்து தரையில் 48 மீ, தொலைவில் உள்ள ஒரு புள்ளியிலிருந்து கோபுர உச்சியின் ஏற்றக்கோணம்  $30^\circ$  எனில், கோபுரத்தின் உயரத்தைக் காணக.

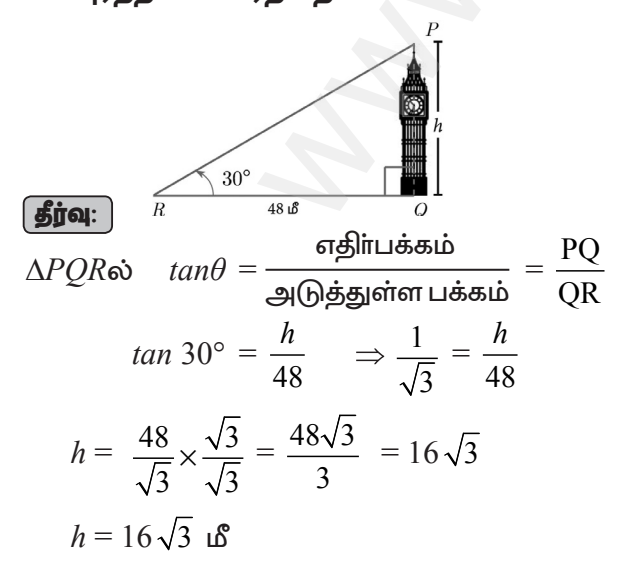

மெல்ல கற்கும் மாணவர்களுக்கான கையேடு

7. தரையிலிருந்து மீ ஒரு பட்டம் 75 உயரத்தில் பறக்கிறது. ஒரு நூல் கொண்டு தற்காலிகமாகத் தரையின் பள்ளியில் ஒரு பட்டம கட்டப்பட்டுள்ளது. நூல் தரையுடன் ஏற்படுத்தும் சாய்வுக் கோணம்  $60^\circ$  எனில், நூ லின் நீளம் காண்க. (நூலை ஒரு நேர்க்கோடாக எடுத்துக்கொள்ளவும்)

$$
\Delta ABC \text{ } \Delta ABC
$$
\n
$$
\Delta ABC \text{ } \Delta ABC
$$
\n
$$
\Delta ABC \text{ } \Delta B \text{ } \Delta B \text{ } \Delta C \text{ } \Delta C \text{ } \Delta C \text{ } \Delta D \text{ } \Delta B \text{ } \Delta C \text{ } \Delta D \text{ } \Delta B \text{ } \Delta C \text{ } \Delta D \text{ } \Delta B \text{ } \Delta C \text{ } \Delta D \text{ } \Delta B \text{ } \Delta C \text{ } \Delta D \text{ } \Delta B \text{ } \Delta C \text{ } \Delta D \text{ } \Delta B \text{ } \Delta C \text{ } \Delta D \text{ } \Delta B \text{ } \Delta C \text{ } \Delta D \text{ } \Delta B \text{ } \Delta C \text{ } \Delta D \text{ } \Delta B \text{ } \Delta C \text{ } \Delta D \text{ } \Delta B \text{ } \Delta C \text{ } \Delta D \text{ } \Delta B \text{ } \Delta B \text{ } \Delta D \text{ } \Delta D \text{ } \Delta B \text{ } \Delta D \text{ } \Delta D \text{ } \
$$

். கயிற்றின் நீளம்  $50\sqrt{3}$  மீ

8.  $10\sqrt{3}$  is உயரமுள்ள கோபுரத்தின் அடியிலிருந்து 30 மீ தொலைவில் தரையில் உள்ள ஒரு புள்ளியிலிருந்து கோபுரத்தின் உச்சியின் ஏற்றக்கோணத்தைக் காண்க.

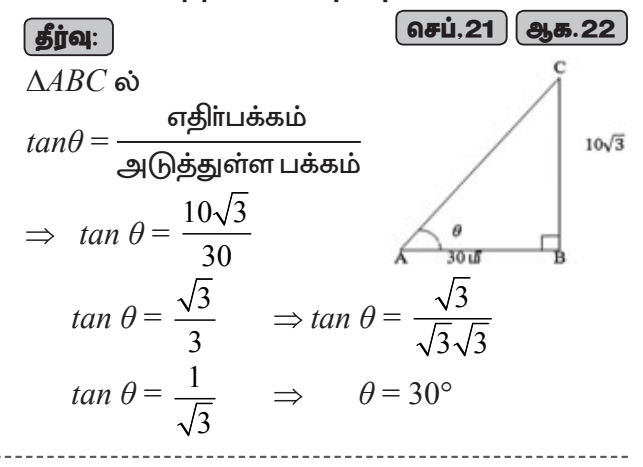

 $9<sub>1</sub>$ ஒரு சாலையின் இருபுறமும் இடைவெளியே இல்லாமல் வரிசையாக வீடுகள் தொடர்ச்சியாக உள்ளன. அவற்றின் உயரம்  $4\;\sqrt{3}\;$  மீ. பாதசாரி ஒருவா் சாலையின் மையப் பகுதியில் நின்றுகொண்டு வாிசையாக உள்ள வீடுகளை நோக்குகிறார்.  $30^{\circ}$  ஏற்றக்கோணத்தில் பாதசாரி உச்சியை நோக்குகிறார் வீட்டின் எனில். சாலையின் அகலத்தைக் காண்க.

## 10 ஆம் வகுப்பு – கணிதம்

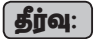

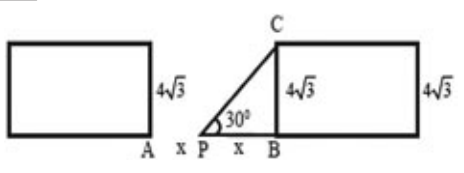

படக்கிலிருந்து.

$$
BC
$$
 - வீடு,  $AB$  - சாலையின் அகலம்,  $P$  - சாலையின் மையப்பகுகி

$$
AP = PB = x
$$
  
\n
$$
\triangle PBC = \omega, \quad \tan 30^{\circ} = \frac{BC}{PB}
$$
  
\n
$$
\Rightarrow \quad \tan 30^{\circ} = \frac{4\sqrt{3}}{PB} \Rightarrow \frac{1}{\sqrt{3}} = \frac{4\sqrt{3}}{PB}
$$
  
\n
$$
PB = 4\sqrt{3} \times \sqrt{3}
$$
  
\n
$$
= 4 \times 3 = 12
$$
  
\n
$$
\sigma = 12 + 12
$$
  
\n
$$
= 24 \text{ if}
$$

10. 20 மீ உயரமுள்ள கட்டடத்தின் உச்சியில் ஒரு விளையாட்டு வீரா் அமா்ந்துகொண்டு பந்தை  $60^{\circ}$ தரையிலுள்ள ஒரு இறக்கக் கோணத்தில் காண்கிறாா் எனில், கட்டட அடிப்பகுதிக்கும் பந்திற்கும் இடையேயுள்ள தொலைவைக் காண்க. ( $\sqrt{3} = 1.732$ )

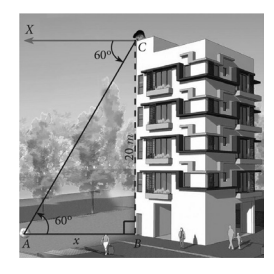

## ( தீர்வு: <u>)</u>

கட்டிடத்தின் உயரம்  $BC = 20$  மீ என்க. தரையில் பந்து இருக்கும் இடத்தை  $A$  என்க.  $\angle XCA = 60^\circ = \angle CAB$ 

செங்கோண முக்கோணம்  $\overline{ABC}$ யில்,

$$
tan \theta = \frac{BC}{AB}
$$
  
\n
$$
tan 60^\circ = \frac{20}{AB} \implies \sqrt{3} = \frac{20}{AB}
$$
  
\n
$$
AB = \frac{20}{\sqrt{3}} \times \frac{\sqrt{3}}{\sqrt{3}}
$$
  
\n
$$
AB = \frac{20\sqrt{3}}{3} = \frac{20 \times 1.732}{3}
$$
  
\n
$$
= \frac{34.640}{3} = 11.54 \text{ m}.
$$

எனவே கட்டிடத்தின் அடிக்கும் பந்திற்கும் இடைப்பட்ட தொலைவு $= 11.55$  மீ

11.  $50\sqrt{3}$ உயரமுள்ள பாறையின் மீ ஒரு உச்சியிலிருந்து  $30^\circ$ இறக்கக்கோணத்தில் தரையிலுள்ள மகிழுந்து ஒன்று பார்க்கப் படுகிறது எனில், மகிழுந்திற்கும் பாறைக்கும் இடையேயுள்ள தொலைவைக் காண்க.

 $\overline{46}$ 

$$
\boxed{\textbf{Spin:}}
$$

12. இரண்டு கட்டடங்களுக்கு இடைப்பட்ட கிடைமட்டத் தொலைவு 70 மீ ஆகும். இரண்டாவது கட்டடத்தின் உச்சியிலிருந்து முதல் கட்டடத்தின் உச்சிக்கு உள்ள இறக்கக்கோணம் 45<sup>o</sup> ஆகும். இரண்டாவது கட்டடத்தின் உயரம் 120 மீ எனில் முதல் கட்டடத்தின் உயரத்தைக் காணக.  $(\sqrt{3} = 1.732)$ 

A. SIVAMOORTHY, BT. Asst. GHS, Perumpakkam, Villupuram Dt.

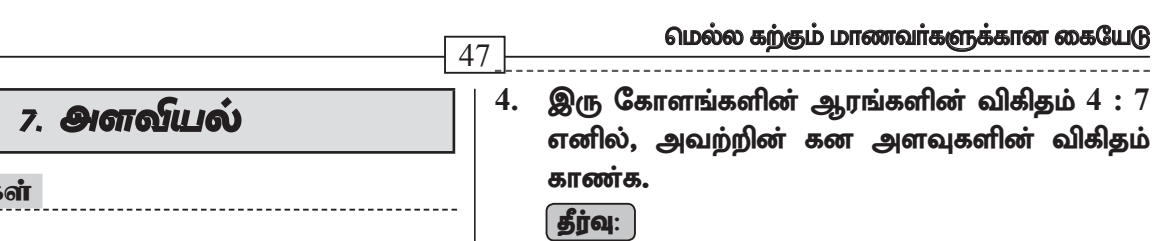

1. ஒரு கூம்பின் இடைக்கண்டச் சாயுயரம் 5 செ.மீ ஆகும். அதன் இரு ஆரங்கள் 4 செ.மீ மற்றும் 1 செ.மீ எனில், இடைக்கண்டத்தின் வளைபாப்பைக் காண்க.

$$
\boxed{\mathbf{\underline{find}}:}
$$

2 மதி**ப்பெண்**க

$$
l = 5
$$
 G $\sigma$ .  $\mathbb{B}$ ,  $R = 4$  G $\sigma$ .  $\mathbb{B}$ ,  $r = 1$  G $\sigma$ .  $\mathbb{B}$ 

$$
= \pi (R+r) l \overline{\sigma}.\overline{\Theta}
$$

$$
= \frac{22}{7} (4+1) \times 5
$$

$$
= \frac{22 \times 5 \times 5}{7} = \frac{550}{7}
$$

$$
= 78.57 \overline{\sigma}.\Theta \overline{\sigma}.\overline{\Theta}
$$

2. ஓா் உருளையின் ஆரம் மற்றும் உயரங்களின் விகிதம்  $5:7$  ஆகும். அதன் வளைபரப்பு  $5500$ ச.செ.மீ எனில், உருளையின் ஆரம் மற்றும் உயாம் காண்க. ஆக.22

$$
\overline{\mathbf{\hat{g}jq:}}
$$

$$
r: h = 5:7 \Rightarrow r = 5x \text{ Ge.} \cdot \text{e.}, h = 7x \text{ Ge.} \cdot \text{e.}
$$
  
\n
$$
\text{allow}
$$
  
\n
$$
2xrh = 5500 \text{ e.} \cdot \text{e.} \cdot \text{e.}
$$
  
\n
$$
2 \times \frac{22}{7} \times 5x \times 7x = 5500
$$
  
\n
$$
x^2 = \frac{5500}{2 \times 22 \times 5}
$$
  
\n
$$
= 25
$$
  
\n
$$
x = 5
$$
  
\n
$$
\text{unders}
$$
  
\n
$$
2 \text{min } = 5 \times 5 = 25 \text{ Ge.} \cdot \text{e.}
$$
  
\n
$$
\text{allow}
$$
  
\n
$$
2 \text{min } = 7 \times 5 = 35 \text{ Ge.} \cdot \text{e.}
$$

3. சம ஆரங்கள் கொண்ட இரு கூம்புகளின் கனஅளவுகள் 3600 க.செ.மீ மற்றும் 5040 க.செ. மீ எனில், உயரங்களின் விகிதம் காணக.

கனஅளவுகளின் விகிதம்

$$
= \frac{1}{3} \pi r^2 h_1 : \frac{1}{3} \pi r^2 h_2 \qquad [\because \text{gyrsissin } \text{Funiv}]
$$
  
= h<sub>1</sub> : h<sub>2</sub>  
= 3600 : 5040  
= 360 : 504  
= 40 : 56  
= 5 : 7

இரு கோளங்களின் ஆரங்களின் விகிதம் =  $4:7$ 

கோளம்– $1$ ன் ஆரம்  $r_1 = 4x$ ,

கோளம்–2ன் ஆரம்  $r<sub>2</sub> = 7x$ , கன அளவுகளின் விகிதம்

$$
=\frac{\frac{4}{3}\pi r_1^3}{\frac{4}{3}\pi r_2^3}=\frac{r_1^3}{r_2^3}=\frac{(4x)^3}{(7x)^3}=\frac{4^3\times x^3}{7^3\times x^3}
$$

$$
=\frac{4^3}{7^3}=\frac{64}{343}
$$

கன அளவுகளின் விகிதம்  $64:343$ 

 $5.$ திண்மக் கோளம் மற்றும் திண்ம ஒரு அரைக்கோளத்தின் மொத்தப் பரப்பு சமமானதாக இருக்குமானால் அவற்றின் கன அளவுகளின் விகிதம்  $3\,\sqrt{3}\;:\,4$  என நிரூபி.

## தீர்வு:

 $\Rightarrow$  :

திண்மக் கோளத்தின் மொத்த பரப்பளவு  $=$ திண்ம அரைக்கோளத்தின் மொத்த பரப்பளவு

$$
4\pi R^2 = 3\pi r^2
$$
  

$$
\frac{R^2}{r^2} = \frac{3}{4} \Rightarrow \frac{R}{r} = \frac{\sqrt{3}}{2}
$$

∴ கன அளவுகளின் விகிதம்

$$
= \frac{\frac{4}{3}\pi R^3}{\frac{2}{3}\pi r^3} = \frac{2R^3}{r^3} = 2\left[\frac{R}{r}\right]^3 = 2\left[\frac{\sqrt{3}}{2}\right]^3
$$

$$
= 2 \times \frac{3\sqrt{3}}{8} = \frac{3\sqrt{3}}{4}
$$

 $\therefore$  கன அளவுகளின் விகிதம் =  $3\sqrt{3}$  :  $4$ 

## 5 மதிப்பெண்கள்

1. தொழிற்சாலையின் உலோக வாளி. ஒரு கூம்பின் இடைக்கண்ட வடிவில் உள்ளது. அதன் மேற்புற, அடிப்புற விட்டங்கள் முறையே  $10$  மீ மற்றும் 4 மீ ஆகும். அதன் உயரம் 4 மீ இடைக்கண்டத்தின் எனில், வளைபரப்பு மற்றும் மொத்தப் புறப்பரப்பைக் காண்க.

மேல்விட்டம் $=10$  மீ ஆரம்  $R = 5$  மீ கீழ்விட்டம் = 4 மீ ஆரம்  $r = 2$  மீ, உயரம்  $h = 4$  மீ சாயுயரம்  $l = \sqrt{h^2 + (R - r)^2}$ 

 $-46$ 

Kindly send me your questions and answerkeys to us : Padasalai. Net @gmail.com

 $G$  DD  $22$ 

$$
= \sqrt{4^2 + (5-2)^2}
$$
  

$$
l = \sqrt{16+9} = \sqrt{25} = 5
$$

இடைக்கண்டத்தின் வளைபரப்பு

$$
= \pi (R+r) l \mathbf{F}.\mathbf{a} \text{ is the constant}
$$
\n
$$
= \frac{22}{5} (5+2) \times 5
$$
\n
$$
= \frac{22}{5} \times 5 \times 5
$$
\n
$$
= 110 \, \mathbf{B}^2
$$

இடைக்கண்டத்தின் மொத்தபரப்பு

$$
= \pi (R + r)l + \pi R^2 + \pi r^2 \mathbf{\epsilon}.
$$

வளை மொத்தபரப்பு = 201.14 மீ $^2$ 

2. ஒரு மேஜை விளக்கின் வெளிப்புறத்திற்கு (மேல்பகுதியுடன்) மட்டும் வர்ணம் பூசப்படுகிறது. 1 ச.செ.மீ வாணம் பூச $\bar{z}$  2 செலவாகுமெனில் விளக்கிற்கு வர்ணம் பூசுவதற்கான மொத்தச் செலவைக் கணக்கிடுக.

LIL-
$$
\dot{B}_2
$$
 Bol(θj.  $\dot{B}_2$ )  
\n $r = 6$  uß,  $R = 12$  uß  
\nLapomnið  $h = 8$  uß  
\n $\dot{B}_2$  eðið  
\n $= \sqrt{h^2 + (R - r)^2}$   
\n $= \sqrt{8^2 + 6^2}$   
\n $= \sqrt{64 + 36} = \sqrt{100} = 10$  uß  
\n $\therefore l = 10$  uß  
\n $\therefore l = 10$  uß  
\n $\therefore l = 10$  uß  
\n $\therefore L = 10$  uß  
\n $\therefore L = 10$  uß  
\n $\therefore L = 10$  uß  
\n $\therefore L = 10$  uß  
\n $\therefore L = 10$  uß  
\n $\therefore L = 10$  uß  
\n $\therefore L = 10$  uß  
\n $\therefore L = 10$  uß  
\n $\therefore L = 10$  uß  
\n $\therefore L = 10$  uß  
\n $\therefore L = 10$  uß  
\n $\therefore L = 10$  uß  
\n $\therefore L = 10$  uß  
\n $\therefore L = 10$  uß  
\n $\therefore L = 10$  uß  
\n $\therefore L = 10$  uß  
\n $\therefore L = 10$  uß  
\n $\therefore L = 10$  uß  
\n $\therefore L = 10$  uß  
\n $\therefore L = 10$  uß  
\n $\therefore L = 10$  uß  
\n $\therefore L = 10$  uß  
\n $\therefore L = 10$  uß  
\n $\therefore L = 10$  uß  
\n $\therefore L = 10$  uß  
\n $\therefore L = 10$  uß  
\n $\therefore L = 10$  uß  
\n $\therefore L = 10$  uß  
\n $\therefore L = 10$  uß  
\n $\therefore L = 10$ 

$$
= 678.86 \text{ }\mathbf{\Delta}^2
$$

 $1$  ச.மீ க்கு ஆகும் செலவு  $\bar{z}$  2

். வாணம பூச ஆகும் செலவு  $= 678.86 \times 2$  $=$  ₹1357.72.

3. உயரம் 16 செ.மீ உடைய ஒரு கூம்பின் இடைக்கண்ட வடிவில் அமைந்த கொள்கலன் ஒன்றின் மேற்புறம் திறந்த நிலையில் உள்ளது. கீழ்ப்புற ஆரம் 8 செ.மீ மற்றும் மேற்புற ஆரம்  $20$ செ.மீ கொண்ட கொள்கலனில் முழுமையாகப் பால் நிரப்பப்படுகிறது. ஒரு லிட்டா் பாலின் விலை  $\bar{z}$  40 எனில், நிரப்பப்படும் பாலின் மொத்த விலையைக் காணக.  $\int$  GID 22

$$
\boxed{\textbf{proj}\,}:
$$

 $\overline{48}$ 

 $h = 16$  செ.மீ,  $r = 8$  செ.மீ,  $R = 20$  செ.மீ, இடைக்கண்டத்தின் கனஅளவு

$$
= \frac{1}{3} \pi h[R^2 + Rr + r^2] \text{ J.} \text{J.} \text{J.}
$$
\n
$$
= \frac{1}{3} \times \frac{22}{7} \times 16[20^2 + 20(8) + 8^2]
$$
\n
$$
= \frac{1}{3} \times \frac{22}{7} \times 16[400 + 160 + 64]
$$
\n
$$
= \frac{1}{3} \times \frac{22}{7} \times 16 \times 624 = 10459 \text{ GJ.} \text{J.} \text{J.}
$$
\n
$$
= 10.459 \text{ sJ.} \text{L.} \text{J.}
$$
\n
$$
1 \text{ sJ.} \text{L.} \text{L.} \text{J.} \text{J.}
$$
\n
$$
= 10.459 \text{ sJ.} \text{L.} \text{J.}
$$
\n
$$
= 10.459 \text{ sJ.} \text{L.}
$$
\n
$$
= 10.459 \text{ sJ.} \text{L.}
$$

4. 45 செ.மீ உயரமுள்ள ஓர் இடைக்கண்டத்தின் இரு புற ஆரங்கள் முறையே 28 செ.மீ மற்றும் 7 செ.மீ எனில், இடைக்கண்டத்தின் கன அளவைக் காண்க. <u>์</u> செப்.21

## **தீர்வு:**

$$
h = 45 \text{ }.05, R = 28 \text{ }05.05, r = 7 \text{ }05.05
$$
 இடைகண்டத்தின் கனஅளவு
$$
= \frac{1}{3} \pi h [R^2 + Rr + r^2] \text{ s.9}
$$

$$
= \frac{1}{3} \times \frac{22}{7} \times 45 [28^2 + 28 \times 7 + 7^2]
$$
  
=  $\frac{1}{3} \times \frac{22}{7} \times 45 [784 + 196 + 49]$   
=  $\frac{1}{3} \times \frac{22}{7} \times 45 \times 1029$   
= 22 × 15 × 147 = 48510 Ge.6<sup>3</sup>

\*\*\*

A. SIVAMOORTHY, BT. Asst. GHS, Perumpakkam, Villupuram Dt.

## www.TrbTnpsc.com

## மெல்ல கற்கும் மாணவர்களுக்கான கையேடு

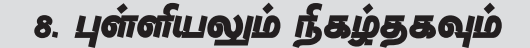

## 2 மதிப்பெண்கள்

கொடுக்கப்பட்ட தரவுப் புள்ளிகளுக்கு வீச்சு 1. மற்றும் வீச்சுக்கெழு ஆகியவற்றைக் காண்க. 25, 67, 48, 53, 18, 39, 44.

#### <u>| தீர்வு: |</u>

மிகப் பெரிய மதிப்பு  $L = 67$ ; மிகச் சிறிய மதிப்பு  $S = 18$ வீச்சு  $R = L - S = 67 - 18 = 49$ வீச்சுக்கெழு  $=\dfrac{L-S}{L+S}$ வீச்சுக்கெழு  $=$   $\frac{67-18}{67+18} = \frac{49}{85} = 0.576$ 

#### கொடுக்கப்பட்ட பரவலின் வீச்சு காண்க.  $2.$

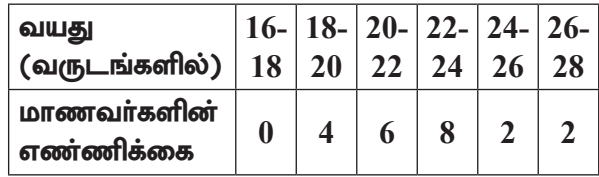

#### **தீர்வு: `**

 $\Rightarrow$ 

இங்கு மிகப் பெரிய மதிப்பு  $L = 28$ மிகச் சிறிய மதிப்பு  $S = 18$ வீச்சு  $R = L - S \Rightarrow R = 28 - 18$ 

 $= 10$  வருடங்கள்

 $3.$  ஒரு தரவின் வீச்சு  $13.67$  மற்றும் மிகப் பெரிய மதிப்பு 70.08 எனில் மிகச் சிறிய மதிப்பைக் காண்க.

#### | தீர்வு: |

$$
\mathbf{a}^{\text{B}}\mathbf{\ddot{\theta}}\mathbf{a}, R = 13.67
$$
\n
$$
\mathbf{a}^{\text{B}}\mathbf{b} + R = 70.08
$$
\n
$$
\mathbf{a}^{\text{B}}\mathbf{\ddot{\theta}}\mathbf{a}, R = L - S
$$
\n
$$
13.67 = 70.08 - S
$$
\n
$$
S = 70.08 - 13.67
$$
\n
$$
= 56.41
$$

எனவே, மிகச் சிறிய மதிப்பு 56.41

- 4. கீழ்க்காணும் தரவுகளுக்கு வீச்சு மற்றும் வீச்சுக் கெழுவைக் காண்க. (i)  $63, 89, 98, 125, 79, 108, 117, 68$  | செப்.20
	- (ii) 43.5, 13.6, 18.9, 38.4, 61.4, 29.8

## | தீர்வு: |

i. 63, 89, 98, 125, 79, 108, 117, 68  $L = 125, S = 63$ வீச்சு,  $R = L - S = 125 - 63 = 62$ 

$$
δβθθθθθθθθ = \frac{L-S}{L+S}
$$
  
= 
$$
\frac{125-63}{125+63} = \frac{62}{188}
$$
  
= 0.33

 $\overline{49}$ 

ii. 43.5, 13.6, 18.9, 38.4, 61.4, 29.8  
\n
$$
L = 61.4
$$
,  $S = 13.6$   
\n $\omega^6 \overline{\sigma} \overline{\sigma}$ ,  $R = L - S = 61.4 - 13.6 = 47.8$   
\n $\omega^6 \overline{\sigma} \overline{\sigma} \overline{\sigma} \omega = \frac{L - S}{L + S}$   
\n $= \frac{47.8}{61.4 + 13.6} = \frac{47.8}{75.0}$   
\n $= 0.64$ 

ஒரு தரவின் வீச்சு மற்றும் மிகச் சிறிய மதிப்பு 5. ஆகியன முறையே 36.8 மற்றும் 13.4 எனில், மிகப்பெரிய மதிப்பைக் காண்க.

**தீர்வு:**  
வீச்சு, 
$$
R = 36.8
$$
  
சிறிய மதிப்பு,  $S = 13.4$   
பெரிய மதிப்பு  $L = R + S$   
 $= 36.8 + 13.4 = 50.2$ 

6. கொடுக்கப்பட்ட தரவின் வீச்சைக் காணக.

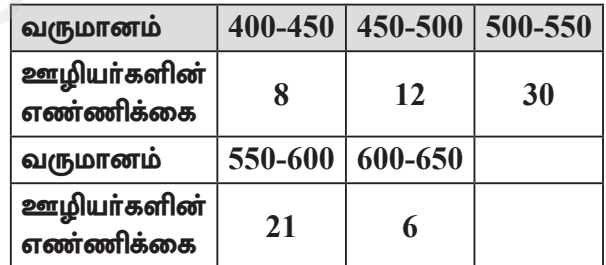

#### $\left[\right.$ தீர்வு:  $\left.\right]$

கொடுக்கப்பட்டவை:

பெரிய மதிப்பு,  $L = 650$ 

சிறிய மதிப்பு, 
$$
S = 400
$$

: வீச்சு =  $L-S = 650 - 400 = 250$ 

7. முதல் 21 இயல் எண்களின் திட்ட விலக்கத்தைக் காண்க.

#### | தீர்வு:

முதல் 21 இயல் எண்களின் திட்டவிலக்கம்

$$
\sigma = \sqrt{\frac{n^2 - 1}{12}}
$$
  
=  $\sqrt{\frac{(21)^2 - 1}{12}}$  =  $\sqrt{\frac{441 - 1}{12}}$   
=  $\sqrt{\frac{440}{12}}$  =  $\sqrt{36.66}$  = 6.05

## www.TrbTnpsc.com

திட்ட

விலக்கம்

 $=\frac{720}{100}=7.2$ 

பையிலிருந்து

பந்து

ஒரு

உள்ளன.

மற்றும்

10 ஆம் வகுப்பு – கணிதம் 50 12. ஒரு தரவின் ஒரு தரவின் திட்ட விலக்கம் 4.5 ஆகும். அதில் 8. மாறுபாட்டுக் கெழு ஆகியன முறையே  $1.2$ இருக்கும் தரவுப் புள்ளி ஒவ்வொன்றிலும் மற்றும் 25.6 எனில் அதன் சராசரியைக் காண்க. 5–ஐ கழிக்க கிடைக்கும் புதிய தரவின் திட்ட விலக்கம் காணக. <u> கீர்வு: )</u> **தீர்வு:** ` தரவின் திட்ட விலக்கம்  $\sigma = 1.2$ மாறுபாட்டுக் கெமு  $CV = 25.6$ ஒரு தரவின் திட்ட விலக்கம்  $\sigma = 4.5$ .  $CV = \frac{\sigma}{\overline{v}} \times 100$ தரவுப்புள்ளி ஒவ்வொன்றிலும் 5ஐ கழிக்க, கிடைக்கும் புதிய திட்ட விலக்கம் 4.5 ஆகும்.  $\bar{x} = \frac{\sigma}{CV} \times 100 = \frac{1.2}{25.6} \times 100 = \frac{1200}{256}$ 9. ஒரு தரவின் திட்ட விலக்கம் 3.6 ஆகும். அதன் ஒவ்வொரு புள்ளியையும் 3 ஆல் வகுக்கும்போது  $\overline{x}$  = 4.7 கிடைக்கும் புதிய தரவின் திட்டவிலக்கம் 13. ஒரு தரவின் சராசரி மற்றும் மாறுபாட்டுக் கெழு மற்றும் விலக்க வர்க்கச் சராசரியைக் காண்க. முறையே 15 மற்றும் 48 எனில் அதன் திட்ட | தீர்வு: | விலக்கத்தைக் காணக. ஒரு தரவின் திட்டவிலக்கம்  $\sigma = 3.6$ | தீர்வு: | தரவுப்புள்ளி ஒவ்வொன்றிலும் 3 ஆல் தரவின் சராசரி  $\bar{x} = 15$ வகுக்கும்போது கிடைப்பது =  $\frac{3.6}{2}$ =1.2 மாறுபாட்டுக் கெழு  $CN = 48$  $CV = \frac{\sigma}{\overline{x}} \times 100$ <br>திட்ட விலக்கம்  $\sigma = \frac{CV \times \overline{x}}{100} = \frac{48 \times 15}{100}$ அதாவது புதிய திட்டவிலக்கம்  $= 1.2$ புதிய விலக்க வா்க்க சராசாி $=(1.2)^2$  $\sigma^2 = 1.44$  $10.$  தரவின் சராசரியானது  $25.6$  மற்றும் அதன் கெழுவானது 18.75 எனில். மாறுபாட்டுக் 14.  $n = 5$ ,  $\bar{x} = 6$ ,  $\Sigma x^2 = 765$ , எனில், மாறுபாட்டுக் அதன் திட்ட விலக்கத்தைக் காண்க. கெழுவைக் காண்க. | தீர்வு: தீர்வு: சராசரி  $\bar{x} = 25.6$  $n = 5$   $\bar{x} = 6$   $\Sigma x^2 = 765$ மாறுபாட்டுக் கெழு  $C.V. = 18.75$ திட்ட விலக்கம்  $\sigma = \sqrt{\frac{\Sigma x^2}{n} - \left(\frac{\Sigma x}{n}\right)^2}$  $C.V = \frac{\sigma}{\pi} \times 100$ =  $\sqrt{\frac{765}{5} - (6)^2}$  =  $\sqrt{153 - 36}$  =  $\sqrt{117}$  $18.75 = \frac{\sigma}{25.6} \times 100$  $\sigma = \frac{18.75 \times 25.6}{100} = 4.8$ மாறுபாட்டுக்கெழு  $CV = \frac{\sigma}{\overline{x}} \times 100\% = \frac{10.8}{6} \times 100$ 11. ஒரு தரவின் திட்ட விலக்கம் மற்றும் சராசரி ஆகியன முறையே 6.5 மற்றும் 12.5 எனில்  $=\frac{1080}{6}=180\%$ மாறுபாட்டுக் கெழுவைக் காண்க. **| தீர்வு: |**  $15.$  ஒரு பையில் 5 நீல நிறப்பந்துகளும், 4 பச்சை மாறுபாட்டுக் கெழு  $C.V. = \frac{\sigma}{\overline{\tau}} \times 100$ நிறப்பந்துகளும் முறையில் சமவாய்ப்பு தரவின் திட்ட விலக்கம்  $\sigma$  =  $6.5$ எடுக்கப்படுகிறது. எடுக்கப்படும் பந்தானது (i) சாாசரி  $\bar{x} = 12.5$ நீலமாக (ii) நீலமாக இல்லாமல் இருப்பதற்கான மாறுபாட்டுக் கெழு நிகழ்தகவைக் காண்க.  $CV = \frac{\sigma}{\overline{x}} \times 100 = \frac{6.5}{12.5} \times 100$ | தீர்வு: | மொத்த வாய்ப்புகளின் எண்ணிக்கை  $=\frac{6500}{125}$  = 52 %  $n(S) = 5 + 4 = 9$ 

A. SIVAMOORTHY, BT. Asst. GHS, Perumpakkam, Villupuram Dt.

## i.  $A$  என்பது நீல நிறப்பந்தை பெறுவதற்கான நிகழ்ச்சி என்க.

 $A$  நிகழ்வதற்கான வாய்ப்புகளின் எண்ணிக்கை  $n(A) = 5$ நீல நிறப் பந்து கிடைப்பதற்கான

நிகழ்தகவு, 
$$
P(A) = \frac{n(A)}{n(S)} = \frac{5}{9}
$$

 $\overline{\mathbf{a}}$ .  $\overline{A}$  ஆனது நீல நிறப்பந்து கிடைக்காமல் இருக்கும் நிகழ்ச்சி, எனவே,

$$
P(\overline{A}) = 1 - P(A) = 1 - \frac{5}{9} = \frac{4}{9}
$$

16. இரண்டு நாணயங்கள் ஒன்றாகச் சுண்டப் படுகின்றன. இரண்டு நாணயங்களிலும் வெவ்வேறு முகங்கள் கிடைப்பதற்கான நிகழ்தகவு என்ன?  $\binom{6}{5}$  CLD 22  $\binom{1}{2}$ 

## $\left[\right.$ தீர்வு:  $\left.\right]$

இரண்டு நாணயங்கள் சுண்டப்படும்பொழுது <u>அதன் கூறுவெளியானது</u>

 $S = \{HH, HT, TH, TT\}$ ;  $n(S) = 4$ 

 $A$  ஆனது நாணயங்களில் வெவ்வேறு (மகங்கள் கொண்ட நிகழ்ச்சி என்க.

$$
A = \{HT, TH\}; \ n(A) = 2
$$
  
 n(A) 2 1

 $P(A) = {n(A) \over n(S)} = {2 \over 4} = {1 \over 2}$ 

17. ஒரு நாணயம் மூன்று முறை சுண்டப்படுகிறது. இரண்டு அடுத்தடுத்தபூக்கள்கிடைப்பதற்கான நிகழ்தகவு என்ன?

$$
\pmb{\quad \text{find:} \quad}
$$

 $S = \{HHH, HHT, HTH, THH, HTT, THT,$ TTH, TTT

 $n(S) = 8$ 

நிகழ்ச்சி $A$ :

அடுத்தடுத்து பூ விழ நிகழ்ச்சி

$$
= \{HTT, TTH, TTT
$$

$$
n(A) = 3
$$

$$
P(A) = \frac{n(A)}{n(S)} = \frac{3}{8}
$$

18. ஒரு நெட்டாண்டில் (leap year) 53 சனிக்கிழமைகள் கிடைப்பதற்கான நிகழ்தகவு என்ன?

## $\left[\right.$ தீர்வு:  $\left.\right]$

 $S = \{$ ஞாயிறு–திங்கள், திங்கள்–செவ்வாய், செவ்வாய்-புதன், புதன்-வியாழன், வியாழன்–வெள்ளி, வெள்ளி–சனி, சனி–ஞாயிறு}

### www.TrbTnpsc.com

#### மெல்ல கற்கும் மாணவர்களுக்கான கையேடு

$$
n(S) = 7
$$

 $\overline{51}$ 

 $A$  என்பது  $53$ –வது சனிக்கிழமை கிடைக்கும் நிகழ்ச்சி என்க.

எனவே  $A = \{$ வெள்ளி–சனி, சனி–ஞாயிறு $\}$  $n(A)=2$ 

53 சனிக்கிழமைகள் கிடைப்பதற்கான

நிகழ்தகவானது 
$$
P(A) = \frac{n(A)}{n(S)} = \frac{2}{7}
$$

19. ஒரு பகடை உருட்டப்படும் அதே நேரத்தில் ஒரு நாணயமும் சுண்டப்படுகிறது. பகடையில் ஒற்றைப்படை கிடைப்பதற்கும், எண் நாணயத்தில் தலைக் கிடைப்பதற்குமான நிகழ்தகவைக் காணக. **தெப்.21** 

| தீர்வு: |

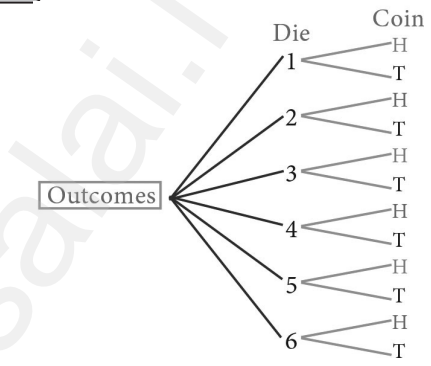

கூறுவெளி  $S = \{1H, 1T, 2H, 2T, 3H, 3T, 4H, 4T, 5H, 5T,$  $6H, 6T$ 

 $n(S) = 12$ 

 $A$  ஆனது ஒற்றைப்படை எண் மற்றும் தலை கிடைப்பதற்கான நிகழ்ச்சி என்க.

$$
A = \{1H, 3H, 5H\}; n(A) = 3
$$
  

$$
P(A) = \frac{n(A)}{n(S)} = \frac{3}{12} = \frac{1}{4}
$$

20.  $P(A) = 0.37$ ,  $P(B) = 0.42$ ,  $P(A \cap B) = 0.09$ எனில்,  $P(A \cup B)$  ஐக் காண்க.

## | தீர்வு: |

$$
P(A) = 0.37, P(B) = 0.42, P(A \cap B) = 0.09
$$
  
\n
$$
P(A \cup B) = P(A) + P(B) - P(A \cap B)
$$
  
\n
$$
P(A \cup B) = 0.37 + 0.42 - 0.09 = 0.7
$$

 $21.$  நன்கு கலைத்து அடுக்கப்பட்ட 52 சீட்டுகள் கொண்ட சீட்டுக் கட்டிலிருந்து ஒரு சீட்டு எடுக்கும்போது ஓா் இராசா அல்லது ஓா் இராணி கிடைப்பதற்கான நிகழ்தகவு என்ன?

 $\left[\right.$ தீர்வு $:$   $\left.\right]$ 

மொத்த சீட்டுகளின் எண்ணிக்கை  $n(S) = 52$  $A = \mathbf{\circledB}$ ராசா கிடைக்கும் நிகழ்ச்சி என்க.

#### www.TrbTnpsc.com

#### 10 ஆம் வகுப்பு – கணிதம்

n(A) = 4 
$$
P(A) = \frac{4}{52}
$$
  
\nB = **Q**ηπεσση βεβωπε, θεβωσία θβερίρε θ επότε, n(B) = 4  $P(B) = \frac{4}{52}$   
\n**Q**ηπεπ μήσημί Οηπεσση βε<sup>μ</sup>ε<sup>μ</sup> (β)ερίρε θερίατη  
\nσεσίαρηθαιπετης θαραση βεμερίρε θερίρε θερίρε θερίρε θερίρε θερίρε θερίρε θερίρε θερίρε θερίρε θερίρε θερίρε θερίρε θερίρε θερίρε θερίρε θερίρε θερίρε θερίρε ρρίρε ρρίρε ρρίρε ρρίρε ρρίρε ρρίρε ρρίρε ρρίρε χρίρε θερίρε χρίρε θερίρε χρίρε θερίρε θερίρε θερίρε χρίρε θερίρε χρίρε θερίρε χρίρε θερίρε χρίρε θερίρε χρίρε θερίρε θερίρε θερίρε θερίρε χρίρε θερίρε θερίρε χρίρε θερίρε θερίρε θερίρε θερίρε θερίρε χρίρε θερίρε χρίρε χρίρε χρίρε χρίρε χρίρε χρίρε χρίρε χρίρε χρίρε χρίρε χρίρε χρίρε χρίρε χρίρε χρίρε χρίρε χρίρε χρίρε χρίρε χρίρε χρίρε ρρίρε χρίρε ρρίρε χρίρε χρίρε χρίρε χρίρε χρίρε ρρίρε χρίρε χρίρ

23. நன்கு கலைத்து அடுக்கிய 52 சீட்டுகளைக் கொண்ட கட்டிலிருந்து, சமவாய்ப்பு முறையில் ஒரு சீட்டு எடுக்கப்படுகிறது. அது சிவப்பு இராசாவாக அல்லது கருப்பு இராணியாக இருப்பதற்கான நிகழ்தகவைக் காண்க.

| தீர்வு: **|** 

$$
n(S)=52
$$

 $A = \theta$ வெப்பு இராசா கிடைக்கும் நிகழ்ச்சி என்க.

$$
n(A) = 2P(A) = \frac{1}{52}
$$

 $B$  = கருப்பு இராணி கிடைக்கும் நிகழ்ச்சி என்க.

$$
n(B) = 2P(B) = \frac{2}{52}
$$

சிவப்பு இராசா அல்லது கருப்பு இராணியாக கிடைக்கும் நிகழ்தகவு

$$
\therefore P(A \cup B) = P(A) + P(B) \n= \frac{2}{52} + \frac{2}{52} = \frac{4}{52} = \frac{1}{13}
$$

5 மதிப்பெண்கள்

1. முதல்  $n$  இயல் எண்களின் சராசரி மற்றும் விலக்க வர்க்கச் சராசரிகளைக் காணக.

$$
\underbrace{\text{gjjol}}_{\text{FJITF}} = \underbrace{\text{gJJ}}_{\text{gJJ}} = \underbrace{\text{gJJ}}_{\text{gJJ}} = \underbrace{\text{gJ}}_{\text{gJJ}} = \underbrace{\text{gJ}}_{\text{gJ}} = \underbrace{\text{gJ}}_{\text{gJ}} = \under
$$

$$
= \frac{\sum x_i}{n} = \frac{1+2+3+\ldots+n}{n} = \frac{n(n+1)}{2 \times n}
$$

$$
\overline{x} = \frac{n+1}{2}
$$

விலக்க வாக்கச் சாாசரி  $\sigma^2$ 

 $\overline{52}$ 

$$
= \frac{\sum x_i^2}{n} - \left(\frac{\sum x_i}{n}\right)^2 \left|\frac{\sum x_i^2}{n} = 1^2 + 2^2 + 3^2 + \dots + n^2\right|
$$
  
\n
$$
= \frac{n(n+1)(2n+1)}{6 \times n} - \left|\frac{n(n+1)}{2 \times n}\right|^2
$$
  
\n
$$
= \frac{n+1}{2} \left[\frac{2n+1}{3} - \frac{n+1}{2}\right]
$$
  
\n
$$
= \frac{n+1}{2} \left[\frac{4n+2-3n-3}{6}\right]
$$
  
\n
$$
\text{6a} \Rightarrow \text{6b} \Rightarrow \text{6a} \Rightarrow \text{7a} \Rightarrow \text{8b} \Rightarrow \text{8c} \Rightarrow \text{8d} \Rightarrow \text{9d} \Rightarrow \text{1e} \Rightarrow \text{1f} \Rightarrow \text{1g} \Rightarrow \text{1g} \Rightarrow \text{1g} \Rightarrow \text{1g} \Rightarrow \text{1g} \Rightarrow \text{1g} \Rightarrow \text{1g} \Rightarrow \text{1g} \Rightarrow \text{1h} \Rightarrow \text{1g} \Rightarrow \text{1h} \Rightarrow \text{1g} \Rightarrow \text{1h} \Rightarrow \text{1h} \Rightarrow \text{1g} \Rightarrow \text{1h} \Rightarrow \text{1h} \Rightarrow \text{1h} \Rightarrow \text{1h} \Rightarrow \text{1h} \Rightarrow \text{1i} \Rightarrow \text{1i} \Rightarrow \text{1i} \Rightarrow \text{1i} \Rightarrow \text{1ii} \Rightarrow \text{1ii} \Rightarrow \text{1ii} \Rightarrow \text{1ii} \Rightarrow \text{1iii} \Rightarrow \text{1iv} \Rightarrow \text{1iv} \
$$

2. இரண்டு பகடைகள் உருட்டப்படுகின்றன. கிடைக்கப்பெறும் முக மதிப்புகளின் கூடுதல் (i)  $4 - \dot{\sigma}$ குச் சமமாக (ii)  $10 - \sigma$  விடப் பெரிதாக  $(iii)$   $13$ –ஐ விடக் குறைவாக இருப்பதற்கான நிகழ்தகவு காண்க. செப். 21

## | தீர்வு: |

இரண்டு பகடைகள் உருட்டப்படும்பொழுது, கூறுவெளியானது

 $S = \{(1,1), (1,2), (1,3), (1,4), (1,5), (1,6)\}$  $(2,1), (2,2), (2,3), (2,4), (2,5), (2,6)$  $(3,1), (3,2), (3,3), (3,4), (3,5), (3,6)$  $(4,1), (4,2), (4,3), (4,4), (4,5), (4,6)$  $(5,1), (5,2), (5,3), (5,4), (5,5), (5,6)$  $(6,1)$ , $(6,2)$ , $(6,3)$ , $(6,4)$ , $(6,5)$ , $(6,6)$ ;

என இருக்கும். எனவே  $n(S) = 36$ 

 $A$  ஆனது முக மதிப்புகளின் கூடுதல் 4-ஆக i. இருப்பதற்கான நிகழ்ச்சி என்க.

$$
A = \{(1, 3), (2, 2), (3, 1)\}; n(A)=3
$$
  

$$
P(A) = \frac{n(A)}{n(S)} = \frac{3}{36} = \frac{1}{12}
$$

ii.  $B$  ஆனது முக மதிப்புகளின் கூடுதல்  $10$  -ஐ விட பெரிய எண்ணாக இருப்பதற்கான நிகழ்ச்சி என்க.

$$
B = \{ (5, 6), (6, 5), (6, 6) \}; n(B) = 3
$$
  

$$
P(B) = \frac{n(B)}{n(S)} = \frac{3}{36} = \frac{1}{12}
$$

 $\overline{\textbf{iii}}$ .  $C$  ஆனது முக மதிப்புகளின் கூடுதல்  $13$ -ஐ விட குறைவாக இருப்பதற்கான நிகழ்ச்சி என்க. எனவே  $C = S$ .

$$
\underset{P(C)}{\text{Sub.}} \text{max.} \ n(C) = n(S) = 36
$$
\n
$$
P(C) = \frac{n(C)}{n(S)} = \frac{36}{36} = 1
$$

A. SIVAMOORTHY, BT. Asst. GHS, Perumpakkam, Villupuram Dt.

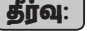

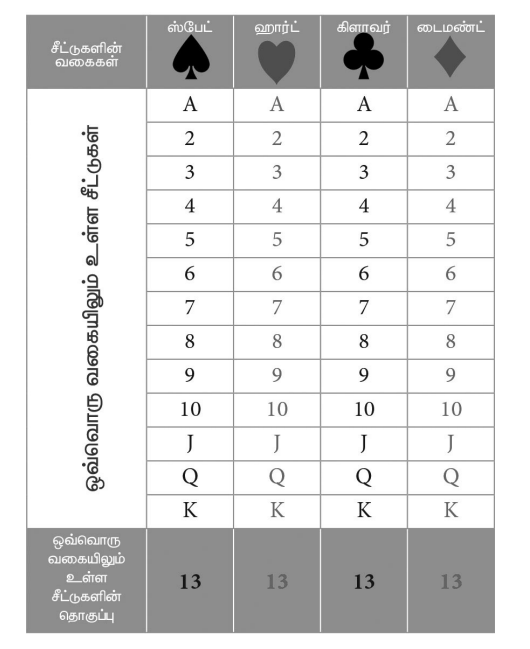

 $n(S) = 52$ 

 $A$  என்பது சிவப்புச் சீட்டு கிடைக்கும் நிகழ்ச்சி i. என்க.

 $n(A) = 26$ 

சிவப்பு சீட்டுகள் கிடைப்பதற்கான நிகழ்தகவு,  $P(A) = \frac{26}{52} = \frac{1}{2}$ 

 $\mathbf{ii}$ .  $B$  என்பது ஹாா்ட் சீட்டு கிடைக்கும் நிகழ்ச்சி என்க.

 $n(B) = 13$ 

ஹாா்ட் சீட்டுகள் கிடைப்பதற்கான நிகழ்தகவு,  $P(B) = \frac{n(B)}{n(S)} = \frac{13}{52} = \frac{1}{4}$ 

iii. *C* என்பது சிவப்பு நிற இராசா சீட்டு கிடைக்கும் நிகழ்ச்சி என்க.

$$
n(C)=2
$$

எனவே, சிவப்பு நிற இராசா சீட்டு

கிடைப்பதற்கான நிகழ்தகவு,

$$
P(C) = \frac{n(C)}{n(S)} = \frac{2}{52} = \frac{1}{26}
$$

iv.  $D$  என்பது முகச்சீட்டு கிடைக்கும் நிகழ்ச்சி என்க. முகச்சீட்டுகளாவன மந்திரி  $(J)$ , அரசி  $(Q)$ , மற்றும் இராசா $(K)$ .

#### www.TrbTnpsc.com

#### மெல்ல கற்கும் மாணவர்களுக்கான கையேடு

$$
n(D) = 4 \times 3 = 12
$$
முகச்சீட்டுகள் கிடைப்பதற்கான

$$
\text{mJagagian, } P(D) = \frac{n(D)}{n(S)} = \frac{12}{52} = \frac{3}{13}
$$

 $E$  என்பது எண் சீட்டு கிடைக்கும் நிகழ்ச்சி  $V_{\bullet}$ என்க. எண் சீட்டுகளாவன  $2, 3, 4, 5, 6, 7, 8, 9$ மற்றும் 10.

$$
n(E) = 4 \times 9 = 36
$$

53

எண் சீட்டுகள் கிடைப்பதற்கான

$$
\text{fJasjags } P(E) = \frac{n(E)}{n(S)} = \frac{36}{52} = \frac{9}{13}
$$

4. படத்தில் காட்டியுள்ள அம்புக்குறி சுழற்றும் விளைாயட்டில்  $1, 2, 3, ...12$  என்ற எண்கள் சமவாய்ப்பு முறையில் கிடைக்க வாய்ப்புள்ளது. அம்புக்குறியானது. (i) 7 (ii) பகா எண் (iii) பகு எண் ஆகியவற்றில் நிற்பதற்கான நிகழ்தகவுகளைக் கண்டறிக.

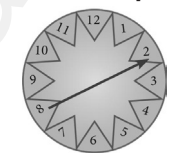

## தீர்வு:

Example 2: 5, 4, 5, 6, 7, 8, 9, 10, 11, 12

\n
$$
n(S) = 12
$$

- $\mathbf{i}$ .  $A$  ஆனது, அம்புக்குறி எண்  $7$ –ல் நிற்பதற்கான நிகழ்ச்சி என்க.  $n(A)=1$  $P(A) = \frac{n(A)}{n(S)} = \frac{1}{12}$
- $\,$ ii.  $\,$  ஆனது அம்புக்குறி பகா எண்ணில் நிற்பதற்கான நிகழ்ச்சி என்க.

$$
B = \{2, 3, 5, 7, 11\}; \quad n(B) = 5
$$

$$
P(B) = \frac{n(B)}{n(S)} = \frac{5}{12}
$$

- $\,$ iii.  $\,$  அனது அம்புக்குறி பகு எண்ணில் நிற்பதற்கான நிகழ்ச்சி என்க.  $C = \{4, 6, 8, 9, 10, 12\}; n(C) = 6$  $P(C) = \frac{n(C)}{n(S)} = \frac{6}{12} = \frac{1}{2}$
- $5.$ ஒரு சமவாய்ப்புச் சோதனையில் ஒரு நிகழ்ச்சி $\boldsymbol{A}$ என்க. இங்கு  $P(A) : P(\overline{A}) = 17:15$  மற்றும்  $n(S)$ = 640 எனில் (i)  $P(\overline{A})$  (ii)  $n(A)$ -ஐக் காண்க.

$$
\frac{\text{Bjinal:}}{P(\overline{A})} = \frac{17}{15}
$$

## 10 ஆம் வகுப்பு – கணிதம்

$$
\frac{1-P(\overline{A})}{P(\overline{A})} = \frac{17}{15}
$$
  
\n15[1-P(*A*)] = 17P(*A*)  
\n15-15P(*A*) = 17P(*A*)  
\n15 = 15P(*A*) + 17P(*A*)  
\n32P(*A*) = 15  
\nP(*A*) =  $\frac{15}{32}$   
\nP(*A*) = 1-P(*A*)  
\n= 1- $\frac{15}{32}$  =  $\frac{32-15}{32}$  =  $\frac{17}{32}$   
\nP(*A*) =  $\frac{n(A)}{n(S)}$  =  $\frac{17}{32}$  =  $\frac{n(A)}{640}$   
\nn(*A*) =  $\frac{17 \times 640}{32}$   
\nn(*A*) = 340

- இரண்டு சீரான பகடைகள் முறையாக ஒரே 6. நேரத்தில் உருட்டப்படுகின்றன.
	- (i) இரண்டு பகடைகளிலும் ஒரே முக மதிப்பு கிடைக்க
	- (ii) முக மதிப்புகளின் பெருக்கற்பலன் பகா எண்ணாகக் கிடைக்க
	- (iii) முக மதிப்புகளின் கூடுதல் பகா எண்ணாகக் கிடைக்க
	- (iv) முக மதிப்புகளின் கூடுதல்  $1$ ஆக இருக்க செப்.20 குக.22
	- தீர்வு:
		- $n(S) = 36$
	- i.  $A = \mathfrak{A}$ ரண்டு பகடையிம் ஒரே முகம் கிடைக்கும் நிகழ்ச்சி என்க.

$$
A = \{(1, 1), (2, 2), (3, 3), (4, 4), (5, 5), (6, 6)\}
$$

$$
n(A) = 6; P(A) = \frac{n(A)}{n(S)} = \frac{6}{36} = \frac{1}{6}
$$

- $B$  = முக மதிப்புகளின் பெருக்கற்பலன் பகா எண்ணாக இருப்பதற்கான நிகழ்ச்சி என்க.
- ii.  $B = \{(1,2), (1,3), (1,5), (2,1), (3,1), (5,1)\}\$  $n(B) = 6; P(B) = \frac{n(B)}{n(S)} = \frac{6}{36} = \frac{1}{6}$
- iii.  $C =$  முக மதிப்புகளின் கூடுதல் பகா எண்ணாக கிடைக்கும் நிகழ்ச்சி என்க.
	- $C = \{(1,1), (2,1), (1,2), (1,4), (4,1), (1,6),$  $(6,1)$ ,  $(2,3)$ ,  $(2,5)$ ,  $(3,2)$ ,  $(3,4)$ ,  $(4,3)$ ,  $(5,2), (5,6), (6,5)$  $n(C) = 14$ ;  $P(C) = \frac{n(C)}{n(S)} = \frac{15}{36} = \frac{5}{12}$

i**v.** 
$$
D = \text{ முக மதிப்புகளின் கூடுதல் 1ஆக\nஇருக்க நிகழ்ச்சி என்க.\n $n(D) = 0; P(D) = \frac{n(D)}{n(S)} = 0$
$$

7. மூன்று சீரான நாணயங்கள் முறையாக ஒரே நேரத்தில் சுண்டப்படுகின்றன.

- (i) அனைத்தும் தலையாகக் கிடைக்க
- (ii) குறைந்தபட்சம் ஒரு <u>பூ</u> கிடைக்க
- (iii) அதிகபட்சம் ஒரு தலை கிடைக்க
- (iv) அதிகபட்சம் இரண்டு பூக்கள் கிடைக்க ஆகியவற்றிற்கான நிகழ்தகவுகளைக் காண்க.

$$
\begin{bmatrix}\mathbf{grad:}\end{bmatrix}
$$

 $\overline{54}$ 

- $S = \{HHH, HHT, HTH, THH, TTT, TTH,$ THT, HTT  $n(S) = 2 \times 2 \times 2 = 8$
- $A =$  அனைத்தும் தலை கிடைக்கம் நிகழ்ச்சி i. என்க.

$$
A = \{HHH\} \quad n(A) = 1
$$

$$
P(A) = \frac{n(A)}{n(S)} = \frac{1}{8}
$$

- ii.  $B =$  குறைந்தபட்சம் ஒரு பூ கிடைக்கும் நிகழ்ச்சி என்க.  $B = \{ HHT, HTH, THH, TTT, TTH, THT, HTT \}$  $n(B) = 7$   $P(B) = \frac{n(B)}{n(S)} = \frac{7}{8}$
- iii.  $C =$  அதிகபட்சம் ஒரு தலை கிடைக்கும் நிகழ்ச்சி என்க.

$$
C = \{TTT, TTH, THT, HTT\}
$$
  

$$
n(C) = 4 \quad P(C) = \frac{n(C)}{n(S)} = \frac{4}{8} = \frac{1}{2}
$$

- iv.  $D =$  அதிகபட்சம் இரு பூக்கள் கிடைக்கம் நிகழ்ச்சி என்க.  $D = \{TTH, THT, HTT, HHT, HTH, THH, HHH\}$  $n(D) = 7$   $P(D) = \frac{n(D)}{n(S)} = \frac{7}{8}$
- 8. ஒரு பையில் 5 சிவப்பு நிறப்பந்துகளும், வெள்ளை நிறப்பந்துகளும், 7 பச்சை 6 நிறப்பந்துகளும், 8 கருப்பு நிறப்பந்துகளும் உள்ளன. சமவாய்ப்பு முறையில் பையிலிருந்து ஒரு பந்து எடுக்கப்படுகிறது அந்தப் பந்து
	- (i) வெள்ளை
	- (ii) கருப்பு அல்லது சிவப்பு
	- (iii) வெள்ளையாக இல்லாமல்
	- $(iv)$  வெள்ளையாகவும், கருப்பாகவும் இல்லாமல் இருப்பதற்கான நிகழ்தகவுகளைக் காண்க.

ஆக.22

A. SIVAMOORTHY, BT. Asst. GHS, Perumpakkam, Villupuram Dt.

## www.TrbTnpsc.com

## மெல்ல கற்கும் மாணவர்களுக்கான கையேடு

## | தீர்வு:

 $S = \{5, 6, 6, 6, 7, 8, 8\}$  $n(S) = 26$ 

- i.  $A$  என்பது வெள்ளை நிற பந்து என்க.  $n(A) = 6$ ;  $P(A) = \frac{6}{26} = \frac{3}{12}$
- ii.  $B$  என்பது கருப்பு (அ) சிகப்பு நிற பந்து என்க.  $n(B) = 8 + 5 = 13$ ;  $P(B) = \frac{13}{26} = \frac{1}{2}$
- $\overline{\mathbf{iii}}$ .  $C$  என்பது வெள்ளை நிற பந்து இல்லை என்க.

$$
n(C) = 20
$$
;  $P(C) = \frac{20}{26} = \frac{10}{13}$ 

 $\,$ iv.  $D$  என்பது வெள்ளை அல்லது கருப்பு நிற பந்து என்க.

 $n(D) = 12$ ;  $P(D) = \frac{12}{26} = \frac{6}{13}$ 

9. ஒரு பெட்டியில் 20 குறைபாடில்லாத விளக்குகளும் ஒரு சில குறைபாடுடைய விளக்குகளும் உள்ளன. பெட்டியிலிரு<u>ந்து</u> சமவாய்ப்பு முறையில் தோ்ந்தெடுக்கப்படும் ஒரு விளக்கானது குறைபாடுடையதாக

்<br>இருப்பதற்கான வாய்ப்பு <mark>்</mark> எனில்,

குறைபாடுடைய விளக்குகளின் எண்ணிக்கையைக் காண்க.

## | தீர்வு:

ஒரு பெட்டியில் 20 குறைபாடில்லாத

விளக்குகள் மற்றும்  $x$  என்பது குறைபாடுடைய விளக்குகள் என்பதால்

 $n(S) = x + 20$ 

 $A$  என்பது குறைபாடுடைய விளக்குகள் எடுக்கும் நிகழ்ச்சி என்க.

 $n(A) = x$  $p(A)$  =  $n(A)$ 

$$
P(A) = \frac{y}{n(S)} = \frac{1}{x+20}
$$

கொடுக்கப்பட்ட விவரத்தின் படி

$$
\frac{x}{x+20} = \frac{3}{8}
$$

$$
8x = 3x + 60
$$

$$
5x = 60
$$

- $x = 12$
- ∴ குறைபாடுடைய விளக்குகளின் எண்ணிக்கை  $= 12$

அடுக்கப்பட்ட 52  $10.$  நன்கு கலைத்து சீட்டுகள் கொண்ட சீட்டுக்கட்டில், ஒரு சீட்டுகளிலிருந்து டைமண்ட் இராணி சீட்டுகளும், இராசா மற்றும்

ஹாா்ட் சீட்டுகளிலிருந்து, இராணி மற்றும் மந்திரி சீட்டுகளும், ஸ்பேடு சீட்டுகளிலிருந்து, மந்திரி இராசா மற்றும் சீட்டுகளும் நிக்கப்படுகிறது. மீதமுள்ள சீட்டுகளிலிருந்து, சமவாய்ப்பு ஒரு சீட்டு முறையில் எடுக்கப்படுகிறது. அந்த சீட்டானது (i) க்ளாவா் ஆக (ii) சிவப்பு இராணியாக (iii) கருப்பு இராசாவாக இருப்பதற்கான நிகழ்தகவுகளைக் காண்க.

## தீர்வு:

 $\overline{55}$ 

சீட்டிலிருந்து இராசா டைமண்ட் மற்றும் இராணி சீட்டுகளும் ஹாா்ட் சீட்டிலிருந்து இராணி மற்றும் மந்திரி சீட்டுகளும், ஸ்பேடு சீட்டிலிருந்து மந்திரி மற்றும் இராசா சீட்டுகளும் நீக்கப்பட்டால் மீதமுள்ள மொத்த சீட்டுகளின் எண்ணிக்கை =  $52 - 6 = 46$ 

அதாவது  $n(S) = 52 - 6 = 46$ 

 $\mathbf{i}$ .  $A = \dot{\mathbf{s}}$ ளாவா் கிடைக்கும் நிகழ்ச்சி என்க.

$$
n(A) = 13
$$
  $P(A) = \frac{n(A)}{n(S)} = \frac{13}{46}$ 

ii.  $B = \hat{\theta}$ வெப்பு இராணி கிடைக்கும் நிகழ்ச்சி என்க.

சிவப்பு நிற இராணி இரண்டும் நீக்கப்பட்டதால்  $n(B) = 0$  $P(B) = \frac{n(B)}{n(S)} = \frac{0}{46} = 0$ 

iii.  $C$  கருப்பு இராசா கிடைக்கும் நிகழ்ச்சி என்க. ஸ்பேடு சீட்டில் உள்ள ஒரு கருப்பு இராணி நீக்கப்பட்டதால்

$$
n(C) = 1
$$
  $P(C) = \frac{n(C)}{n(S)} = \frac{1}{46}$ 

 $11.$  மாணவர்கள் விளையாடும் ஒரு விளையாட்டில் அவர்களால் எறியப்படும் வட்டப்பரிதிக்குள் விழுந்தால் கல்லானது வெற்றியாகவும், வட்டப்பாிதிக்கு அதை வெளியே செவ்வகத்திற்குள் விழுந்தால் அதைத் தோல்வியாகவும் கருதப்படுகிறது. விளையாட்டில் வெற்றி கொள்வதற்கான நிகழ்தகவு என்ன?  $(\pi = 3.14)$ 

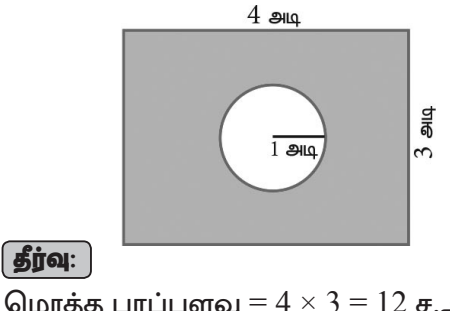

மொத்த பரப்பளவு =  $4 \times 3 = 12$  ச.அ  $\therefore n(S) = 12$ 

## www.TrbTnpsc.com

## 10 ஆம் வகுப்பு – கணிதம்

வெற்றி பெறும் பரப்பளவு = வட்டத்தின் பரப்பு  $=\pi r^2 = \pi (1)^2 = \pi = 3.14$  ச.அ அதாவது  $n(A) = 3.14$  $P(\mathsf{Gau\!\!p\!\!p})\mathsf{Gup}) = \frac{\operatorname{n(A)}}{\operatorname{n(S)}} = \frac{3.14}{12}$  $=\frac{314}{1200}=\frac{157}{600}$ 

12. ஒரு தரவின் திட்ட விலக்கம் மற்றும் மாறுபாட்டுக் கெழு ஆகியன முறையே  $1.2$  மற்றும்  $25.6$  எனில் அதன் சராசரியைக் காண்க.

## தீர்வ:

தரவின் திட்ட விலக்கம்  $\sigma = 1.2$ , மாறுபாட்டுக் கெழு  $CV = 25.6$ ,

$$
CV = \frac{\sigma}{\overline{x}} \times 100
$$
  

$$
\overline{x} = \frac{\sigma}{CV} \times 100 = \frac{1.2}{25.6} \times 100 = \frac{1200}{256}
$$
  

$$
\overline{x} = 4.7
$$

- 13. இரண்டு நுகர்வோர்கள், பிரியா மற்றும் அமுதன் ஒரு குறிப்பிட்ட அங்காடிக்கும், குறிப்பிட்ட வாரத்தில் (திங்கள் முதல் சனி வரை) செல்கிறாா்கள். அவா்கள் அங்காடிக்குச் சமவாய்ப்பு முறையில் ஒவ்வொரு நாளும் செல்கிறாா்கள். இருவரும் அங்காடிக்கு,
	- (i) ஒரே நாளில்
	- (ii) வெவ்வேறு நாட்களில்
	- (iii) அடுத்தடுத்த நாட்களில் செல்வதற்கான நிகழ்தகவுகளைக் காண்க.

## | தீர்வு:

$$
n(S)=36
$$

- i.  $A$  என்பது இருவரும் ஒரே நாளில் பார்வையிடும் நிகழ்ச்சி என்க.
	- $A = \{(\underline{\mathbf{s}}, \underline{\mathbf{s}}), (\mathbf{0}\underline{\mathbf{s}}, \mathbf{0}\underline{\mathbf{s}}), (\underline{\mathbf{u}}, \underline{\mathbf{u}}), (\underline{\mathbf{a}}, \underline{\mathbf{a}}), \underline{\mathbf{a}}\}$  $($ வெ, வெ),  $(F, F)$  $n(A) = 6$

$$
P(A) = \frac{n(A)}{n(S)} = \frac{6}{36} = \frac{1}{6}
$$

ii.  $P$ (வெவ்வேறு நாட்களில் பார்வையிட)

$$
= P(\overline{A}) = 1 - P(A) = 1 - \frac{1}{6} = \frac{5}{6}
$$

 $\mathbf{iii.}$   $C$  என்பது அடுத்தடுத்த நாட்களில் பாா்வையிடும் நிகழ்ச்சி என்க.

 $C = \{(\underline{\mathcal{S}}\underline{\mathcal{S}}, \underline{\mathcal{S}}\underline{\mathcal{F}}), (\underline{\mathcal{S}}\underline{\mathcal{F}}, \underline{\mathcal{L}}), (\underline{\mathcal{L}}, \underline{\mathcal{S}}\underline{\mathcal{S}}), (\underline{\mathcal{S}}\underline{\mathcal{S}}\underline{\mathcal{S}}\underline{\mathcal{F}})$ வெ), (வெ, ச) (செ, தி), (பு, செ),  $(\circ\mathfrak{A}, \mathfrak{u}), (\circ\mathfrak{A}, \circ\mathfrak{A}), (\sigma, \circ\mathfrak{A})$  $n(C) = 10$ 

$$
P(C) = \frac{n(C)}{n(S)} = \frac{10}{36} = \frac{5}{18}
$$

14. ஒரு விளையாட்டிற்கான, நுழைவுக் கட்டணம்  $\bar{\bar{\xi}}$   $150$ . அந்த விளையாட்டில் ஒரு நாணயம் சுண்டப்படுகிறது. மூன்று முறை கனா. நுழைவுச் சீட்டு வாங்கினாள். ஒரு அவ்விளையாட்டில் ஒன்று அல்லது இரண்டு கலைகள் விழுந்தால் அவள் செலுத்திய நுழைவுக் கட்டணம் திரும்பக் கிடைத்துவிடும். மூன்று தலைகள் கிடைத்தால் அவளது கட்டணம் இரண்டு நுமைவக் மடங்காகக் இல்லையென்றால் கிடைக்கும். அவளுக்கு எந்தக் கட்டணமும் திரும்பக் கிடைக்காது. இவ்வாறெனில், (i) இரண்டு மடங்காக (ii) கட்டணம் திரும்பப்பெற நுழைவுக் (iii) நுழைவுக் கட்டணத்தை இழப்பதற்கு, ஆகிய நிகழ்ச்சிகளுக்கான நிகழ்தகவுகளைக் காண்க.

## | தீர்வு: |

56

 $S = \{HHH, HHT, HTH, THH, TTT, TTH, THT,$  $HTT$  $n(S) = 8$ 

i. இரண்டு மடங்காக நுழைவுக் கட்டணம் திரும்பப்பெற மூன்று தலை பெற வேண்டும்.  $A =$  மூன்று தலை கிடைக்கும் நிகழ்ச்சி என்க.  $(4) = 1$  $\overline{A}$ 

$$
I = \{HHH\}
$$
  
 
$$
P(A) = \frac{n(A)}{n(S)} = \frac{1}{8}
$$

- $ii.$ நுழைவுக் கட்டணம் திரும்பப் பெற ஒன்று அல்லது இரண்டு தலைகள் கிடைக்கப் பெற வேண்டும்.
	- $B = \tilde{\omega}$ ன்று அல்லது இரண்டு தலை கிடைக்கும் நிகழ்ச்சி என்க.

$$
B = \{TTH, THT, HTT, HHT, HTH, THH\}
$$

$$
n(B) = 6
$$
  

$$
P(B) = \frac{n(B)}{n(S)} = \frac{6}{8} = \frac{3}{4}
$$

- iii. நுழைவுக் கட்டணத்தை இழப்பதற்கு தலையே விழாமல் இருக்க வேண்டும்.
	- $C$  = தலையே விழாமல் கிடைக்கும் நிகழ்ச்சி என்க.

$$
C = \{TTT\}
$$
  
\n
$$
n(C) = 1
$$
  
\n
$$
P(C) = \frac{n(C)}{n(S)}
$$

15. இரண்டு பகடைகள் உருட்டப்படுகின்றன. இரண்டு முக மதிப்புகளும் சமமாக இருக்க அல்லது முக மதிப்புகளின் கூடுதல் 4 ஆக இருப்பதற்கான நிகழ்தகவைக் காண்க. | தீர்வு: |

$$
n(S)=36
$$

இரண்டு பகடைகள் ஒன்றாக உருட்டப்படும் பொழுது அதன் கூறுவெளியில்  $6 \times 6 = 36$ உறுப்புகள் இருக்கும். எனவே,  $n(S) = 36$ 

A. SIVAMOORTHY, BT. Asst. GHS, Perumpakkam, Villupuram Dt.

#### www.TrbTnpsc.com

## மெல்ல கற்கும் மாணவர்களுக்கான கையேடு

 $\overline{57}$ ஆனது இரண்டு பகடைகளிலும் ஒரே  $\boldsymbol{A}$ முக மதிப்புகள் மற்றும்  $B$  ஆனது இரண்டு பகடைகளின் முக மதிப்புகளின் கூடுதல் 4 -ஆக கிடைக்கப்பெறும் நிகழ்ச்சிகள் என்க. எனவே  $A = \{(1,1), (2,2), (3,3), (4,4), (5,5), (6,6)\}$  $B = \{(1,3), (2,2), (3,1)\}\$  $\therefore A \cap B = \{(2,2)\}\$ ഞ്ഞി  $n(A) = 6$ ,  $n(B) = 3$ ,  $n(A \cap B) = 1$ <br> $P(A) = \frac{n(A)}{n(S)} = \frac{6}{36}$  $P(B) = \frac{n(B)}{n(S)} = \frac{3}{36}$  $P(A \cap B) = \frac{n(A \cap B)}{n(S)} = \frac{1}{36}$  $\therefore P$  (ஒரே முக மதிப்புகள் அல்லது முக மதிப்புகளின் கூடுதல் 4 கிடைக்க) =  $P(A \cup B)$  $P(A \cup B) = P(A) + P(B) - P(A \cap B)$  $=\frac{6}{36}+\frac{3}{36}-\frac{8}{36}=\frac{8}{36}=\frac{2}{9}$ எனவே, தேவையான நிகழ்தகவு  $\frac{2}{\text{o}}$  ஆகும். 16.  $A$  மற்றும்  $B$  ஆகியவை  $P(A) = \frac{1}{4} P(B) = \frac{1}{2}$ மற்றும்  $P(A \text{ nop) = \frac{1}{2}, \text{ from } \bigotimes_{B} A$ ருக்குமாறு நிகழ்ச்சிகள் எனில். அமையும் இரண்டு பின்வருவனவற்றைக் காணக.  $(i)$   $P(A \neq \emptyset)$ (ii)  $P(A - \dot{\mathbf{b}})$  இல்லை மற்றும்  $B - \dot{\mathbf{b}}$  இல்லை) **தீர்வு: )**  $P(A \rightarrow B) = P(A \cup B)$ i.  $P(A \triangleleft A) = P(A) + P(B) - P(A \cap B)$ <br> $P(A \triangleleft A) = \frac{1}{4} + \frac{1}{2} - \frac{1}{8} = \frac{5}{8}$  $\mathbf{ii}$ ,  $P(A - \mathbf{b})$  இல்லை மற்றும்  $B - \mathbf{b}$  இல்லை)  $= P(\overline{A} \cap \overline{B})$  $= P(\overline{A \cup B})$  $= 1-P(A \cup B)$  $P(A -$ ம் இல்லை மற்றும்  $B$ –ம் இல்லை)  $= 1 - \frac{5}{8} = \frac{3}{8}$ 17. 52 சீட்டுகள் கொண்ட சீட்டுக் கட்டிலிருந்து ஒரு சீட்டு எடுக்கப்படுகின்றது. அந்தச் சீட்டு இராசா அல்லது ஹாா்ட் அல்லது சிவப்பு நிறச் சீட்டாக இருப்பதற்கான நிகழ்தகவைக் காண்க. | தீர்வு: | மொத்த சீட்டுகளின் எண்ணிக்கை  $= 52$  $n(S) = 52$ 

 $A$  ஆனது இராசா சீட்டு கிடைப்பதற்கான நிகழ்ச்சி என்க.  $n(A) = 4$ ;  $P(A) = \frac{n(A)}{n(S)} = \frac{4}{52}$  $\overline{B}$  ஆனது ஹாா்ட் சீட்டு கிடைப்பதற்கான நிகழ்ச்சி என்க.  $n(B) = 13;$   $P(B) = \frac{n(B)}{n(S)} = \frac{13}{52}$  $C$  ஆனது சிவப்பு சீட்டு கிடைப்பதற்கான நிகழ்ச்சி என்க.  $n(C) = 26;$   $P(C) = \frac{n(C)}{n(S)} = \frac{26}{52}$  $P(A \cap B) = P(\text{empty in } \mathfrak{g})$ ராசா சீட்டு கிடைக்க) =  $\frac{1}{52}$  $P(B\cap C)=P(\hat{\mathfrak{sl}}$ வெப்பு நிற ஹார்ட் சீட்டு கிடைக்க)  $=\frac{13}{52}$  $P(A \cap C) = P(\hat{\theta}$ வெப்பு நிற இராசா சீட்டு கிடைக்க)<br>=  $\frac{2}{52}$  $P(A \cap B \cap C) = P(\text{ammiri}, \text{ghrain } \mathcal{F} \cup \text{h}$ சிவப்பு நிறத்தில் கிடைக்க) =  $\frac{1}{52}$ எனவே, தேவையான நிகழ்தகவானது  $P(A\cup B\cup C)=P(A)+P(B)+P(C)-P(A\cap B) P(B \cap C) - P(A \cap C) + P(A \cap B \cap C)$  $=\frac{4}{52}+\frac{13}{52}+\frac{26}{52}-\frac{1}{52}-\frac{13}{52}-\frac{2}{52}+\frac{1}{52}$  $=\frac{28}{52}=\frac{7}{13}$ 

- $18.50$  மாணவா்கள் உள்ள ஒரு வகுப்பில்,  $28$ பேர் NCC-யிலும், 30 பேர் NSS-லும் மற்றும் 18 பேர் NCC மற்றும் NSS-லும் சேர்கிறார்கள். மாணவர் சமவாய்ப்பு முறையில் ஒரு தேர்ந்தெடுக்கப்படுகிறார். அவர்
	- (i)  $NCC$ -யில் இருந்து, ஆனால்  $NSS$ -ல் இல்லாமல்
	- (ii)  $NSS$ -ல் இருந்து, ஆனால்  $NCC$ -யில் இல்லாமல்.
	- (iii) ஒன்றே ஒன்றில் மட்டும் சேர்ந்து இருப்பதற்கான நிகழ்தகவுகளைக் காணக.

 $GD<sub>22</sub>$ 

**NCC** 

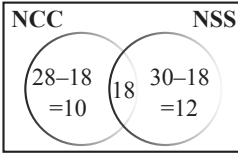

## 10 ஆம் வகுப்பு – கணிதம்

மொத்த மாணவா்களின் எண்ணிக்கை  $n(S) = 50$ 

- $\mathbf{A}:NCC$  யில் சோ்ந்து  $NSS$ –யில் சோாமல் உள்ள மாணவா்கள்  $P(A) = \frac{n(A)}{n(S)} = \frac{10}{50} = \frac{1}{5}$
- $\mathbf{ii.} \quad B : NSS$ –ல் இருந்து  $NCC$ -யில் சோாமல் உள்ள மாணவர்கள்  $P(B) = \frac{n(B)}{n(S)} = \frac{12}{50} = \frac{6}{25}$
- $\mathbf{iii.}$   $C$  : ஒன்றே ஒன்றில் மட்டும் சோ்ந்து இருக்கும் மாணவா்கள்

$$
P(C) = \frac{n(C)}{n(S)} = \frac{(10+12)}{50} = \frac{22}{50} = \frac{11}{25}
$$

19. இரண்டு பகடைகள் ஒரு முறை உருட்டப் படுகின்றன. முதல் பகடையில் முக மதிப்பு இரட்டைப் எண் படை அல்லது மதிப்புகளின் கூடுதல் 8 ஆகக் கிடைப்பதற்கான நிகழ்தகவைக் காண்க.

- $S = \{(1,1), (1,2), (1,3), (1,4), (1,5), (1,6)\}$  $(2,1), (2,2), (2,3), (2,4), (2,5), (2,6)$  $(3,1), (3,2), (3,3), (3,4), (3,5), (3,6)$  $(4,1)$ ,  $(4,2)$ ,  $(4,3)$ ,  $(4,4)$ ,  $(4,5)$ ,  $(4,6)$  $(5,1)$ ,  $(5,2)$ ,  $(5,3)$ ,  $(5,4)$ ,  $(5,5)$ ,  $(5,6)$  $(6,1)$ ,  $(6,2)$ ,  $(6,3)$ ,  $(6,4)$ ,  $(6,5)$ ,  $(6,6)$ }  $n(S) = 36$  $A =$  (முதல் பகடையில் முக மதிப்பு
	- இரட்டைப்படை எண் கிடைக்கும் நிகழ்ச்சி என்க.
- $A = \{(2,1), (2,2), (2,3), (2,4), (2,5), (2,6)\}$  $(4,1)$ ,  $(4,2)$ ,  $(4,3)$ ,  $(4,4)$ ,  $(4,5)$ ,  $(4,6)$ (6,1), (6,2), (6,3), (6,4), (6,5), (6,6)}<br>  $n(A) = 18;$   $P(A) = \frac{n(A)}{n(S)} = \frac{18}{36}$
- $B =$  முக மதிப்புகளின் கூடுதல்  $8$  கிடைக்கும் நிகம்ச்சி என்க.

$$
B = \{(2,6), (3,5), (4,4), (5,3), (6,2)\}\
$$
  
\n
$$
n(B) = 5; \qquad P(B) = \frac{n(B)}{n(S)} = \frac{5}{36}
$$
  
\n
$$
A \cap B = \{(2,6), (4,4), (6,2)\}\
$$
  
\n
$$
n(A \cap B) = 3
$$
  
\n
$$
P(A \cap B) = \frac{3}{36}
$$
  
\n
$$
P(A \cup B) = P(A) + P(B) - P(A \cap B)
$$
  
\n
$$
= \frac{18}{36} + \frac{5}{36} - \frac{3}{36} = \frac{20}{36} = \frac{5}{9}
$$

36

36

36

20. ஒரு பெட்டியில் 3, 5, 7, 9, ... 35, 37. என்ற எண்கள் குறிக்கப்பட்ட சீட்டுகள் உள்ளன. சமவாய்ப்பு முறையில் எடுக்கப்படும் ஒரு சீட்டு ஆனது  $7$  –ன் மடங்காக அல்லது பகா எண $\,$ ணாக இருப்பதற்கான நிகழ்தகவைக் காண்க.

## தீர்வு:

58

 $S = \{3, 5, 7, 9, 11, 13, 15, 17, 19, 21, 23, 25,$ 27, 29, 31, 33, 35, 37}  $n(S) = 18$  $A$  என்பது  $7$ –ன் மடங்காக இருக்கும் நிகழ்ச்சி என்க.

$$
A = \{7, 21, 35\}, n(A) = 3
$$
  

$$
P(A) = \frac{3}{18}
$$

 $\overline{B}$  என்பது பகா எண்ணாக இருக்கும் நிகழ்ச்சி என்க.

$$
B = \{3, 5, 7, 11, 13, 17, 19, 23, 29, 31, 37\}
$$
  
n(B) = 11; P(B) =  $\frac{11}{18}$   
 $A \cap B = \{7\} \Rightarrow n(A \cap B) = 1$   
P(A ∩ B) =  $\frac{1}{18}$   
P(A **⇒p** is 18) = P(A ∪ B)  
P(A **⇒p** is 18) = P(A ∪ B)

$$
(A \cup B) = F(A) + F(B) = F(A \cap B)
$$
  
=  $\frac{3}{18} + \frac{11}{18} - \frac{1}{18} = \frac{13}{18}$ 

 $21.$  சீரான மூன்று நாணயங்கள் ஒரு <u>(ம</u>றை சுண்டப்படுகின்றன. அதிபட்சம் 2 பூக்கள் குறைந்தபட்சம் அல்லது 2 தலைகள் கிடைப்பதற்கான நிகழ்தகவைக் காண்க.

## | தீர்வு: |

- $S = \{HHH, HHT, HTH, THH, TTT, TTH, THT,$  $n(S) = 8$  $HTT$
- $A =$  அதிகபட்சம் இரண்டு பூக்கள் கிடைக்கும் நிகழ்ச்சி என்க.

$$
A = \{HHH, HHT, HTH, THH, TTH, THT, HTT\}
$$

$$
n(A) = 7 P(A) = \frac{7}{8}
$$

 $B =$  குறைந்தபட்சம் இரண்டு தலைகள் கிடைக்கும் நிகழ்ச்சி என்க.

$$
B = \{HHT, HTH, THH, HHH\}
$$
  
\n
$$
n(B) = 4, P(B) = -, P(A \cap B) = \frac{4}{8}
$$
  
\n
$$
P(A \cup B) = P(A) + P(B) - P(A \cap B)
$$
  
\n
$$
= \frac{7}{8} + \frac{4}{8} - \frac{4}{8} = \frac{7}{8}
$$

A. SIVAMOORTHY, BT. Asst. GHS, Perumpakkam, Villupuram Dt.

36

 $\overline{59}$ அரசு வினாத்தாள் செப்டம்பர் 2020 கணிதம் வகுப்பு: 10 கால அளவு  $: 15$  நிமிடம்  $+3$  மணி மதிப்பெண்கள் :  $100$ அறிவுரை:  $1)$  அனைத்து வினாக்களும் சரியாக அச்சுப் பதிவாகி உள்ளதா என்பதனை சரிபார்த்துக் கொள்ளவும். அச்சுப்பதிவில் குறையிருப்பின் அறைக் கண்காணிப்பாளரிடம் உடனடியாக தெரிவிக்கவம். 2) நீலம் அல்லது கருப்பு மையினை மட்டுமே எழுதுவதற்கும் அடிக்கோடிடுவதற்கும் பயன்படுத்த வேண்டும். படங்கள் வரைவதற்கு பென்சில் பயன்படுத்தவும். பகுதி **-** I குறிப்பு: i) அனைத்து வினாக்களுக்கும் விடையளிக்கவும்.  $14 \times 1 = 14$ ii) கொடுக்கப்பட்டுள்ள மாற்று விடைகளில் மிகவும் ஏற்புடைய விடையைத் தேர்ந்தெடுத்துக் குறியீட்டுடன் விடையினையும் சேர்த்து எழுதவும்.  $A = \{1, 2\}, B = \{1, 2, 3, 4\}, C = \{5, 6\}$  மற்றும்  $D = \{5, 6, 7, 8\}$  எனில் கீழே கொடுக்கப்பட்டவைகளில்  $\mathbf{1}$ . எது சரியான கூற்று? 2)  $(B \times D) \subset (A \times C)$  3)  $(A \times B) \subset (A \times D)$  4)  $(D \times A) \subset (B \times A)$ 1)  $(A \times C) \subset (B \times D)$  $2.$  $f(x) = x^2 - x$  எனில்,  $f(x-1) - f(x+1) =$  $3) 2 - 4x$  $1)$  4x  $4) 4x - 2$  $2) 2 - 2x$  $3.$ யூக்ளிடின் வகுத்தல் துணைத் தேற்றத்தைப் பயன்படுத்தி, எந்த மிகை முழுவின் கனத்தையும் 9–ஆல் வகுக்கும்போது கிடைக்கும் மீதிகள்  $3) 0, 1, 3$  $1) 0, 1, 8$  $2) 1, 4, 8$  $4) 1, 3, 5$  $A = 2^{65}$  மற்றும்  $B = 2^{64} + 2^{63} + 2^{62} + ...$ ....... + 2<sup>0</sup> எனக் கொடுக்கப்பட்டுள்ளது. பின்வருவனவற்றில் எது  $\overline{4}$ . உண்மை?  $1)$   $B$  ஆனது  $A-$  ஐ விட  $2^{64}$  அதிகம்  $(2)$  A மற்றும்  $B$  சமம்  $(3)$   $B$  ஆனது  $A-$  ஐ விட 1 அதிகம்  $(4)$   $A$  ஆனது  $B-$  ஐ விட 1 அதிகம்  $\frac{a^2}{a^2-b^2}+\frac{b^2}{b^2-a^2}$  –ன் மதிப்பு  $\overline{5}$ . 3)  $a^2 - b^2$  $2$ ) a + b  $4)1$ 6. ஒரு நிரல் அணியின், நிரை நிரல் மாற்று அணி 2) மூலைவிட்ட அணி  $1)$  அலகு அணி 3) நிரல் அணி 4) நிரை அணி  $\triangle LMN$ –ல்  $\angle L = 60^{\circ}$ ,  $\angle M = 50^{\circ}$  மேலும்  $\triangle LMN \sim \triangle PQR$  எனில்  $\angle R$ –ன் மதிப்பு 7.  $3)30^{\circ}$  $1) 40^{\circ}$  $(2) 70^{\circ}$ 4)  $110^{\circ}$ படத்தில் உள்ளவாறு  $0$ –வை மையமாகக் கொண்ட வட்டத்தின்  $\rm P$ –ல் தொடுகோடு  $\rm PR$  எனில்,  $\angle \rm POQ$ 8. ஆனது 1)  $120^\circ$ 2)  $100^{\circ}$ O 3)  $110^{\circ}$ 4)  $90^{\circ}$ 9.  $x = 11$  எனக் கொடுக்கப்பட்ட நேர்க்கோட்டின் சமன்பாடானது  $1)$   $x$ –அச்சுக்கு இணை  $(2)$   $y$ –அச்சுக்கு இணை 3) ஆதிப்புள்ளி வழிச்செல்லும்  $(4)(0, 11)$  என்ற புள்ளி வழிச்செல்லும்  $10. \quad \tan\theta + \cot\theta = 2$  எனில்  $\tan^2\theta + \cot^2\theta$ -ன் மதிப்பு  $1)0$  $2)1$  $3)2$  $(4)$  4 11. 24 செ.மீ உயரமும், 6 செ.மீ ஆரமும் உடைய களிமண்ணினால் செய்யப்பட்ட ஒரு கூம்பினை ஒரு சிறுமி கோளமாக மாற்றினால், கோளத்தின் ஆரம்

#### Kindly send me your questions and answerkeys to us : Padasalai. Net @gmail.com

 $(3)$  6 செ.மீ

4) 48 செ.மீ

 $2)$   $12$  செ.மீ

 $1)$  24 செ.மீ

#### 10 ஆம் வகுப்பு – கணிதம்

 $r_1$  அலகுகள் ஆரமுள்ள ஒரு கோளப்பந்து உருக்கப்பட்டு  $r_2$  அலகுகள் ஆரமுடைய  $8$ -சம கோள 12. பந்துகளாக ஆக்கப்படுகிறது எனில்  $r_1:r_2$  $3) 4 : 1$  $(4) 1 \cdot 4$  $1) 2 : 1$  $2) 1 \cdot 2$ 

 $\overline{60}$ 

 $13.$   $100$  தரவுப் புள்ளிகளின் சராசரி  $40$  மற்றும் திட்டவிலக்கம்  $3$  எனில் விலக்கங்களின் வா்க்கக் கூடுதலானது 2) 160900 1) 40000 3) 160000 4) 30000

14. ஆங்கில எழுத்துக்கள்  $\{a, b, c, ......., z\}$  யிலிருந்து ஓா் எழுத்து சமவாய்ப்பு முறையில் தோ்வு செய்யப்படுகிறது. அந்த எழுத்து 4–க்கு முந்தைய எழுத்துக்களில் ஒன்றாக இருப்பதற்கான நிகழ்தகவு 2)  $\frac{1}{13}$  3  $\frac{23}{26}$  4)  $\frac{3}{26}$ 1)  $\frac{12}{13}$ 

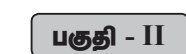

குறிப்பு: எவையேனும் 10 வினாக்களுக்கு விடையளிக்க. வினா எண் 28-க்கு கட்டாயமாக விடையளிக்கவும்.  $10 \times 2 = 20$ 

- $15. A \times B = \{(3, 2), (3, 4), (5, 2), (5, 4)\}$  எனில், A மற்றும் B-ஐ காண்க.
- $16. f: N \rightarrow N$  என்ற சாா்பு  $f(m) = m^2 + m + 3$  என வரையறுக்கப்பட்டால் அது ஒன்றுக்கு ஒன்றான சாா்பு எனக் காட்டுக.
- $17.$  m மற்றும் n இயல் எண்கள் எனில், எந்த m $-$  ன் மதிப்புகளுக்கு  $2^n \times 5^m$  என்ற எண  $5$  என்ற இலக்கத்தைக் கொண்டு முடியும்?
- கொண்டு முடியும்?<br>18. ஒரு தொடர் வரிசையின் பொது உறுப்பு  $a_n = \begin{cases} n^2; & n$  ஒரு ஒற்றை எனில் 3–வது<br> $\frac{n^2}{2}; & n$  ஒரு இரட்டை எணில் 3–வது மற்றும் 4-வது உறுப்புகளைக் காண்க.
- $19.$   $1^2 + 2^2 + 3^2 + \dots + 10^2$  ன் மதிப்பு காண்க. இதிலிருந்து  $2^2 + 4^2 + 6^2 + \dots + 20^2$ –ன் மதிப்பு காண்க.
- 20.  $9x^2 + 3kx + 4 = 0$  என்ற இருபடிச்சமன்பாட்டின் மூலங்கள் மெய் மற்றும் சமம் எனில்  $k$ –ன் மதிப்பு காண்க.
- 21.  $A = \begin{pmatrix} \sqrt{7} & -3 \\ -\sqrt{5} & 2 \\ \sqrt{3} & -5 \end{pmatrix}$  எனில் --A-யின் நிரைநிரல் மாற்று அணியைக் காண்க.
- 22. பின்வருவனவற்றில்  $\triangle ABC$ -யில்  $AD$  ஆனது,  $\angle A$ யின் இருசமவெட்டி ஆகுமா என சோதிக்கவும்.  $AB = 5$  செ.மீ, AC = 10 செ.மீ, BD = 1.5 செ.மீ. மற்றும் CD = 3.5 செ.மீ,
- 23.  $(14, 10)$  மற்றும்  $(14, -6)$  ஆகிய புள்ளிகளை இணைக்கும் நேர்க்கோட்டின் சாய்வைக் காண்க.<br>24. நிரூபிக்கவும்:  $\sqrt{\frac{1+\sin\theta}{1-\sin\theta}} = \sec\theta + \tan\theta$
- 
- $25.$  ஒரு கோளத்தின் புறப்பரப்பு  $154$  ச.மீ எனில் அதன் விட்டம் காண்க.
- $26.$  ஒரு திண்ம அரைக்கோளத்தின் அடிப்பரப்பு  $1386$  ச.மீ எனில் அதன் புறப்பரப்பினைக் காணக.
- $27.$  கீழ்க்காணும் தரவுகளுக்கு வீச்சு மற்றும் வீச்சுக் கெழுவைக் காண்க.  $63, 89, 98, 125, 79, 108, 117, 68.$
- 28. ஒரு உள்ளீடற்ற உருளையின் உயரம், உட்புற மற்றும் வெளிப்புற ஆரங்கள் முறையே 9 செ.மீ, 3 செ.மீ, மற்றும் 5 செ.மீ, ஆகும். உருளையை உருவாக்கத் தேவைப்படும் இரும்பின் கன அளவினைக் காண்க.

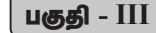

## குறிப்பு: எவையேனும் 10 வினாக்களுக்கு விடையளிக்க. வினா எண் 42-க்கு கட்டாயமாக விடையளிக்கவும்.  $10 \times 5 = 50$

- 29. A என்பது 8- ஐ விட குறைவான இயல் எண்களின் கணம், B என்பது 8- ஐ விட குறைவான பகா எண்களின் கணம், மற்றும்  $C$  என்பது இரட்டைப்படை பகா எண்களின் கணம் எனில்,  $(A \cap B) \times C = (A \times C) \cap (B \times C)$ சரிபார்க்கவம்.
- 30.  $A = \{1, 2, 3, 4\}$  மற்றும்  $B = \{2, 5, 8, 11, 14\}$  என்பன இரு கணங்கள் என்க.  $f : A \rightarrow B$ எனும் சாா்பு  $f(x) = 3x - 1$  எனக் கொடுக்கப்பட்டுள்ளது. இச்சாா்பினை  $i$ ) அம்புக்குறிபடம் ii) அட்டவணை iii) வரிசை சோடிகளின் கணம் iv) வரைபடம் ஆகியவற்றால் குறிக்கவும்.
- $31.$   $100$  க்கும்  $1000$  க்கும் இடையே  $11$ -ஆல் வகுபடும் அனைத்து இயல் எண்களின் கூடுதல் காண்க.
- 32. தீர்க்க:  $6x + 2y 5z = 13$ ;  $3x + 3y 2z = 13$ ;  $7x + 5y 3z = 26$

A. SIVAMOORTHY, BT. Asst. GHS, Perumpakkam, Villupuram Dt.

#### www.TrbTnpsc.com

#### மெல்ல கற்கும் மாணவர்களுக்கான கையேடு

33. பின்வரும் பல்லுறுப்புக் கோவைகளின் மீ.பொ.வ காண்க.  $x^4 + 3x^3 - x - 3$ ,  $x^3 + x^2 - 5x + 3$ 

 $\overline{61}$ 

- 34.  $\frac{x^2}{y^2} \frac{10x}{y} + 27 \frac{10y}{x} + \frac{y^2}{x^2}$  என்ற கோவையின் வா்க்கமூலம் காண்க.
- 35.  $A = \begin{pmatrix} 1 & 2 & 1 \\ 2 & -1 & 1 \end{pmatrix}$  மற்றும்  $B = \begin{pmatrix} 2 & -1 \\ -1 & 4 \\ 0 & 2 \end{pmatrix}$  எனில்  $(AB)^{T} = B^{T}.A^{T}$  என்பதைச் சரிபார்க்க.
- 36. கோண இருசமவெட்டி தேற்றத்தினை எழுதி நிறுவுக.
- 37.  $(-4, -2)$ ,  $(-3, k)$ ,  $(3, -2)$  மற்றும்  $(2, 3)$  ஆகியவற்றை முனைகளாகக் கொண்ட நாற்கரத்தின் பரப்பளவு  $28$  ச.அலகுகள் எனில்  $k$ -யின் மதிப்பு காண்க.
- 38. 60 மீ. உயரமுள்ள கோபுரத்தின் உச்சியிலிருந்து செங்குத்தாக உள்ள ஒரு விளக்குக் கம்பத்தின் உச்சி மற்றும் அடியின் இறக்கக் கோணங்கள்\_முறையே  $38^{\circ}$  மற்றும்  $60^{\circ}$  எனில், விளக்குக் கம்பத்தின் உயாக்கைக் காண்க. ( $\tan 38^\circ = 0.7813$ ,  $\sqrt{3} = 1.732$ )
- 39. விட்டம் 20 செ.மீ உள்ள ஓா் உருளை வடிவக் கண்ணாடி குவளையில் 9 செ.மீ உயரத்திற்கு நீா் உள்ளது. ஆரம் 5 செ.மீ மற்றும் உயரம் 4 செ.மீ உடைய ஓா் சிறிய உலோக உருளை நீாில் முழுமையாக மூழ்கும் போது ஏற்படும் நீரின் உயர்வைக் கணக்கிடுக.
- $40.7$  போட்டிகளில் ஒரு கிரிக்கெட் வீரர் எடுத்த ஓட்டங்கள் முறையே  $70, 80, 60, 50, 40, 90, 95.$  திட்ட விலக்கம் காண்க.
- 41. இரண்டு சீரான் பகடைகள் முறையாக ஒரே நேரத்தில் உருட்டப்படுகிறது.
	- இரண்டு பகடைகளிலும் ஒரே முகமதிப்பு கிடைக்க,  $i)$
	- ii) முகமதிப்புகளின் பெருக்கற்பலன் பகா எண்ணாகக் கிடைக்க,
	- iii) முகமதிப்புகளின் கூடுதல் பகா எண்ணாகக் கிடைக்க,
	- iv) முகமதிப்புகளின் கூடுதல் 1-ஆக இருக்க, ஆகிய நிகழ்ச்சிகளின் நிகழ்தகவுகளைக் காண்க.
- $42.$  AB என்ற நேர்க்கோடு ஆய அச்சுகளை A மற்றும் B புள்ளிகளில் வெட்டுகிறது. AB-ன் நடுப்புள்ளி  $(2, 3)$ எனில் AB-ன் சமன்பாட்டினைக் காண்க.

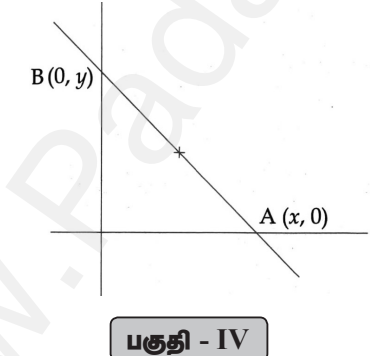

## குறிப்பு: அனைத்து வினாக்களுக்கும் விடையளிக்கவும்.

 $(43.$  அ) கொடுக்கப்பட்ட முக்கோணம்  $\rm{ABC}$ –யின் ஒத்த பக்கங்களின் விகிதம்  $\frac{6}{5}$  என அமையுமாறு ஒரு வடிவொத்த முக்கோணம் வரைக. (அளவு காரணி $\frac{\text{O}}{\text{c}}$ )

## (அல்லகு)

- ஆ) 5 செ.மீ ஆரமுள்ள வட்டத்தின் மையத்திலிருந்து  $10$  செ.மீ தொலைவிலுள்ள புள்ளியிலிருந்து வட்டத்திற்குத் தொடுகோடுகள் வரையவும். மேலும் தொடுகோடுகளின் நீளங்களைக் கணக்கிடுக.
- 44. அ)  $x^2 8x + 16 = 0$  என்ற இருபடிச் சமன்பாட்டின் வரைபடம் வரைந்து தீர்வின் தன்மையைக் கூறுக.

## (அல்லது)

- ஆ) ஒரு துணிக்கடையானது தனது வாடிக்கையாளா்களுக்கு வாங்கும் ஒவ்வொரு பொருளின் மீதும்  $50\%$  தள்ளுபடியை அறிவிக்கிறது. குறித்த விலைக்கும் தள்ளுபடிக்குமான வரைபடம் வரைக. மேலும்,
	- $\overline{a}$ ) வரைபடத்திலிருந்து ஒரு வாடிக்கையாளா்  $\overline{\xi}$   $3250$  ஐ தள்ளுபடியாகப் பெற்றால் குறித்த விலையைக் காண்க.
	- $\ket{\text{i}}$  குறித்த விலையானது  $\bar{\xi}$   $2500$  எனில், தள்ளுபடியைக் காண்க.

## Kindly send me your questions and answerkeys to us : Padasalai. Net @gmail.com

 $2 \times 8 = 16$